**Zeitschrift von und für MitarbeiterInnen der Bibliothek der Universität Konstanz**

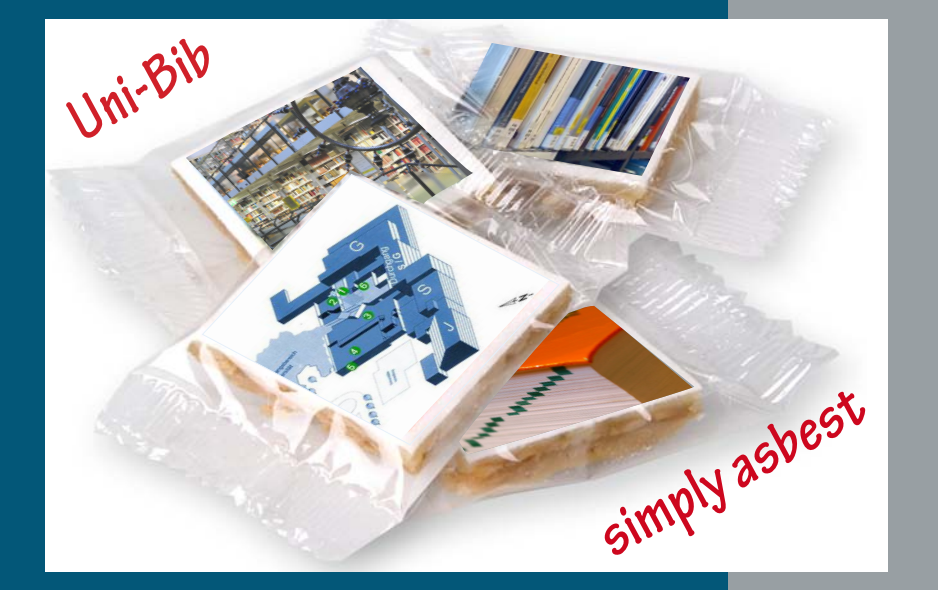

Heft 92 15. April 2011 ISSN 0342-9635

# Bibliothek aktuell aktuel Bibliothek

Universität Konstanz Bibliothek

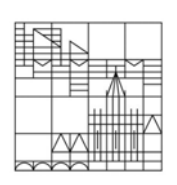

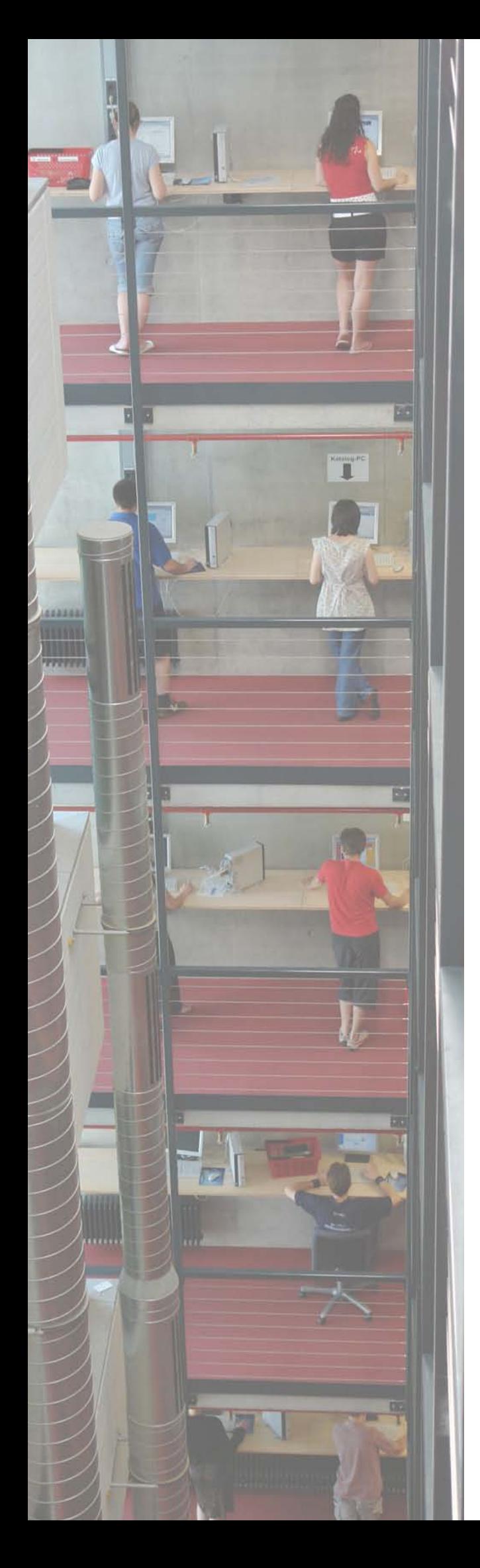

Liebe Leserinnen und Leser von Bibliothek aktuell!

Dies ist ein besonderes Heft, wie Sie beim Lesen sicherlich be merken werden, denn während des Blätterns "stehen Sie irgendwann Kopf"! Dies ist durchaus von uns beabsichtigt. Noch im Oktober konnten wir uns ganz offiziell als "Bibliothek des Jahres 2010" feiern und feiern lassen. Der Freudentaumel währte aber nur kurz, da bereits am 05.11.2010 unsere heile Bibliothekswelt "auf den Kopf gestellt wurde". Diese Metapher beschreibt ganz gut, wie sich unser Bibliothekspersonal fühlt und dieses Gefühl, wollten wir auch mit diesem Heft ausdrücken, das als Wendeheft konzipiert ist.

In diesem Teil des Heftes beschäftigen wir uns mit dem Schwer punktthema "Asbest", das zur Zeit eindeutig unseren Bibliotheksalltag beherrscht.

Sie finden einen gemeinsamen Beitrag von Frau Hätscher, Oliver Kohl-Frey und Julia Wandt, der Leiterin des Bereiches Kommu nikation und Marketing, der die Ereignisse chronologisch und umfassend schildert.

Des Weiteren lassen wir die Sachgebietsleiter zu Wort kommen, die ganz praktisch von Maßnahmen berichten, die in dem jewei ligen Sachgebiet notwendig waren. Herr Kirchgäßner informiert über die Ersatzbeschaffung von dringend benötigten Materialien und den Bemühungen zusätzliche elektronische Angebote von Verlagen freischalten zu lassen.

Auch unsere Benutzer kommen zu Wort, indem wir einige E-Mails oder Blogbeiträge zu dieser Thematik veröffentlichen.

Damit das Thema aber nicht zu ernst abgehandelt wird, wollen wir auch einige Beiträge aus den "närrischen Tagen" abdrucken. Selbstverständlich wurde das Asbestthema auch während der Fasnet in der Uni aufgegriffen. Sie finden hier die Büttenrede unseres Kanzlers ebenso abgedruckt, wie die kreative Umdichtung eines bekannten Liedes, das unser Rektor singend zum Besten gab.

Keiner weiß, wie lange der Asbestspuk noch andauern wird. Daher haben wir eine Umfrage unter den Mitarbeitern gestartet und um einen Tipp gebeten, wann der oder die Betreffende wieder mit dem Normalzustand der Bibliothek rechnet.

Der Bibliotheksalltag geht natürlich weiter und so darf der schon im letzten Heft angekündigte Fortsetzungsbericht der Motorrad reise unseres Herrn von Cube selbstverständlich ebenso wenig fehlen, wie die Vorstellung neuer Mitarbeiter und Mitarbeiterin nen.

Da das richtige Zitieren in den vergangenen Wochen in der Wissenschaftswelt heiß diskutiert wurde, hier noch eine kleine Gebrauchsanweisung: Es gibt in diesem Heft 2 Inhaltsverzeich nisse und zwei Seitenzählungen. Um eindeutiges Zitieren zu ermöglichen, haben wir für den Komplex Asbest die Zählung mit dem Zusatz "a" gewählt, für den Teil "Bibliothek des Jahres" den Zusatz "b".

Wir wünschen Ihnen viel Spaß beim Lesen!

Über Ihr Interesse und Ihre Beteiligung freut sich die BA-Redaktion:

Edgar Fixl, Christine Hecht, Kerstin Keiper, Isabell Leibing, Lothar Lülsdorf, Kerstin Mros, Sabrina Wiech

# Heft 92

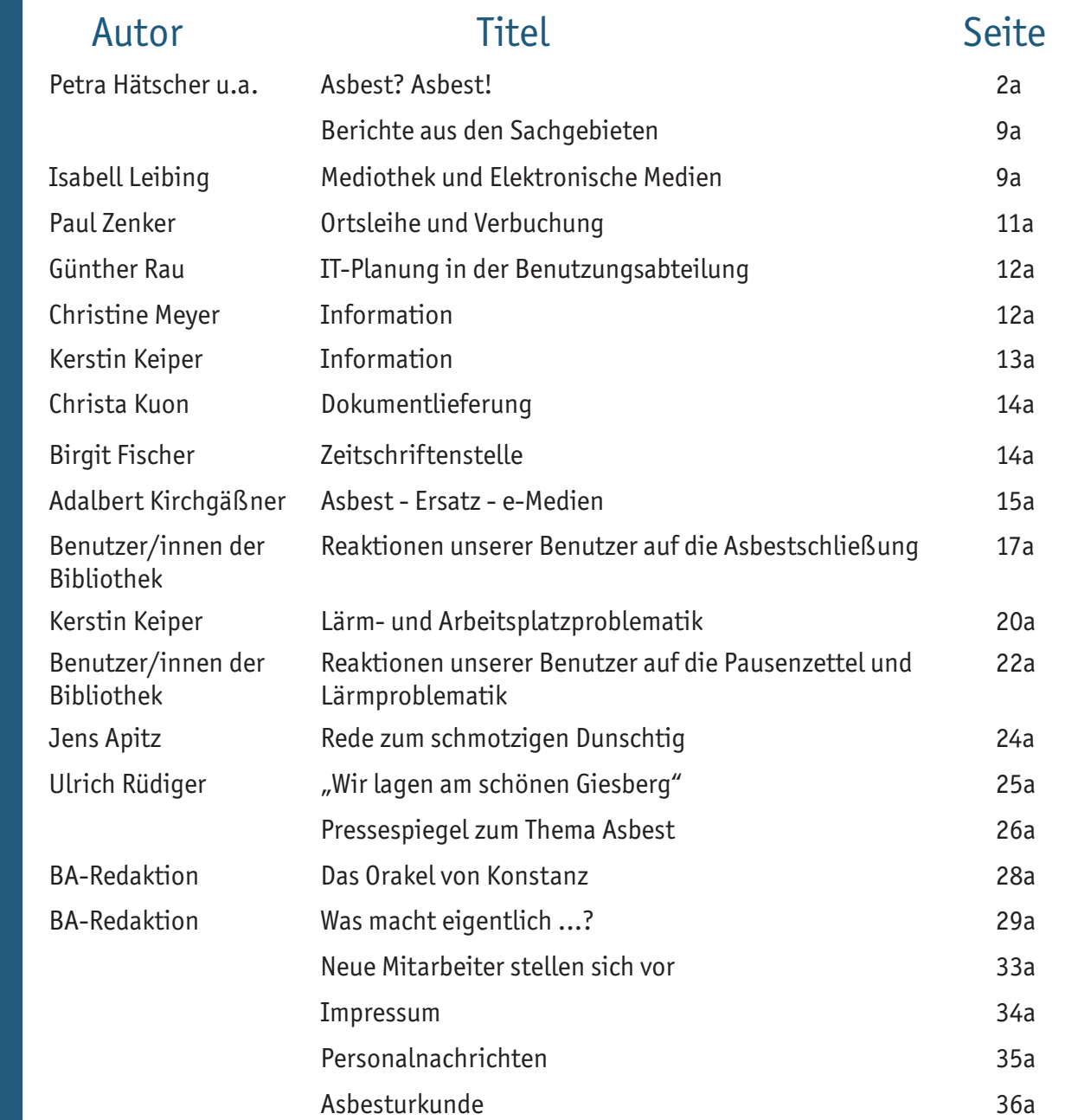

1a

# Asbest? Asbest!

#### Petra Hätscher Oliver Kohl-Frey Julia Wandt

#### Frau Wandt ist die Leiterin der Abteilung Kommunikation und Marketing an der Universität Konstanz

Bis zum 5. November 2010 war Asbest für die Bibliothek ein Material, das "irgendwie" gefährlich ist, das aber im täglichen Leben nicht wirklich eine Bedeutung hatte – außer in Form kleiner Aufkleber an manchen Wänden innerhalb der Bibliothek und Universität, die darauf hinweisen, dass diese Wand nicht beschädigt werden darf.

Seit dem 5. November 2010 bestimmt Asbest unser tägliches Leben in der Bibliothek in einem Maße, wie niemand es sich hätte vorstellen können. An diesem Tag um ca. 17.30 Uhr wurde die Bibliothek fast vollständig wegen einer Asbestbelastung geschlossen. Es fand eine komplette Räumung statt, alle Nutzerinnen und Nutzer mussten die Buchbereiche unverzüglich verlassen. Danach war ein Betreten der Benutzungsbereiche der Bibliothek nicht mehr möglich. Nur der Buchbereich N, ein separates Gebäude auf dem Campus, war weiterhin zugänglich. Von fast 24.000 m² Fläche standen von einer Minute auf die andere noch 2.000 m² zur Verfügung. Am 22. November 2010 konnte der Buchbereich J wieder geöffnet werden, so dass derzeit ca. 6.000 m² Fläche als öffentliche Nutzungsfläche zur Verfügung stehen. 75 % der Fläche sind aktuell nicht zugänglich.

Die Ereignisse der letzten Monate lassen sich in vier Teilphasen gliedern:

- 1. Hintergrund
- 2. Notfallmaßnahmen der ersten drei Wochen
- 3. Organisation bis zum Beginn der Magazinausleihe
- 4. Status quo und weitere Schritte

#### **1. Hintergrund**

Das Landratsamt Konstanz und die Universität Konstanz wurden im Vorfeld durch Vermögen und Bau Baden-Württemberg, Amt Konstanz, das für die Universitätsbauten zuständig ist, darüber informiert, dass es im Zuge von Sanierungsmaßnahmen an Brandschutzklappen der Lüftungsanlage innerhalb der Bibliothek Hinweise auf Asbestfasern außerhalb des Sanierungsbereiches gäbe. Daraufhin wurde ein zertifiziertes Fachinstitut mit weiterführenden Messungen beauftragt. Die Ergebnisse lagen

am 5. November 2010 vor. Es wurden Asbestfasern an Einrichtungsgegenständen der Bibliothek gefunden. Dieser Befund führte zur unverzüglichen Schließung der Bibliothek. Gleichzeitig nahm der Krisenstab der Universität seine Arbeit auf.

#### **2. Notfallmaßnahmen der ersten drei Wochen**

Der Rektor der Universität Konstanz, Ulrich Rüdiger, informierte die Bibliothek am Mittag des 5. November 2010 über die anstehende Schließung. Petra Hätscher, Direktorin, informierte umgehend alle Sachgebietsleiter/innen der Benutzungsabteilung sowie den Leiter der IT-Abteilung, Oliver Klingsöhr. Der Leiter der Benutzungsabteilung, Oliver Kohl-Frey, genoss einen Urlaubstag (bei ausgeschaltetem Handy) mit einer Wanderung in den Bergen. Er erfuhr am Abend gegen 20 Uhr von der Schließung.

Die Schließung erfolgte an einem Freitag. Das bibliotheksinterne Krisenteam nahm sofort am Abend seine Arbeit auf. Es galt, umgehend folgende Punkte zu regeln:

- Die Information wurde sofort in den Buchbereich N verlagert.
- Vor dem geschlossenen Haupteingang wurde ein Informationsposten eingerichtet.
- Eine Notfall-E-Mail-Adresse wurde von der Universität eingerichtet und diente als Hauptkommunikationskanal für viele Fragen.
- Die Umstellung von Telefonen aus den geschlossenen Buchbereichen auf verfügbare Apparate wurde sofort veranlasst.
- Die gesamte interne und externe Kommunikation erfolgte über die Stabstelle Kommunikation und Marketing, Julia Wandt. Die Mitglieder der Universität (Mitarbeiter/innen und Studierende) wurden und werden insbesondere per E-Mail regelmäßig informiert. Darüber hinaus wurden auf der Website der Universität ein Informationsportal (mit einer ausführlichen FAQ-Liste, Messergebnissen, Fotos etc.) eingerichtet, Informationsblätter in der Mensa ausgeteilt und Informationsveranstaltungen organisiert.

Ebenso wurden und werden in der Stabsstelle Presseinformationen verfasst, Medienkontakte koordiniert sowie alle Medienanfragen beantwortet.

Am Samstag, 6. November 2010 waren alle Sachgebietsleiter/innen der Benutzungsabteilung sowie die Direktorin, der Leiter der Benutzungsabteilung, der Leiter der IT-Abteilung und einige IT-Mitarbeiter früh morgens vor Ort. Am Sonntag, 7. November 2010 war zusätzlich noch der Leiter der Bearbeitungsabteilung, Adalbert Kirchgäßner, bei den Beratungen und Arbeiten dabei. Es wurde ein arbeitsintensives Wochenende, um den Betrieb für Montag vorzubereiten. Der Buchbereich N wurde sofort zum zentralen Buchbereich mit allen Funktionen umgewidmet. Vor allem die Information stand hier umfangreich für Fragen zur Verfügung. Des Weiteren wurden verschiedene Arbeitsbereiche definiert, in denen die Detailfragen geklärt wurden.

Wo können studentische Arbeitsplätze geschaffen werden?

- Mit der Schließung fielen fast alle Arbeitsplätze weg. Es wurden sofort Lösungen mit Seezeit (Studentenwerk Konstanz) auf den Weg gebracht, Mensaflächen zu nutzen.
- Ein großer Seminarraum wurde umgewidmet (IBZ 2).
- In Freiflächen wurden zusätzliche Tische und Stühle aufgestellt.
- An all diesen Bereichen wurde die Installation von WLAN sowie Beleuchtung und Stromanschlüsse auf den Weg gebracht.
- Bibliotheken der Region wurden um Unterstützung gebeten, den Nutzerinnen und Nutzern der Bibliothek der Universität Konstanz großzügig "Asyl" zu gewähren. Vor allem in der Bibliothek der Hochschule für Technik, Wirtschaft und Gestaltung (HTWG) in Konstanz stiegen die Besucherzahlen sprunghaft an.

Die Ausschleusung von privaten Materialien in Schließfächern innerhalb der Bibliothek wird durch eine auf Asbestsanierung spezialisierte Firma durchgeführt. Das Material stand ab dem 25. November 2010 wieder zur Verfügung.

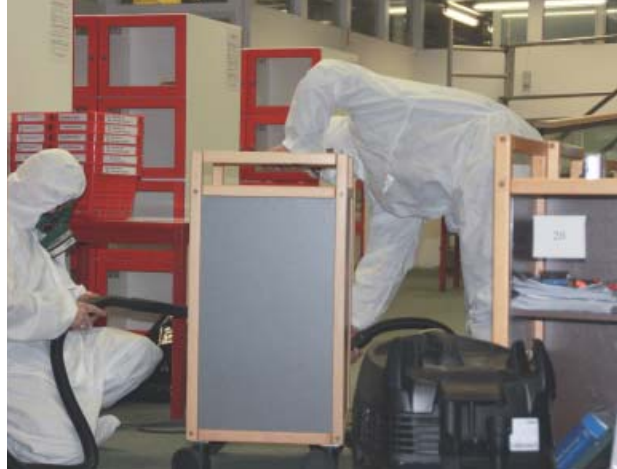

Aus Bücherwägen und Schließfächern müssen private Materialien der Benutzer geholt werden.

Wie kann eine Basisliteraturversorgung gesichert werden?

- Fernleihen auf den eigenen Bestand wurden zugelassen. Dazu bedurfte es einiger Arbeiten im Bibliotheksservice-Zentrum und der Zustimmung der wissenschaftlichen Bibliotheken des Landes Baden-Württemberg. Die Zusammenarbeit funktionierte unbürokratisch und hervorragend.
- Mit dem Kauf von Zweitexemplaren und der Anfrage an Verlage wegen der Freischaltung elektronischer Ressourcen wurde sofort begonnen (s. Artikel von Adalbert Kirchgäßner in diesem Heft).
- Die Studierenden (der AStA und die Türkische Hochschulgruppe von Universität und HTWG) richteten Tauschbörsen für eigene Lehrbücher und Studienliteratur ein.
- Es stand kaum Stauraum für die Rückgabe von Büchern zur Verfügung, deren Leihfrist abgelau-

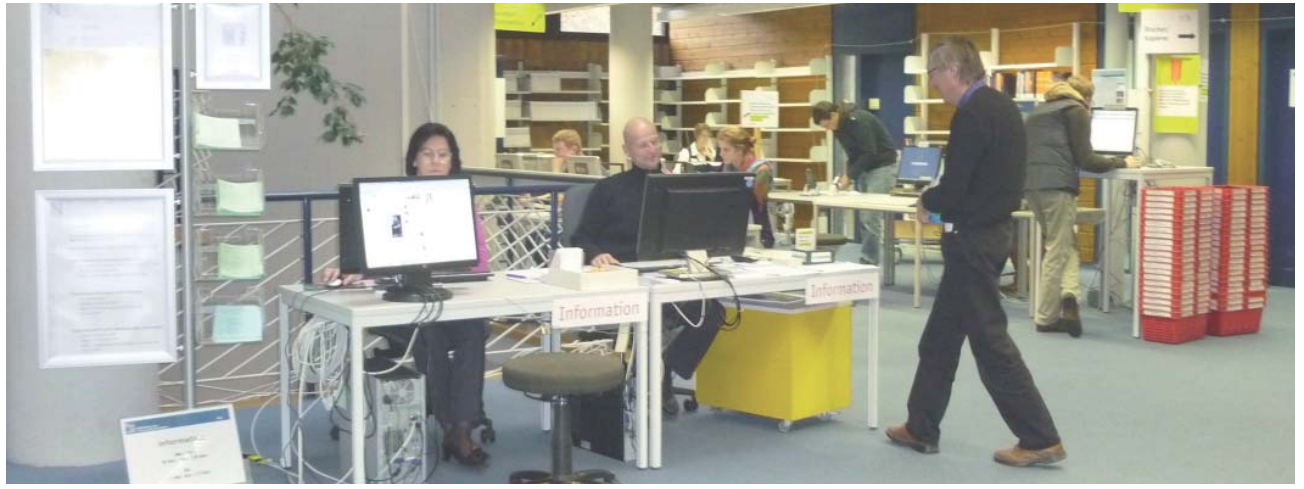

3a

Der neue Platz der Information im Buchbereich N

fen war. Ein für das Universitätsarchiv vorgesehener Kellerraum unter dem Buchbereich N (N4) wurde sofort umgewidmet, um wenigstens eine minimale Stellfläche bestücken zu können.

Welche Änderungen in den IT-Systemen der Bibliothek sind erforderlich?

- Ein Magazinbetrieb musste vorbereitet werden. Die IT-Abteilung begann sofort mit dem Test der Magazinausleihe im Bibliothekssystem Libero in enger Abstimmung mit der Vertriebsfirma Lib-IT.
- Für die Rückgaben wurde sofort eine sogenannte Zweigstelle eingerichtet, damit zurückgegebene Bücher nicht in den geschlossenen Buchbereich gebucht wurden, sondern als frei und verfügbar auf N4 nachgewiesen wurden.

Wo können entfallene Mitarbeiterplätze neu geschaffen werden?

Von der Schließung der Buchbereiche waren neben den Arbeitsplätzen der Information, der Verbuchung und der Mediothek auch die Back Office-Arbeitsplätze der Benutzung betroffen inkl. des gesamten Sachgebietes Dokumentlieferung/Fernleihe.

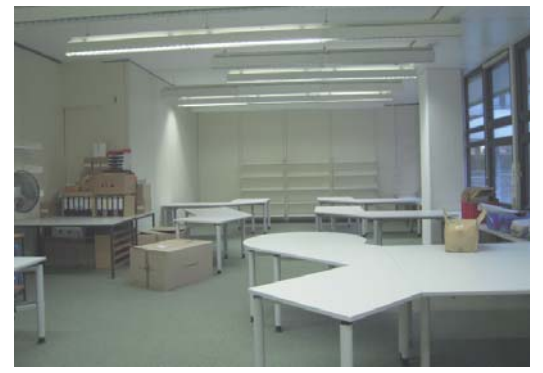

- Die Information wurde sofort in den Buchbereich N verlagert durch Einrichten eines provisorischen Arbeitsplatzes mit Internetanschluss sowie Umschaltung des Telefons.
- Die Ausleihzentrale (Gebühren, Mahnungen usw.) wurde ebenfalls im Buchbereich N untergebracht.
- Die Fernleihe wurde innerhalb eines Tages auf freie Räume der Verwaltung verlagert, die zum Glück aufgrund eines Umzuges in diesem Bereich gerade frei waren. Die Abteilung Facility Management stellte sofort und unkompliziert die Flächen zur Verfügung.
- Weitere Personen (Rosa Heim, Isabell Leibing, Klaus Ostermeier, Günther Rau, Ina Rosenkranz und Paul Zenker) wurden auf Bearbeitungsteams verteilt und belegten ein großes Büro auf B9. Oliver Trevisiol musste deshalb kurzfristig beim

Fachreferentenkollegen Uwe Jochum unterschlüpfen.

- Zahlreiche Kolleginnen und Kollegen wurden in andere Sachgebiete verteilt, in denen sie für eine bestimmte Zeit besser mithelfen konnten, die entstehenden Aufgaben zu bewältigen. So unterstützten etwa einige Benutzungsmitarbeiterinnen mit bibliothekarischer Ausbildung die Medienbearbeitung, um die notwendigen Ersatzbeschaffungen zügig umzusetzen. Einige Mitarbeiter/innen aus Verbuchung und Rückstelldienst mussten eine Art Bereitschaftsdienst von zu Hause leisten.
- Die gesamte Rochade von Personen, Telefonnummern, Räumen usw. musste gut dokumentiert sein.

Wo finden die Informationskompetenzkurse statt?

- Die Kurse zur Informationskompetenz, die im Schulungsraum J213 stattfanden, mussten räumlich verlagert werden. Das Rechenzentrum stellte schnell und kurzfristig den Mobile Classroom zur Verfügung, so dass es kaum Kursausfälle gab.
- Führungen für Schulklassen wurden pauschal abgesagt.
- Der universitäre "Tag der Geisteswissenschaften" fand ohne Bibliotheksführungen statt.

Wie können die Maßnahmen finanziert werden?

Der Rektor klärte in engem Kontakt mit dem zuständigen Wissenschaftsminister Frankenberg und der zuständigen Abteilung im Ministerium für Wissenschaft, Forschung und Kunst Baden-Württemberg, dass ein "Notfalltopf" zur Verfügung gestellt wird, um die Sofortmaßnahmen Verwaiste Arbeitsplätze erwaiste Arbeitsplätze erwaiste Arbeitsplätze erwandelte Erwandelte Erwandelte Erwandel<br>Finanzieren zu können.

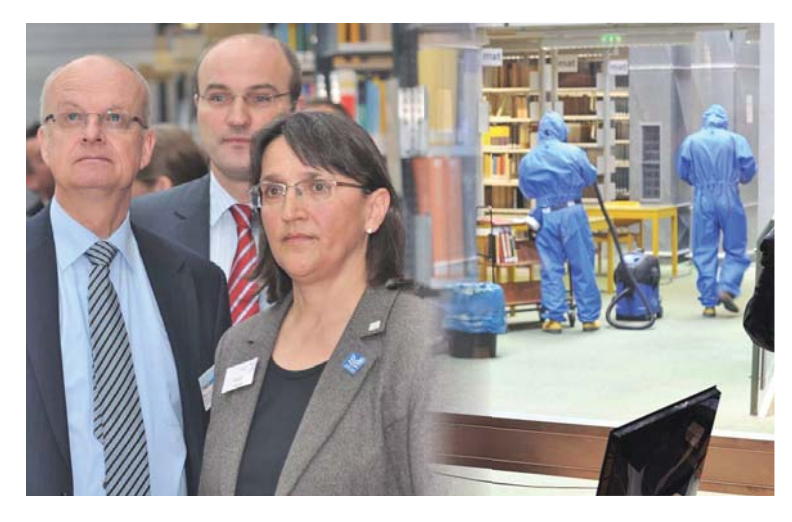

v.links: Wissenschaftsminister Prof. Dr. Peter Frankenberg, Prof. Dr. Ulrich Rüdiger, Rektor der Universität Konstanz und Bibliotheksdirektorin Petra Hätscher machen sich ein Bild von der Asbestreinigung

5a

Im Laufe des Wochenendes wurden die Mitglieder der Universität über die Vorfälle per E-Mail flächendeckend informiert. Petra Hätscher informierte parallel alle Beschäftigen der Bibliothek per E-Mail über die internen Prozesse, so dass am Montag mit Beginn des Wochenbetriebes die ersten Schritte schon umgesetzt waren.

Am Montag, 8. November 2010 fand um 10 Uhr eine Informationsveranstaltung für alle Mitglieder der Universität im AudiMax statt. Die Veranstaltung wurde in alle Hörsäle im A-Bereich übertragen und war völlig überfüllt. Es gab Beiträge von Ulrich Rüdiger (Rektor), Petra Hätscher (Bibliotheksdirektorin), Thomas Steier (Vermögen und Bau Baden-Württemberg, Amt Konstanz), Hannes Winterer (Gesundheitsamt Konstanz) und Julia Wandt (Kommunikation und Marketing). Fragen beantwortet haben darüber hinaus Jens Apitz (Kanzler), Dr. Manuel Fritz (Betriebsarzt), Klaus Heck (Sicherheitsingenieur), Tilo Prautzsch (Facility Management) und Vertreter des AStA. Die Reaktionen des Auditoriums waren überwiegend positiv in dem Sinne, dass die Notlage akzeptiert wurde und allen Beteiligten Zeit zugestanden wurde, die weiteren Schritte zu planen.

Parallel zu diesen konkreten Maßnahmen zur Aufrechterhaltung des Bibliotheksbetriebes fanden in enger Abstimmung mit der Aufsichtsbehörde im Landratsamt, mit dem zuständigen Amt Konstanz von Vermögen und Bau sowie den Universitätsvertretern Planungen zum weiteren Vorgehen statt. Bereits am Wochenende des 6./7. November 2010 fanden erste Asbestmessungen (Raumluftmessungen und Kontaktproben) in der Bibliothek statt. Danach wurde ein Messplan erstellt, um flächendeckend in der Bibliothek die Belastungen zu erheben.

Ein Ergebnis der Messungen war die Freigabe des Buchbereichs J am 19. November 2010 und die Wiederöffnung am 22. November 2010. Am Wochenende vor der Öffnung fanden umfangreiche Umräum- und Aufbauarbeiten statt, um den Buchbereich funktionsfähig zu machen (Schaffung eines Eingangs, Einrichtung von Verbuchungsplätzen, Einrichtung einer Sicherungsschleuse, Verlagerung von Beständen usw.). Hier zeigten einmal mehr viele

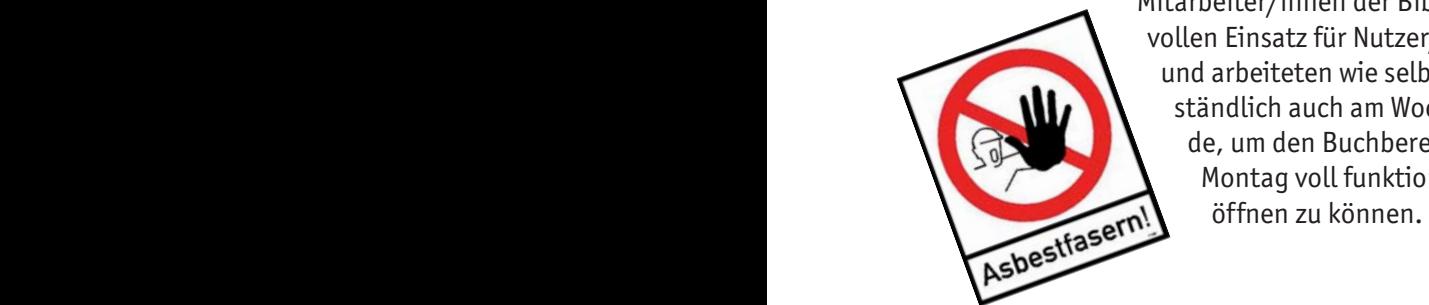

Mitarbeiter/innen der Bibliothek vollen Einsatz für Nutzer/innen und arbeiteten wie selbstverständlich auch am Wochenende, um den Buchbereich J ab Montag voll funktionsfähig

#### **3. Organisation bis zum Beginn der Magazinausleihe**

Die Wochen zwischen der Wiedereröffnung des Buchbereiches J und dem Beginn der Magazinausleihe Mitte Januar 2011 standen ganz im Zeichen von Konsolidierung des Notbetriebes und Vorbereitung der Magazinausleihe.

#### **Konsolidierung des Notbetriebes**

Sowohl für die Nutzerinnen und Nutzer der Bibliothek als auch für das Personal waren die Wochen ab Ende November sehr anstrengend. Waren die ersten drei Wochen getragen von vielen Aktivitäten, die einfach erledigt werden mussten, zeichnete sich jetzt ab, dass der Ausnahmezustand an Weihnachten noch nicht beendet sein würde. Es würde nicht mit einer Reinigung und anschließenden Wiedereröffnung getan sein, sondern die Messergebnisse ergaben nach und nach, dass voraussichtlich grundlegendere Arbeiten getätigt werden müssten. Die Mitarbeiterinnen und Mitarbeiter der Benutzungsabteilung arbeiteten auf engstem Raum in ungewohnter Umgebung mit neuen Geschäftsprozessen – wie man in jedem Managementhandbuch lesen kann, ist das zu viel Neues auf einmal.

Nach außen lief der Betrieb reibungslos, weil beispielsweise in allen Sachgebieten der Benutzung höchst flexibel und (so) gut (wie möglich) organisiert hervorragende Arbeit geleistet wurde: In der Ortsleihe musste z.B. mit ständig neuen Dienstplänen jongliert werden. In diesem Sachgebiet arbeiten die meisten ganz konkret betroffenen Mitarbeiter/ innen, so dass hier durch den Sachgebietsleiter kontinuierliche Informationsarbeit der eigenen Kolleg/ innen geleistet werden musste. In der Dokumentlieferung wurden zwar die gebenden Dienste (Fernleihe, Subito und auch KonDoc) sofort eingestellt, aber nach dem Umzug in die Ausweichräumlichkeiten brach sehr schnell ein riesiges Bestellvolumen an nehmenden Fernleihen Konstanzer Benutzer/innen über die Kolleg/innen herein, das sich erst Mitte Februar wieder auf Normalmaß reduzieren sollte. Die Information hatte ab dem 8. November (und bis heute) mit einer Unmenge von Fragen vor Ort, aber auch per Mail, zu tun. Die zentrale Schließungs-Mailadresse etwa, über die ein große Menge an Anfragen eingehen, wurde und wird von der Information betreut. Auch im Sachgebiet Mediothek/eMedien entstanden zahlreiche neue Aufgaben, z.B. die Kommunikation der vielen neuen elektronischen Zugänge gegenüber den Benutzer/innen, die Einrichtung eines Lesesaals ab Ende Januar oder die Organisation von Übergangslösungen (DVD-Player, Buchscanner,

Mikrofilmscanner etc.). Und im Sachgebiet EDV der Benutzung schließlich waren, in Zusammenarbeit mit der IT-Abteilung, neue Lösungen für zahlreiche neu entstandene Systemprobleme zu finden (Magazinausleihe, statistische Reports für neue Fragestellungen etc.).

Zwischen Weihnachten und Neujahr blieb die Bibliothek trotz der Schließung der Universität geöffnet. Mit einer Sonderzustimmung des Personalrates konnte eine Ausnahme von der Dienstvereinbarung zur Betriebsschließung gemacht werden. Auf freiwilliger Basis arbeitete Bibliothekspersonal der Verbuchung und der Information an vier Werktagen vom 27. - 30. Dezember täglich von 9 - 19 Uhr, um unter den aktuellen Umständen die bestmöglichen Arbeitsbedingungen bieten zu können. Täglich wurden an diesen vier Tagen jeweils ca. 700 Betretungen gezählt.

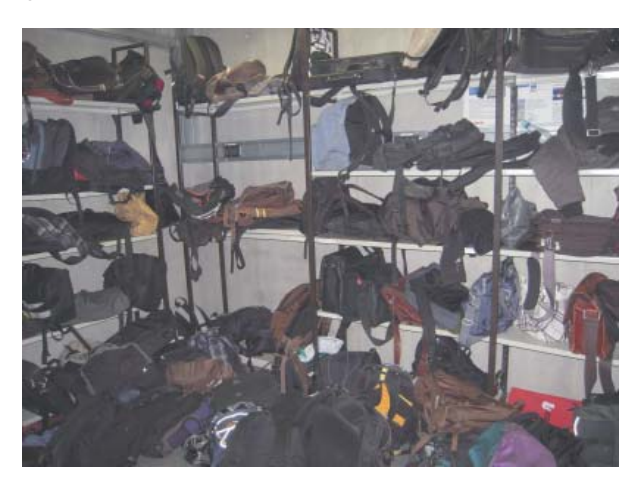

Platz ist rar, auch für Taschen und Rucksäcke

#### **Vorbereitung und Start der Magazinausleihe**

Um Bücher aus den geschlossenen Buchbereichen ausschleusen und zur Ausleihe zur Verfügung stellen zu können, war es erforderlich, eine Spezialfirma zu finden, die erstens für Asbestreinigung zertifiziert war und möglichst auch Erfahrung mit der Reinigung von Büchern hatte. Die Entscheidung darüber lief in enger Abstimmung zwischen dem beauftragenden Bauamt, der Universität (Facility Management und Bibliothek) sowie dem Landratsamt. Etliche Termine und Erörterungen waren notwendig, bis alle Beteiligten sich verständigen konnten. Die Langwierigkeit war vor allem durch die Komplexität der Aufgabe bedingt sowie dadurch, dass noch niemand der Beteiligten jemals ein derartiges Projekt bewältigen musste. Sowohl die Aufgabe an sich als auch der Umfang waren neu.

Mit der Entscheidung, zunächst mit der Ausschleusung von Büchern zu beginnen, die von den Nutzerinnen und Nutzern direkt bestellt werden, wurde der erste Schritt in Richtung Umsetzung getan. Die Auswahl des Unternehmens erfolgte durch das Bauamt in enger Abstimmung mit allen anderen Beteiligten. Den Zuschlag erhielt die Firma Lindner Group mit Sitz in Arnstorf. Die Firma hat zuvor Asbestreinigungsarbeiten in der Staatsbibliothek zu Berlin durchgeführt.

Die Arbeiter der Firma reisten am 10. Januar 2011 an und begannen mit dem Aufbau der Personal- und Materialschleuse sowie mit dem Aufbau der Materialkammern. Über die Personalschleuse, eingerichtet am Nebeneingang der Bibliothek auf der Ebene B4, betritt das Reinigungspersonal die Bibliothek, zieht die Schutzanzüge an und reinigt sie vor dem Verlassen und Ausschleusen. In der Materialschleuse werden die Bücher durch Absaugen und Abwischen gereinigt. In acht einzelnen Materialkammern werden die Bücher bereitgestellt und können nach Freigabe durch Bibliothekspersonal herausgeholt werden und stehen dann zur Ausleihe zur Verfügung. Der Aufbau der Schleusen und Kammern dauerte bis zum 18. Januar 2011. Am 19. Januar 2011 konnte mit dem Probebetrieb der Reinigung begonnen werden, dabei wurde die komplette Semesterapparatsliteratur im Umfang von ca. 8.000 Bänden gereinigt und nach Freimessungen ausgeschleust.

Am 24. Januar 2011 begann der Magazinbetrieb. Seit diesem Tag können Nutzerinnen und Nutzer der Bibliothek Bücher aus den geschlossenen Buchbereichen bestellen. Durch diese Bestellung wird der Holscheindruck veranlasst. Die Bücher werden von Mitarbeitern der Firma Lindner geholt, gereinigt und in den Kammern bereitgestellt. In den ersten Tagen stellte die große Fläche von 18.000 m² und die komplexe Signaturstruktur eine echte Herausforderung

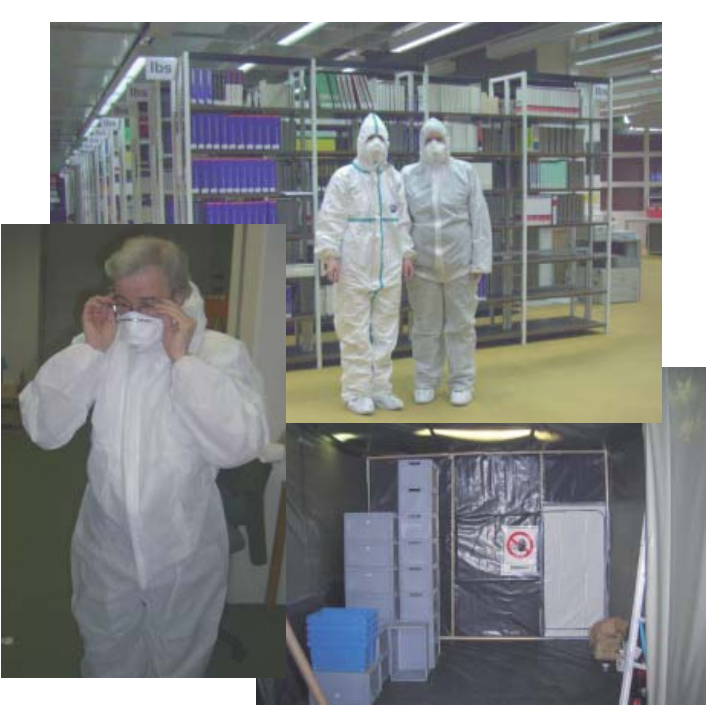

7a

für die Reinigungsleute dar. Bibliothekspersonal, dass vorab eine Sicherheitsunterweisung durch den Sicherheitsingenieur der Universität erhalten hatte, wies die Reinigungsleute vor Ort – ebenfalls natürlich in Schutzanzügen – in die Örtlichkeiten ein und half beim Verstehen der Signaturstruktur.

#### **4. Status quo und weitere Schritte**

In den ersten Wochen bis zum 10. Februar 2011 wurden von den gereinigten Chargen jeweils eines Tages abends zwei Kontaktproben genommen sowie jeweils eine Raumluftmessung durchgeführt. Dadurch waren die bestellten Bücher frühestens nach drei bis fünf Tagen verfügbar. Seit dem 10. Februar 2011 finden die Messungen nur noch als Stichproben statt. Dadurch hat sich die Bereitstellungszeit auf ein bis zwei Tage verkürzt.

Bisher wurden auf keinem einzigen der gereinigten und beprobten Bücher Asbestfasern gefunden. Die Reinigung durch die Firma Lindner funktioniert also hervorragend. Seit dem Beginn der Magazinausleihe werden die vorgemerkten Bücher in Selbstabholung auf N4 bereitgestellt, was in der Regel ganz gut funktioniert. Bisher sind erst wenige Fälle bekannt, in denen bereitgestellte Medien aus den Vormerkregalen verschwunden sind.

Neben der Magazinausleihe stand im Januar und Februar die Verbesserung der Arbeitsbedingungen für die Benutzer/innen vor Ort im Mittelpunkt. Bereits im November waren v.a. im Buchbereich N im Möbellager vorhandene Tische und Stühle bereitgestellt worden, um für die dorthin emigrierten Geistes- und Sozialwissenschaftler/innen Arbeitsplätze zu schaffen. Aktuell stehen im Buchbereich N 201 Arbeitsplätze bereit. Im Dezember wurden dann weitere neue Tische und Stühle bestellt, die – lang ersehnt – im Februar geliefert wurden, um im Buchbereich J weitere Plätze einzurichten, v.a. in den 56 Arbeitsräumen. Bereits zuvor wurde der Schulungsraum der Bibliothek (J213) außerhalb der Kurszeiten 24/7 für die öffentliche Nutzung geöffnet. Damit stehen aktuell im Buchbereich J 481 Plätze zur Verfügung. Hinzu kommen ca. 50 Plätze im IBZ2 sowie ca. 150 Plätze im Bereich K5 der Mensa, so dass letztlich insgesamt knapp 900 Arbeitsplätze angeboten werden konnten, als ca. 250 weniger als insgesamt vor der Schließung. Durch den Kauf 30 neuer PCs konnte auch das Angebot an Rechnerplätzen ausgebaut werden.

Dennoch herrschte in den beiden offenen Buchbereichen vor allem zu Ende des Semesters oft drangvolle Enge, so dass zwischen 10 und 16 Uhr häufig alle

Arbeitsplätze belegt waren. Da eine ganze Reihe davon offensichtlich auch während längerer (stundenlanger) Pausen nicht geräumt wurden, wurde in der Prüfungsphase im Februar eine Parkscheibenregelung eingeführt, wonach belegte, aber länger als eine Stunde nicht benutzte Plätze geräumt werden dürfen, was etwas zur Entlastung beigetragen hat.

Im Buchbereich J wurden zudem die "Sackgassen", also die Laufwege in Richtung geschlossenes S-Gebäude, komplett ausgenutzt, sowohl für Schließfächer (J2) als auch für die Semesterapparate (J3a/b) und weitere Arbeitsplätze (J6). Auf der Ebene J4 war bereits seit dem 8.11. die Verbuchung nahe dem Ausgang untergebracht, Anfang Februar wurde auf der Ebene J5 ein kleiner "Lesesaal" eingerichtet, in dem Lesesaalfernleihen gelesen und Material gescannt werden kann. Dafür wurde ein neuer Buchscanner der Firma Zeutschel beschafft.

Neben den Semesterapparaten wurden weitere größere Bestandsgruppen bewegt, so etwa 30.000 Zeitschriftenbände von N5 nach J1, dem Keller unter dem J-Gebäude, für den wir als Magazin eine befristete Betriebserlaubnis erhalten haben. Dieser Umzug war nötig geworden, weil der Platz für geistes- und sozialwissenschaftliche Neukäufe und Rückgaben auf N4 nicht mehr ausreichte, und deshalb ein Teil davon auf N5 umgezogen werden musste. Die Bibliothek platzt aus allen Nähten! Seit Mitte Januar 2011 ist die Suche nach einer Magazinhalle ins Zentrum der Aktivitäten gerückt. Federführend ist das Bauamt, das eine Liegenschaft anmieten muss. Gesucht wird eine Halle mit einer Stellfläche von 7.000 m<sup>2</sup>, das entspricht der Größe eines Fußballfeldes. Direkt in Konstanz ist ein derartiges Objekt zum jetzigen Zeitpunkt (März 2011) nicht auf dem Markt. Bessere Chancen gibt es in Singen oder darüber hinaus. Doch steigen mit der Entfernung nach Konstanz auch die logistischen Probleme. In der Abwägung von Servicequalität (schnelle Lieferung oder am besten sogar direkte Zugänglichkeit der Halle als Freihandmagazin) und Kosten sind noch Fragen offen.

Am 28. Februar 2011 wurden die Back Office-Bereiche der Benutzungsabteilung auf der Ebene B4 wieder bezogen. Damit hat ein Teil der drangvollen Enge ein Ende. Auch wenn das Sachgebiet Dokumentlieferung/Fernleihe sich in seinem Büro mit Blick auf die Busschleife wohlgefühlt hat und andere Kolleginnen und Kollegen den Mainaublick auf der Ebene B9 genossen haben, sind die Arbeitsbedingungen jetzt doch wieder besser. Im Vorfeld wurden in den Räumen Asbestwände gesichert. Da die Neumöblierung kurz vor der Schließung wegen der Asbestprobleme

ohnehin vor der Umsetzung stand, tröstet eine neue Einrichtung jetzt nach vielen Jahrzehnten über die verlorene Aussicht hinweg.

Neben all den asbestbedingten Umstellungen und Arbeiten konnten einige laufende Projekte weiter voran gebracht oder sogar abgeschlossen werden, wie z.B. der neue Signaturdruck. Ab Dezember erhielt zudem das Projekt Summon hohe Priorität. Mit dieser Literatursuchmaschine, die wir voraussichtlich im 2. Quartal 2011 unter dem Namen KonSearch einführen werden, können Benutzer/innen dann unter einer Oberfläche in unserem gesamten Bestand an gedruckten wie elektronischen Büchern und Aufsätzen recherchieren und im Optimalfall direkt zum elektronischen Volltext kommen. Bearbeitungsseitig müssen nur noch Pakete freigeschaltet werden, um die ganzen Aufsätze eines Zeitschriftenpaketes unter der Oberfläche findbar zu machen. Dass das "nur noch" von vielen kleinen Hürden erschwert wird, können sich alle bibliothekarisch Bewanderten vorstellen. Wie auch immer: Auch nach der kurzfristigen Zurverfügungstellung zusätzlicher elektronischer Ressourcen durch viele Verlage kurz nach der Schließung hätte Summon schon gute Dienste bei der Kommunikation dieser Ressourcen an die Benutzer/innen leisten können – leider war es zu diesem Zeitpunkt noch nicht einsatzfähig. (Im nächsten Heft von BA wird ausführlich über KonSearch berichtet werden.)

Ein - wie immer - wichtiges Thema ist die Finanzierung der Sanierung sowie der Reinigung und Auslagerung der Bestände. Am 8. Februar 2011 fand auf Einladung von Universität und Bauamt ein Strategiegespräch zu Fragen der Sanierung und Finanzierung unter Beteiligung des Finanzministeriums und des Ministeriums für Wissenschaft, Forschung und Kunst Baden-Württemberg statt. Am 1. März 2011 besuchte Wissenschaftsminister Peter Frankenberg die Universität Konstanz, um sich vor Ort einen Eindruck von der Lage zu verschaffen. Bei der Gelegenheit teilte er mit, dass das Land die Asbestsanierung so schnell wie möglich und mit höchster Priorität umsetzen werde. Angestrebt wird eine abschnittsweise Sanierung der asbestbelasteten Flächen. Konkret vorgesehen ist in einem ersten Schritt die Sanierung des Buchbereiches S und des Informationszentrums, im zweiten Schritt soll der Buchbereich G saniert werden. Die Reihenfolge ergibt sich aus der räumlichen Lage. Da der Buchbereich S direkt an den Buchbereich J angrenzt, stünde nach Wiederöffnung eine große zusammenhängende Fläche zur Verfügung (zusammen mit dem Buchbereich N insgesamt zwei Drittel der Gesamtfläche der Bibliothek). Der Minister sagte auch zu, dass die Mittel für die Reinigung, Verlagerung und Magazinierung der Bestände kurzfristig bereitgestellt werden.

Die kommenden Wochen und Monate bleiben also spannend – Fortsetzung folgt.

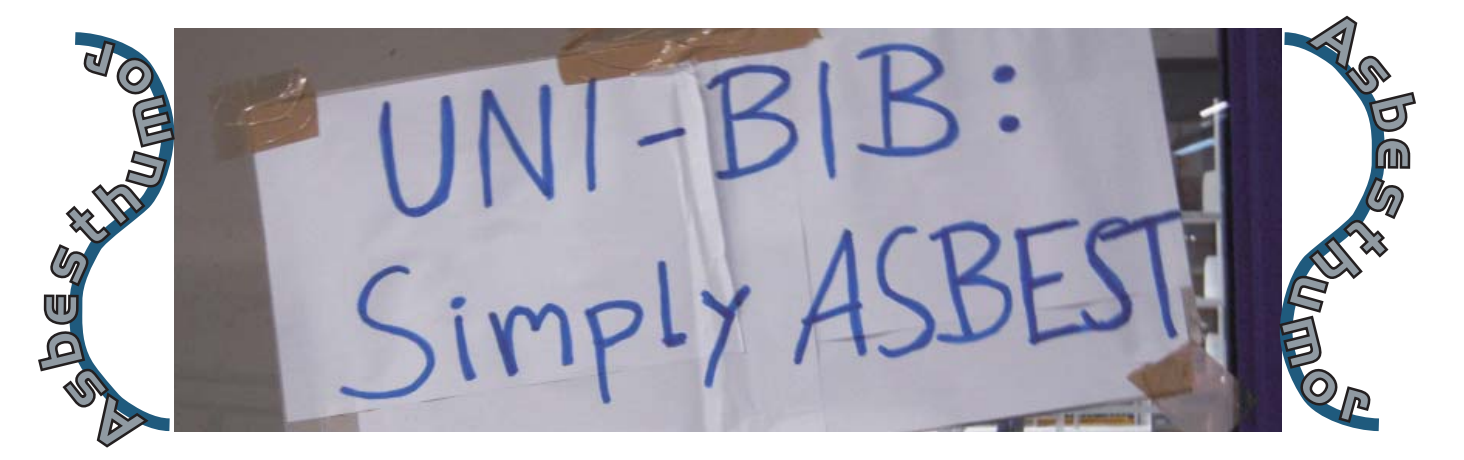

#### **PS von Petra Hätscher**

Mir ist es ein Bedürfnis, mich bei allen Mitarbeiterinnen und Mitarbeitern der Bibliothek für die hervorragende Arbeit unter den schwierigen Umständen zu bedanken. Dieser Dank gilt allen, ganz besonders aber denjenigen, die direkt in hohem Maße von den Veränderungen und Einschränkungen betroffen sind. Ich weiß, dass etliche zeitweise bis an die Grenze der Belastung gearbeitet haben. Wir haben es geschafft, einen den Umständen entsprechenden guten Service in minimaler Zeit aufzubauen. Beispielhaft möchte ich die Einführung einer Magazinausleihe innerhalb von acht Wochen nennen, das ist eine beachtliche Leistung aller Beteiligten, IT-Leuten, den Zuständigen für die Geschäftsprozesse und dem Personal, das es konkret umsetzen muss. Das häufi ge Umräumen von großen Bestandsmengen unter körperlichen Belastungen ist ein weiteres Beispiel. Ich wünsche uns allen, dass wir in den nächsten Wochen eine Lösung für das Außenmagazin finden, die die Literaturversorgung der Universität während der Sanierungsphase in guter Qualität ermöglicht und unsere Arbeitsprozesse etwas normalisiert.

### Mediothek und Elektronische Medien

#### Isabell Leibing

Von der Schließung der Buchbereiche G und S waren auch das Informationszentrum und damit die Mediothek betroffen. Eine der ersten Fragen war, wie und vor allem wo man nun die Medien aufbewahrt und wieder bereitstellt, die man bisher nur in der Mediothek angeboten hat. Diese Medien wurden entweder nun nach und nach abgegeben oder neu für die Bibliothek angeschafft. Für die Bücher und die DVDs war es einfach – die kann man "normal" ins Regal stellen, aber was macht man mit VHS-Kassetten (für die wir plötzlich kein Sicherungsgerät mehr hatten, weil es in der Mediothek eingeschlossen war) und mit Materialien wie Microfiche und Microfilm? Auch die Bücher mit Standortkennzahl 4 und 5 (unsere ausleihbaren Rara-Bände, die normalerweise in einem geschlossenen Magazin hinter der Mediothek stehen) waren betroffen, da wir sie aus Sicherheitsgründen jetzt nicht frei ins Regal stellen konnten. In der ersten Not wurden diese Medien hinter dem Verbuchungsplatz in N in einem Schrank gesammelt. Später konnten die zurückgegebenen Bücher mit Standortkennzahl 4 und 5 im Rara-Raum im Buchbereich J untergebracht worden. Die VHS-Kassetten stellen wir in die frei zugänglichen Regale, seit wir wieder die speziellen Sicherungsgeräte haben. Alle Medien, die in die Saferboxen gehören, konnten wir erst mal nicht mehr frei ins Regal stellen, weil wir weder Saferboxen noch Öffnungsgeräte hatten. Auch sie wurden solange hinter dem Verbuchungsplatz gesammelt, bis die nachbestellten Saferboxen und das Öffnungsgerät eingetroffen waren.

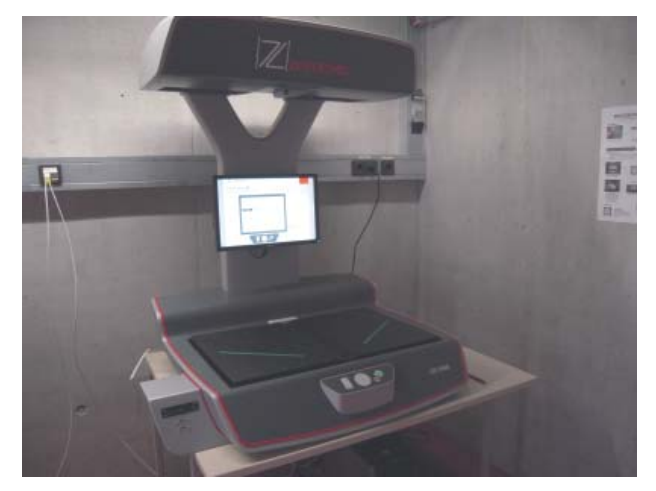

Ein neuer Buchscanner musste her, da die alten im Asbestbereich in stehen

Die nächste Frage war, wo die Benutzer Filme anschauen können, da durch die Schließung der Mediothek keine Abspielgeräte mehr zugänglich waren. Für DVDs haben wir im Buchbereich N einen PC mit DVD-Laufwerk aufgestellt. VHS-Kassetten können die Benutzer nach Absprache auch im Sprachlehrinstitut der Universität anschauen. Bei Microfiche und Microfilm unterstützt uns das Philosophische Archiv der Universität mit den dort vorhandenen Lesegeräten. Da das alles nur vorübergehende Nutzungsmöglichkeiten sind, ist der nächste Schritt, langfristigere Lösungen zu finden.

Auch die Juristenschränke (eine strengere Variante der Semesterapparate) ließen nicht lange auf sich warten. Zum Zeitpunkt der Schließung hatten wir glücklicherweise nur einen Juristenschrank. In der ersten Not haben wir ihn im Buchbereich N hinter der Verbuchung untergebracht – das war aber platzmäßig keine Dauerlösung. Nachdem der Buchbereich J wieder geöffnet war und sich weitere Dozenten gemeldet haben, die für die anstehenden Hausarbeiten ebenfalls einen Juristenschrank benötigten, haben wir uns für folgendes entschieden: Die Juristenschränke kommen komplett in den Buchbereich J an die Verbuchung, was Sinn macht, da die Juristen ihre Literatur im dortigen Gebäude haben. Seit Anfang Februar haben wir endlich, als kleinen Ersatz für die Mediothek, den Lesesaal auf der Ebene J 5, in dem wir die Juristenschränke nun dauerhaft unterbringen können.

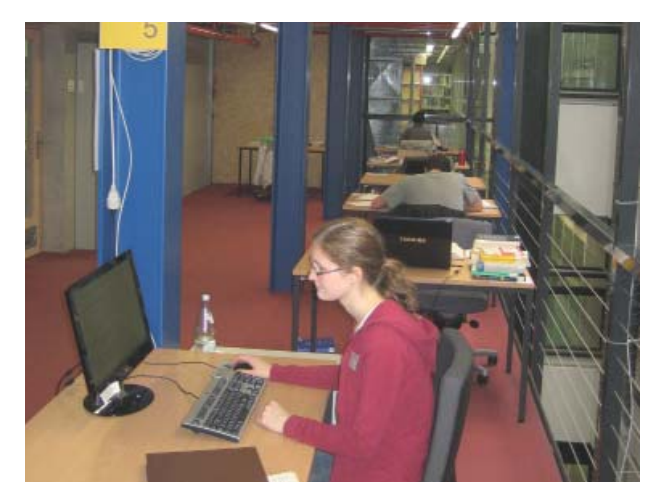

Ein neuer Lesesaal wurde eingerichtet

Für die nicht ausleihbaren Fernleihen wurde gleich im November übergangsweise im A-Gebäude ein Lesesaal eingerichtet und von der Dokumentlieferung betreut. Dieser wurde von dem oben erwähnten Lesesaal auf der Ebene J 5 abgelöst und bietet nun mehr Services als bisher:

- stark genutzte Zeitschriften: Die Anzahl der Zeitschriften, die bisher in der Mediothek waren, wurde in Absprache mit den betreffenden Fachreferenten reduziert, da nun deutlich weniger Platz zur Verfügung steht.
- Einsicht von nicht ausleihbaren Fernleihen
- Einsicht von Rara- und Wessenberg-Bänden sowie anderem schützenswertem Material
- ein großer Buchscanner wurde neu gekauft
- **Juristenschränke**
- ein Canon-Gerät

Für den Lesesaal musste eine Menge überlegt und organisiert werden: Welche Öffnungszeiten bieten wir? Wer macht die Aufsicht in welchen Schichten? Wie viele Leseplätze wollen und können wir anbieten? Wo kommen die Möbel dafür her? Es musste ein Mitarbeiter-PC neu eingerichtet und die nötigen Strom- und Internetkabel neu gelegt werden. Wir benötigten

Schränke für die Zeitschriften, die Fernleihen und die Juristenschränke. Es mussten Arbeitsanweisungen geschrieben werden und vieles mehr. Nach wie vor dringend wird der Microfilm/-fichescanner aus der Mediothek benötigt, der auch das Ausdrucken und Scannen von Microfilmen und -fichen ermöglicht. Reine Lesegeräte sind für Forschung und Lehre nicht ausreichend.

Die Semesterapparate, die bisher in der Mediothek standen, konnten im Februar aus der Mediothek herausgeholt und gereinigt werden. Da mittlerweile die Semesterapparate von G3 auf den Ebenen J3a/J3b aufgestellt wurden, haben wir uns entschieden, die Semesterapparate aus der Mediothek zu den "Buch-Apparaten" dazuzustellen.

Bisher wurden Ausweise für Externe in der Mediothek ausgestellt, wenn die Ausleihzentrale geschlossen hatte. In den ersten Wochen nach der Teil-Schließung der Bibliothek konnten Externen-Ausweise nur von der Ausleihzentrale im Buchbereich N ausgestellt werden. Später wurden die KollegInnen der Mediothek so im Verbuchungsdienst eingeteilt, dass unter der Woche bis 20:30 Uhr und samstags bis 17 Uhr am Verbuchungsplatz in N Ausweise für Externe ausgestellt werden konnten.

Generell ist aufgrund der fehlenden technischen Ausstattung nach wie vor vieles (noch) nicht oder nur bedingt möglich.

Generell ist aufgrund der fehlenden technischen Ausstattung nach wie vor vieles (noch) nicht oder nur bedingt möglich. Man denke nur an den Videoschnittplatz, den Microfilm/-fichescanner, die Multimedia-PCs, den Flachbettscanner mit Texterkennungsprogramm und die vielen DVD-/VHS-Guckplätze.

Was mich sonst noch in meinem Sachgebiet beschäftigt (hat):

Auf Bitten von Herrn Kirchgäßner haben uns etliche Verlage ihre umfangreichen Angebote an online-Büchern und online-Zeitschriften kostenfrei zugänglich gemacht, damit wir unseren plötzlich nicht mehr zugänglichen Papierbestand etwas ausgleichen konnten (s. Artikel von Adalbert Kirchgäßner ab S.15a). Diese online-Angebote konnten nicht auf die Schnelle in unseren Katalog eingebunden werden. Weil wir außerdem zeigen wollten, welche Verlage uns auf welche Weise unterstützten, haben Anke Rautenberg und ich die Internetseite "Zugriff auf Elektronische Dokumente im Überblick" erstellt, auf der wir die Verlage mit ihren Angeboten verlinkt

> haben, ergänzt um die Information, wie lange uns die einzelnen Angebote zur Verfügung stehen.

> Thema Kataloganreicherung: Nachdem klar war, dass wir langfristig um eine Art "Außenmagazin" nicht herumkommen und für die Benutzer dann die klassische Magazinausleihe nötig werden würde, haben wir uns über die Anreicherung des Katalogs um

weitere Informationen Gedanken gemacht. Durch zusätzliche Katalog-Informationen soll den Benutzern die Literaturauswahl leichter gemacht und zudem unnötige Bestellungen vermieden werden. Deshalb wurden die Dienste "google books" und "amazon books" in den Lokalen Katalog eingebunden. Außerdem erhielten wir einen Testzugang zu kommerziell angebotenen Inhaltsverzeichnissen, Titelabbildungen, Zusammenfassungen und Rezensionen, die wir in unseren Katalog eingebunden haben. Und wir begannen selbst Inhaltsverzeichnisse zu scannen, und zwar die Inhaltsverzeichnisse der Bücher, die wegen einer Ausleihe aus den geschlossenen Bibliotheksbereichen geholt und gereinigt worden waren. Kommt so ein Buch aus der Ausleihe zurück, wird es zurzeit frei zugänglich in den Untergeschossen im Buchbereich N aufgestellt. Diese Bestände sollten nun gescannt werden.

Was sich einfach anhörte, wurde im Detail sehr trickreich: Wo soll gescannt werden? Mit welcher Ausstattung? Müssen Strom- und Internetleitungen gelegt werden? Geschäftsgänge mussten neu überlegt und Arbeitsanweisungen erstellt werden. Viele Hiwis mussten eingearbeitet werden. Der Datentransfer der gescannten Inhaltsverzeichnisse ans Bibliotheksservice-Zentrum funktionierte zu Beginn nicht reibungslos und es musste Ursachenforschung

betrieben werden. Und zu guter Letzt hatte unsere mobile Scanstation auch noch eine Reifenpanne.

Last but not least: Auch die Bibliotheks-Homepage musste (fast) komplett überarbeitet werden. Herr Rau und ich haben große Teile schon erledigt, der Rest, vor allem die Aktualisierung von Leitfaden und Broschüren, folgen noch. Und es bleibt nach wie vor viel zu tun.

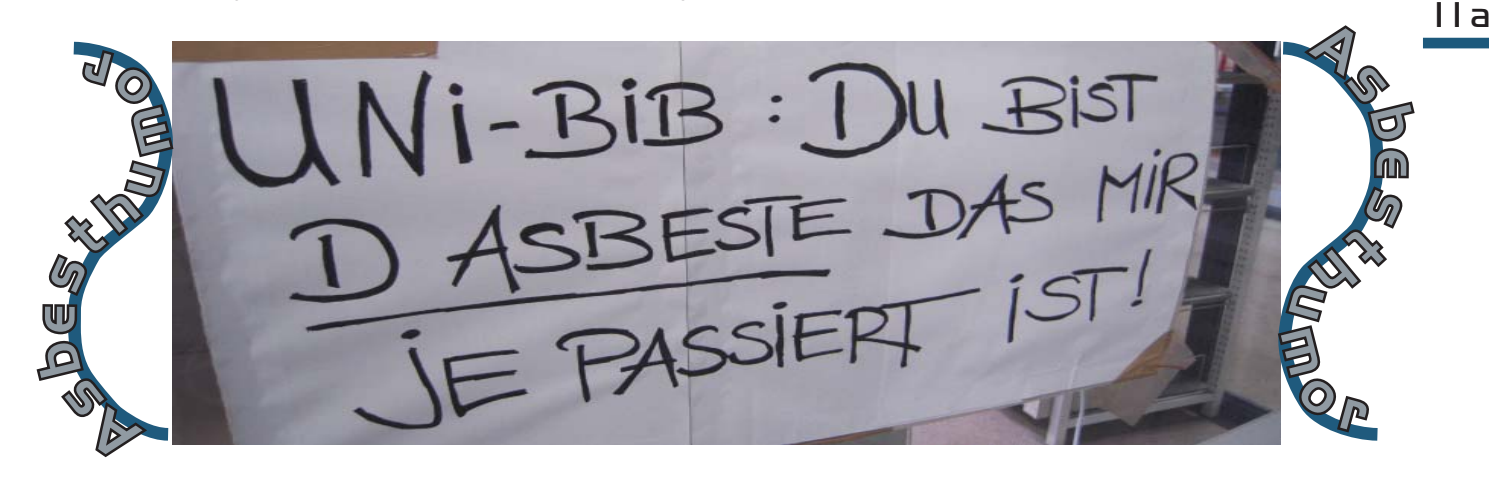

## Ortsleihe und Verbuchung

#### Paul Zenker

Wir wurden von der BA-Redaktion aufgefordert zu beschreiben, was sich nach dem 05.11 aus der Sicht der einzelnen Sachgebiete verändert hat. Aus der Sicht des Sachgebietes Ortsleihe hat sich sehr vieles verändert.

#### **Back-Office-Bereich geschlossen:**

Kein schwarzes Brett, keine Tafeln für Dienst-und Urlaubspläne, kein zentraler Anlaufpunkt an dem man die sich überschlagenden Neuerungen aushängen und kommentieren konnte. Somit musste sich auch der Weg und die Art des Informationsflusses verändern. Bei der Fülle der Neuerungen in den ersten Wochen und Monaten war es für alle schwierig alles richtig einzuordnen und die Übersicht zu behalten.

#### **Verlagerung der Hauptverbuchung:**

Zwangsläufig ist die Hauptverbuchung in den Buchbereich N verlegt worden. Dies war zwar die einzig mögliche Lösung, hatte aber zur Folge, dass ein starker Benutzerandrang auf einem ziemlich kleinen Raum bewältigt werden musste. Konkret bedeutete es, dass sämtliche Bereitstellungen nach N umgezogen und hinter der Verbuchungstheke aufgestellt werden mussten. Das Archiv zog eine Tür weiter und ermöglichte uns somit auf N 4 Regale aufzustellen damit wir die Rückläufer unterbringen konnten. Inzwischen wanderten die gebundenen Zeitschriftenbände von che, phy, sci und tec nach J 1, was uns für die nächsten 2 bis 3 Monate Luft verschaffen sollte. Die starke Frequentierung, die Enge, die fehlenden Arbeitsplätze, die Lautstärke und die regelmäßigen Umzüge der Bestände belasten die KollegInnen außerordentlich.

#### **Magazinausleihe:**

Am 21.01. um 15:00 begann ein neuer Abschnitt in der neueren Geschichte unserer Bibliothek. Die Magazinausleihe wurde freigeschaltet. Das hatte zur Folge, dass täglich mehrere hundert Medien in die Poststelle oder direkt in den Buchbereich N wandern, dort bearbeitet und anschließend auf N 4 als Bereitstellung aufgestellt werden. Ein guter Teil davon wandert nach Ablauf der Bereitstellungsfrist direkt in die systematische Aufstellung weiter, was bei den KollegInnen regelmäßig große Begeisterung auslöst. Der Holdienst und die Reinigung selbst funktionieren tadellos. Die Fehlerquote ist gering und die Medien stehen in der Regel nach zwei Tagen im Bereitstellungsregsl.

Abschließend wäre aus der Sicht der Ortsleihe die gute Zusammenarbeit der MitarbeiterInnen der einzelnen Sachgebiete zu würdigen ohne die ein relativ reibungsloser Ablauf unter den jetzigen Umständen nicht möglich wäre.

# IT-Planung in der Benutzungsabteilung

#### Günther Rau

Für das Sachgebiet IT-Planung in der Benutzungsabteilung war nach der überraschenden Schließung der Bibliothek am 5. November 2010 eine noch engere Zusammenarbeit mit der IT-Abteilung erforderlich. So musste zuerst im einzig verbliebenen Buchbereich Naturwissenschaften die Verbuchungssituation verbessert und für die Information und die Ausleihzentrale alternative EDV-Arbeitsplätze bereitgestellt werden. Für die Freigabe des nicht belasteten Buchbereichs J am 22. November 2010 mussten zwei neue Verbuchungsplätze inklusive Buchsicherungsanlage eingerichtet werden. Von Anfang an war es wichtig, für die Bibliotheksbenutzer aktuelle Informationen zur allgemeinen Situation sowie zu den verbliebenen Diensten und Alternativen anzubieten. Dies erfolgte über eine zentrale Seite auf der Homepage der Universität, die vom Bereich Kommunikation und Marketing eingerichtet wurde. Für eine FAQ-Liste mit Antworten auf häufig gestellte Fragen lieferten wir fast täglich neue Informationen an die zentrale Internet-Redaktion der Universität. Für die Bewertung der Situation und die weitere Planung benötigte die Direktion zahlreiche statistische Daten aus dem Lokalen Bibliothekssystem Libero, die mit dem Programm Crystal Reports gewonnen werden konnten. So war zuerst die Frage zu beantworten, wie viele Bände sind blockiert bzw. frei zugänglich oder gerade verliehen. Da fast alle Bestände in der

Christine Meyer Information

# **Information ist wichtiger denn je!**

Als die Bibliothek kurzfristig schließen musste, war sofort klar, dass die Information in den noch zur Verfügung stehenden Buchbereich N umzieht. Da nicht alles an der Verbuchungstheke abgewickelt werden kann, hat die Information im Buchbereich N bald einen neuen Platz gegenüber dem Eingang bezogen. Alle Benutzer, die den Weg dorthin gefunden hatten, konnten wir persönlich beraten, auch unter unserer normalen Telefonnummer und E-mail-Adresse waren wir erreichbar, aber reichte das aus? Sehr viele Benutzer kannten bisher den Buchbereich N noch nicht. Mitarbeiter der Benutzungsabteilung waren in der ersten Zeit vor dem verschlossenen Haupteingang der Bibliothek im Einsatz, um die vielen Fragen zu beantworten. Für kurze Zeit hatten

Lehrbuchsammlung und den Semesterapparaten blockiert waren, wurden Bestands- und Ausleihfrequenzlisten erstellt, welche die Grundlage für die Anschaffung von weiteren Exemplaren bildeten. Für gezielte Asbestmessungen durch eine Fachfirma waren Listen von häufig bzw. selten benutzen Bänden erforderlich. Die mit dem Programm BIBMAP erstellten Lagepläne, die über einen Signatur-Link im Lokalen Katalog den genauen Standort (Ebene und Regal) eines Buches anzeigen, wurden exportiert und der Fachfirma zur Orientierung in den Buchbereichen zur Verfügung gestellt. Da mehrere hundert Bücherwagen und Schließfächer mit persönlichen Unterlagen von Studierenden und Doktoranden blockiert waren, wurden die entsprechenden Daten in Libero ermittelt, um die Personen per E-Mail darüber zu informieren, wann nach einer Sonderreinigung das Material wieder zugänglich sein wird. Zusammen mit der IT-Abteilung wurde ein Konzept für den Betrieb einer Magazinbibliothek in Libero entwickelt und getestet, um den Benutzern ab 24. Januar 2011 die individuelle Bestellung von Büchern aus gesperrten Buchbereichen über den Katalog zu ermöglichen. Den Holdienst und die fachgerechte Reinigung übernimmt eine Spezialfirma. Die freigegebenen Bestellungen werden dann zur Abholung bereitgestellt. Die Dokumentation von Arbeitsabläufen musste ständig dem jeweiligen Stand angepasst werden.

wir einen Informationspunkt im Eingangsbereich der Universität eingerichtet. Die häufigsten Fragen, die dort beantwortet wurden, waren "Wo kann man jetzt Bücher abgeben?" "Wo ist der Buchbereich N?" "Wie lange ist zu?" Als der Buchbereich J wieder zugänglich war, stellte sich die Frage: Was zieht dorthin? Ausleihe und Information sind dort wichtig, aber dieser Buchbereich muss auch noch als Lernort nutzbar sein. Welcher Platz eignet sich für die Information in diesem offenen Gebäude, in dem jedes Gespräch über mehrere Etagen zu hören ist? Der erste Arbeitsraum auf Ebene J4 war die beste Lösung. Die Bibliothek hat jetzt für längere Zeit 2 Informationsstellen: eine im Buchbereich J, eine im Buchbereich N. Das ist eine sinnvolle Lösung, die aber auch mehr Organisation erfordert und Absprachen schwieriger

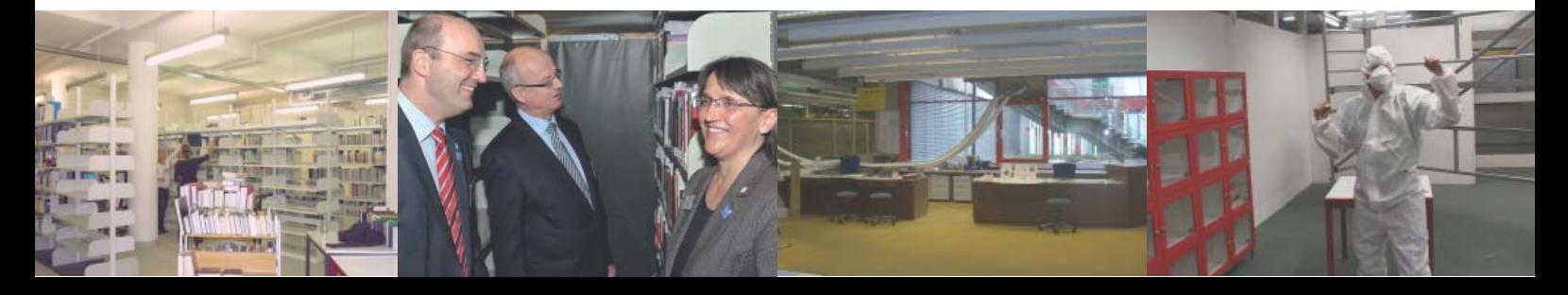

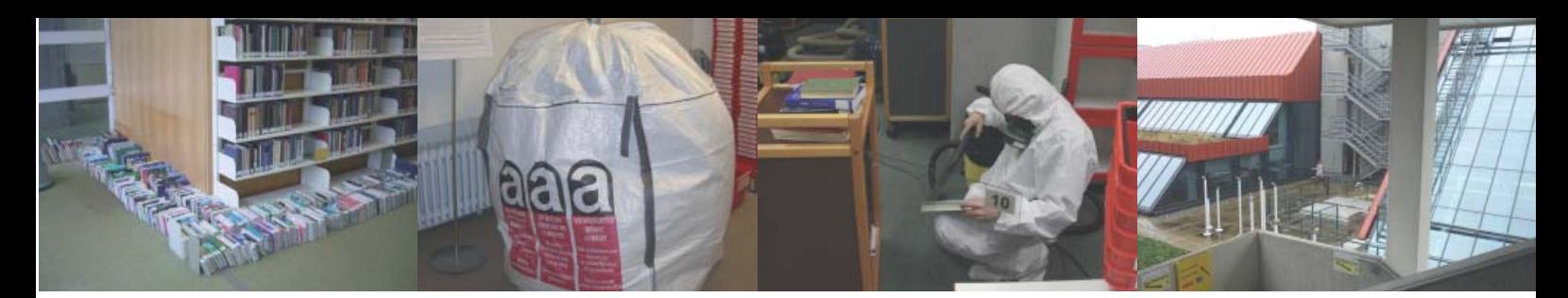

macht. Schwierig war besonders in der ersten Zeit, dass sich so vieles in kurzer Zeit verändert hat. Es galt, jeweils den neuesten Informationsstand an Kollegen und Benutzer weiterzugeben. Benutzer auf das elektronische Angebot der Bibliothek hinzuweisen und Hilfestellung bei Fernleihbestellungen zu geben, war anfangs sehr wichtig. Mittlerweile, nach Einführung der Bestellmöglichkeit aus dem geschlossenen Bereich hat sich die Beratung teilweise dahin verlagert, zu erklären, wo jetzt was steht und wie man das Material bekommt. Die neue räumliche Situation brachte neue Fragestellungen an der Information mit sich. Es ist zu laut in den Buchbereichen, da Servicestellen der Bibliothek und Arbeitsplätze für Benutzer näher beieinander sind. Es stehen weniger Arbeitsplätze zum Lernen in der Bibliothek zur Verfügung. Was rät man

#### Kerstin Keiper

#### **Information zu Zeiten des Asbestes!**

Die Tätigkeit an der Information einer Bibliothek ist immer spannend und abwechselungsreich und fordert von dem betreffenden Auskunftsbibliothekar sich flexibel auf die unterschiedlichsten Bedürfnisse des jeweiligen Benutzers einstellen zu können bzw. zu müssen. Seit dem 05.11.2010 - als große Teile der Bibliothek wegen Asbest geschlossen wurden - ist diese Eigenschaft noch stärker gefragt. Die vielfältigsten Bedürfnisse und Probleme werden an uns herangetragen und es muss nach individuellen Lösungen gesucht werden. Improvisation ist gefragt! Dies mussten wir auch unter Beweis stellen, als das Auslandsreferat an uns herantrat und darum bat, wie jedes Jahr auch diesmal die ca. 120 neuen ausländischen Studierenden bereits vor Semesterbeginn durch die Bibliothek zu führen. Klar war, dass wir unmöglich so viele Personen durch die Buchbereiche N und J schleusen können, da beide Buchbereiche stark frequentiert sind und zu dieser Zeit auch viele Studierende für Prüfungen innerhalb der Bibliothek lernen mussten. Es hätte den Betrieb massiv gestört, wenn wir in mehreren Gruppen durch die verbliebenen Buchbereiche gegangen wären. Was also tun? Wir haben daraufhin einen Hörsaal angemietet und versucht, alles was wir sonst anschaulich innerhalb der Bibliothek zeigen, virtuell mittels einer Power-Point-Präsentation zu vermitteln. Da einige ausländische Studierende nicht so gut deutsch sprechen, haben wir die Gruppe geteilt und eine Präsentation in englischer und eine in deutscher Sprache gehalten. Im Anschluss an die theoretische Einführung sind wir dann noch mit den Studierenden zu den beiden Eingängen der Buchbereiche gegangen, so dass sie zumindest eine grobe räumliche Orientierung beBenutzern, die fragen, wo sie hier einen ruhigen Arbeitsplatz finden können? Nach wie vor gibt es viel zu tun: Führungen können nicht in der bisherigen Form angeboten werden, da wir keinen zusätzlichen Lärm in die Buchbereiche bringen können. Wir können nur virtuelle Führungen anbieten. Informationsbroschüren und Informationen im Internet müssen verändert werden und einiges mehr. Die Information im Buchbereich J ist jetzt mit der Reklamationsbearbeitung in einem Raum angesiedelt. Das verträgt sich gut. Die Ausleihzentrale im Buchbereich N hat eine neue Aufgabe hinzubekommen: die Bearbeitung von Magazinbestellungen. Ein angenehmer Nebeneffekt der räumlichen Gegebenheiten jetzt: Information und Ausleihzentrale und Ausleihtheke sind näher beieinander. Das wünschen wir uns auch für die Zukunft.

kamen. So eine Trockenführung ohne die Bibliothek auch nur zu betreten, war auch für uns ein ganz neues Erlebnis. Die daraus gewonnene Erfahrung können wir aber für die Zukunft nutzen, da wir uns überlegen müssen, wie wir die Semesteranfangsführungen organisieren. Dies wird wohl ähnlich ablaufen und wir werden versuchen in die Einführungsveranstaltungen der jeweiligen Fachgruppen eingeladen zu werden, um den neuen Umgang mit der Bibliothek erläutern zu können. Außerdem ist geplant, zu Semesterbeginn im Eingangsbereich der Universität an einer Präsentationswand die wichtigsten Informationen zur Nutzung der Bibliothek zu vermitteln. Wichtig ist natürlich, dass wir unsere vielfältigen Broschüren entsprechend aktualisieren. Das gestaltet sich allerdings schwieriger, da sich die Situation in den letzten Wochen mehrfach geändert hat und noch ändern wird. Bestimmte Signaturengruppen mussten öfter umgeräumt werden und wenn wir endlich ein Außenmagazin anmieten und bestücken können, wird sich am jetzigen Status quo wieder einiges ändern. Das Thema Führungen wird uns auch noch weiter beschäftigen. Die von uns bisher angebotenen Schülerführungen im Rahmen der Seminarkurse an Gymnasien mussten wir komplett streichen. Die Schulen müssen sich auf absehbare Zeit zunächst einmal anderweitig orientieren. Außerdem haben wir freie Führungen jeden 1. Mittwoch im Monat veranstaltet. Diesen Termin haben wir beibehalten, aber statt der bisherigen Startzeit 14.15 Uhr sind wir nun auf 18.15 Uhr ausgewichen, da der Betrieb in den Buchbereichen dann wieder nachlässt. Die neue Uhrzeit bietet auch interessierten Berufstätigen die Möglichkeit an einer Bibliotheksführung teilzunehmen.

## Dokumentlieferung

#### Christa Kuon

Nachdem am Freitag die Bibliothek wegen Asbestkontaminierung geschlossen wurde, haben wir am Sonntag das BSZ und die anderen Verbünde darüber informiert, dass wir ab sofort die gebende Fernleihe nicht mehr bedienen. Gleichzeitig wurde im Fernleihportal die Sperre für Fernleihbestellungen auf eigenen Bestand aufgehoben. Auch von den Dokumentlieferdiensten subito und KonDoc haben wir uns abgemeldet. Alle noch offenen Aufträge wurden mit dem Hinweis auf die gesperrten Bestände storniert. Nachdem wir dann am Montag unser Ausweichquartier bezogen hatten waren wir bereit für die zu erwartenden Massen an Fernleihen: im November erhielten wir dann 5940 Bestellungen, fast dreimal

## Zeitschriftenstelle

#### Birgit Fischer

Nach der Schließung der Buchbereiche G, J und S am späten Nachmittag des 5. November 2010 musste auch im Bereich der Zeitschriften, vor allem, was die Auslage der aktuellen Hefte anbelangt, umorganisiert werden. Neu eingecheckte Hefte sollten den Benutzern zwar an anderer Stelle, aber dennoch schnellstmöglich zugänglich gemacht werden. Zeitschriftenhefte der Fächer bio, phy, che und sci konnten wir nach wie vor im von der Schließung nicht betroffenen Buchbereich N unterbringen.

Hefte, die bisher in der Mediothek ausgelegt waren, wurden ebenfalls in den Buchbereich N gebracht, wo an der Verbuchungstheke Stehsammler dafür aufgestellt wurden.

In den Buchbereich N wurden weiterhin die gebundenen naturwissenschaftlichen sowie alle anderen neu gebundenen Zeitschriftenbände gebracht, damit sie dort verfügbar sind.

Alle anderen Zeitschriften-

hefte (aus dem S-Bereich und G-Bereich) stellten wir in Stehsammlern im Buchbereich N auf der Ebene N4 auf.

Nachdem am 19. November die Freigabe für den Buchbereich J erfolgt war, konnten ab sofort die Hefte der Fächergruppen jua 2, jua 2.10, pol 2 und wra 2 dort verfügbar gemacht werden.

Im Laufe der folgenden Wochen wurde der Platz allerdings schnell knapp (jede Woche kam ca. ein so viel wie im Oktober, im Dezember und Januar noch gut doppelt soviele Bestellungen wie in den Vorjah- ut Vorjahresmonaten. Jetzt nach der Einführung der Magazinausleihe sind die Zahlen wieder auf ein normales Niveau gesunken (im Februar hatten wir nur noch 3375 Bestellungen). Zusätzlich haben wir noch einen 375 Behelfslesesaal mit 2 Sitzplätzen betreut. Nachdem diese dann aus unserem Büro in einen eigenen Raum verlegt wurden, haben die subito-Hiwis die Aufsicht übernommen. Seit Anfang März sind wir wieder an unserem alten Arbeitsplatz, haben aber bisher immer noch nicht wieder mit der gebenden Fernleihe und der Dokumentlieferung begonnen.

Regalmeter hinzu), so dass wir die aktuellen Zeitschriftenhefte auf J4 und N4 etwas auseinander ziehen mussten, um die Aufstellung übersichtlicher zu gestalten, u.a. wurden die Stehsammler mit Buchstaben-Aufklebern versehen, so dass die Benutzer jetzt schneller fündig werden konnten. In der gleichen Weise wurden die Stehsammler im Buchbereich N (Ebene N4) angeordnet: dort allerdings nur nach Signaturengruppen, also z.B. pha oder tff, da bei diesen Fächern die Heftfrequenz

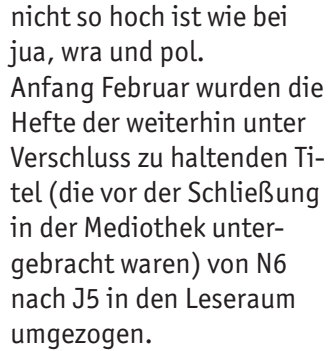

Am 22. Februar wurden erstmals aus dem gesperrten Buchbereich S Hefte der Signaturengruppe Jura geholt und konnten nach

der Freigabe zum Binden vorbereitet werden. Dazu wurden die Hefte des Jahrgangs 2010 zusammengeführt (fehlende Hefte wurden ggf. nachbestellt) und mit einem zusammengefassten Buchbinder-Satz (Exemplarstatuscode: bubi) an die Einbandstelle gegeben.

In dieser Weise werden wir die Hefte des Jahrgangs 2010 aller Fächergruppen sukzessive zum Binden geben.

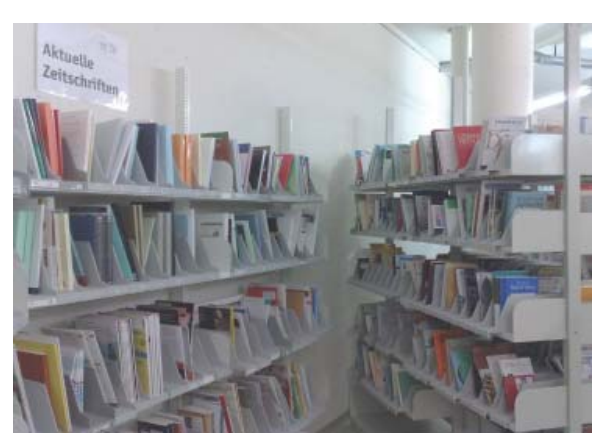

Neue Hefte werden im Stehsammler bereitgestellt

Asbest – sbest **Ersatz**– **e-Medien -Medien Asbest**– Ersatz – **e-Medien -Medien Asbest**– **Ersatz**– e-Medien

Zusätzliche elektronische Medien als Ersatz für die Bücher und Zeitschriften, die zeitweise nicht zugänglich sind, weil die Buchbereiche wegen Asbestfunden gesperrt wurden.

#### Adalbert Kirchgäßner

Am 5. November wurde von der Aufsichtsbehörde die Sperrung der Buchbereiche G, S und J verfügt, so dass für den Bibliotheksbetrieb nur noch der kleine naturwissenschaftliche Buchbereich übrig blieb. Damit waren auch alle Bestände, die in diesen Bereichen stehen und nicht gerade ausgeliehen waren, bis auf weiteres nicht mehr zugänglich. Besonders einschneidend war dies für die laufenden Lehrveranstaltungen, weil in diesen Bereichen sowohl die Semesterapparate als auch die Lehrbuchsammlung aller Fächer außer Biologie, Physik und Chemie stehen. Aber auch alle anderen Bestände in diesem Bereich waren weggesperrt und standen für Forschung und Lehre nicht mehr zur Verfügung.

Die Arbeitsgruppe, die die Not- und Ersatzmaßnahmen der Bibliothek organisiert, der die Direktion, die Abteilungsleiter und die Sachgebietsleiter angehören, hat beschlossen,

- alle Bestände der Semesterapparate, die noch lieferbar sind und nicht in elektronischer Form zur Verfügung stehen, nachzukaufen,
- einzelne dringend gebrauchte Titel in Absprache mit den Lehrenden und Forschenden für die Ausleihe als Dublette zu beschaffen,
- die Verlage zu bitten, uns ihre elektronischen Bestände, die wir bisher nicht lizenziert haben, auf Zeit zur Verfügung zu stellen und
- die Fernleihe auf den eigenen Bestand freizugeben.

Ziel war, einen möglichst großen Teil der nicht verfügbaren Bestände durch Duplizierung möglichst schnell zur Verfügung zu stellen, um den Lehr-, Studien- und Forschungsbetrieb so wenig wie möglich zu beeinträchtigen. Die drei ersten Punkte sind Aufgaben für die Bearbeitung, die umgehend angegangen wurden.

#### **Ersatzbeschaffungen für Semesterapparate**

Es wurden Listen der in den Semesterapparaten befi ndlichen Bestände erstellt. Diese wurden den Fachreferenten zur Verfügung gestellt. Die Fachreferenten haben nach Absprache mit den Lehrenden und nach eigener Kenntnis gekennzeichnet, welche Titel besonders wichtig waren. Dabei beschränkten wir uns auf die Titel mit Erscheinungsjahr ab 2000, da davor erschienenen Bände vielfach nicht mehr lieferbar sind und wir die knappe Arbeitskapazität für erfolgversprechende Bestellungen einsetzen wollten. In einigen mit den lehrenden besprochenen Ausnahmen wurden Titel antiquarisch beschafft. Der Erwerb antiquarischer Bücher wurde auf das notwendigste beschränkt, da diese Erwerbung sehr zeitaufwendig ist. Die von den Fachreferenten so aufbereiteten Listen wurden von Hilfskräften an unserem Online-Katalog überprüft. Alles, was dort gefunden wurde, wurde in den Listen notiert.

Nun wurden alle nach 2000 erschienenen Titel, die nicht gestrichen waren und für die es keinen Online-Zugang gab, bestellt. Vom Land wurden Sondermittel zur Verfügung gestellt, um den Mehraufwand durch die Bibliotheksschließung zu ersetzen. Diese Ersatzbeschaffungen werden aus diesen Sondermitteln bezahlt. Auf diese Weise konnten innerhalb der ersten sechs Wochen der Schließung 1.400 der 8.000 Bände der Semesterapparate zur Verfügung gestellt werden.

Nach der Bestellung wurden die Listen an die Bearbeiterin der Semesterapparate in der Benutzung weitergegeben. Nun wurden alle Adressen zu elektronischen Exemplaren, die bei der Überprüfung am Online-Katalog gefunden worden waren, in die Semesterapparate eingebunden. Hiermit konnten nochmals einige hundert Titel rasch zur Verfügung gestellt werden.

#### **Ersatzbeschaffung Einzeltitel**

Einzelne Titel, die von den Wissenschaftlern benannt wurden, weil sie sehr schnell gebraucht wurden und im gesperrten Bereich stehen, wurden ebenfalls beschafft. Soweit diese nicht lieferbar waren, haben wir uns bemüht, sie schnell antiquarisch zu besorgen.

#### **Elektronische Ersatzmedien**

In der Woche nach der Schließung begann ich, die Verlage mit großen und für uns wichtigen Bestände anzurufen und anzuschreiben mit der Bitte, unseren Benutzern ihre elektronischen Medien, die wir nicht lizenziert haben, kurzfristig zur Verfügung zu stellen. Die Resonanz war durchweg positiv. Dabei haben sich die Verlage unterschiedlich verhalten: Einige haben uns ihren gesamten Bestand sofort freigeschaltet, andere haben Teilbestände oder auch nur die Titel, die wir als Papierausgaben haben,

die aber derzeit nicht zugänglich waren, freigeschaltet. Die Freischaltung war teils formlos, teils als befristeter Test erfolgt. Auch die Dauer war sehr unterschiedlich. Einige wenige Quellen bekamen wir nur für 4 Wochen, weil die Händler nur Tests für vier Wochen freigeben dürfen. Die meisten Verlage haben ihre Produkte bis Weihnachten oder bis zum Jahresende freigegeben. Einige Produkte wurden bis Mitte oder Ende Januar, also für drei Monate zur Verfügung gestellt.

Und ein Verlag hat Anfang Januar die abgelaufene Freigabe nochmals bis Ende Februar verlängert.

Folgende Medien standen zeitlich befristet zusätzlich zur Verfügung:

- Ebsco Auswahl an Online-Datenbanken
- GALE Cengage Learning: Auswahl von Online-Ressourcen
- De Gruyter-Verlag: Vollständige Plattform
- Oxford University Press: Auswahl an Online-Werken
- Der Springer-Verlag: Alle e-Bücher von 2005 bis 2010 mit allen Imprints
- **EXECT:** Brepols Publishers: Library of Latin und eine Auswahl an Online-Zeitschriften
- Cambridge University Press: Auswahl von Online-Zeitschriften, Cambridge Collections und Shakespeare Syrvey
- Elsevier-Verlag: eine Auswahl von Online-Nachschlagewerken
- Wiley-Verlag: Wiley Online Library

Da diese Ersatzmedien nur befristet zur Verfügung standen, konnten wir sie auch nicht in unseren Katalog einbinden. Die Erschließung hätte länger gedauert als wir die Medien überhaupt nutzen konnten. Ausnahme war ein Plattform mit elektronischen Büchern, deren Erschließung im Verbund abgerufen werden konnte.

#### **Beschaffungsaufwand**

Das Entgegenkommen der Verlage er-

möglichte unseren

Nutzern, E-Medien

in einem Umfang zu nutzen, den die Bibliothek bisher nicht bereitstellte

Diese zusätzlichen Einkäufe und die Verhandlungen mit den Verlagen über die elektronischen Medien mussten neben dem laufenden Einkauf bewältigt werden. Da der Einkauf der Bibliothek zu großen Teilen im letzten Quartal stattfindet – im Herbst erscheinen die meisten Bücher, vor dem Jahreswechsel

> sind die meisten Zeitschriftenabonnements und Datenbanklizenzen für das Folgejahr zu erneuern, und im letzten Quartal sind zusätzlich die Mittel umzusetzen, die erst in der zweiten Hälfte des Jahres zugewiesen oder freigegeben werden – bedeutete dies für die Bearbeitung eine zusätzliche Belastung. Deshalb wurden auch Wege gewählt, bei welchen mit beschränktem Einsatz möglichst viel beschafft werden konnte.

#### **Wie geht es weiter?**

Das Entgegenkommen der Verlage ermöglichte unseren Nutzern, E-Medien in einem Umfang zu nutzen, den die Bibliothek bisher nicht bereitstellte. Wir werden nun die Nutzungsstatistiken auswerten um zu erfahren, welche Titel und Mediengruppen in dieser Zeit intensiv genutzt wurden. Von diesen Erkenntnissen ausgehend ist zu prüfen und zu entscheiden, welche Medien künftig elektronisch bereitgestellt werden sollen. Dies kann als zusätzliche elektronische Ausgabe parallel zur gedruckten oder als Ersatz der gedruckten Ausgabe durch die elektronische erfolgen. Das breite Angebot sehr vieler Titel, die die Bibliothek bisher nicht in elektronischer Form bereitgestellt hatte, ermöglicht Erkenntnisse über die Nutzung in einem sonst nicht möglichen Umfang zu gewinnen. Diese Erkenntnisse können in Beschaffungsentscheidungen umgesetzt werden.

# Reaktionen unserer Benutzer auf die Asbestschließung

#### Benutzer/innen der Bibliothek

Hier eine kleine Sammlung unserer Benutzerreaktionen auf die Asbestschließung. Die Fragen zeigen die Nöte und Bedürfnisse unserer Nutzer, seien es nun gesundheitliche Bedenken, rein persönlich Probleme, praktische Fragen aber auch Frust oder – was uns besonders gefreut hat – Anregungen, wie man bestehende Probleme lösen und die Situation für alle Verbessern kann.

Sehr geehrte Damen und Herren, eine Frage zum Reinigungsprozess der Bücher: Wenn erklärt wird, dass Asbestfasern während des Transports verschwinden würden, ist dann eine Reinigung überhaupt nötig? Würden die Bücher nicht schon durch den Transport von den geschlossenen Bereichen zum neuen Standort verschwinden? Falls nein - mit welcher Begründung?

Vielen Dank bereits für Ihre Antwort!

Hallo liebes BIB-Team,

ich habe einige Fragen zur UB-Schließung: a) Kann ich Bücher zurückgeben? Wenn ja wo und wann? Fallen Mahngebühren an? b) Gibt es eine Möglichkeit Bücher aus dem Präsenzbestand auszuleihen?

c) Was passiert mit vorgemerkten Büchern, die sich im Moment in der Ausleihe befinden? Gibt es eine Möglichkeit diese Bücher auszuleihen, nachdem sie zurückgegeben wurden? Wiederum wann und wo?

d) Ich befinde mich in der Bearbeitungszeit meiner Abschlussarbeit (MA Philosophie), verlängert sich der Bearbeitungszeitraum? Kann ich eine Verlängerung beantragen?

e) Gibt es Kooperationen mit umliegenden Bibliotheken (z.B. UB Zürich) für Ausleihe, Dokumentenlieferung etc.?

f) Werden andere Räumlichkeiten zur Prüfungsvorbereitung/Hausarbeiten-Schreiben bereitgestellt?

Lieben Dank für die Arbeit in der BIB und diesen Auskunftsservice.

Hallo.

wie viele andere betrifft mich die Schließung der Bib besonders schwer, da ich im März 2011 mein erstes Staatsexamen in Jura schreiben werde. Nun brauche ich diverse Bücher zur freien Verfügung, von Studienkommentaren im öffentlichen Recht bis hin zu Hemmerskripten und Fällesammlungen im Schuldrecht, Sachenrecht und diversen anderen rechtsgebieten. Ich hoffe, es rollen für diese unverantwortliche Schlamperei bei der Sanierung und den fehlenden Krisenplan der Bibliothek Köpfe, wobei mir das auch nichts hilft. Das Examen startet am 1.3., ob die Bib nun geöffnet ist oder nicht. Und ich muss lernen und kann es mir nicht leisten mir die Bücher privat zu kaufen! Naja, vielleicht wenn ich meine Studiengebühren zurückbekomme? Denn Leistungen empfange ich mittlerweile keine mehr, abgesehen vom Bibservice. Das Examen ist psychisch gesehen sowieso schon eine Situation, die man seinem ärgsten Feind nicht wünscht, aber dann in der absolut heissen Phase eine derartige Nachricht zu erhalten, führt zu Nervenzusammenbrüchen und grenzt an Körperverletzung! In diesem Sinne, bitte ich Sie inständig als erstes an die Examenskandidaten zu denken. In keinem anderen Studiengang ist die Materialschlacht so groß wie in Jura. Keine Fristen und Termine sind starrer als bei uns. Ein Rücktritt von der Prüfung aufgrund der Schließung ist ausgeschlossen.4-6 Wochen sind aber in diesem Fall INDISKUTABEL!!! so lange kann ich nicht auf die Bücher verzichten! bitte sorgen Sie dafür, dass der S und J Bereich zuerst wieder benutzbar ist und das dann auch nur für Fachbereichsangehörige, ansonsten wäre ein Lernen dort undenkbar.

**ACHTLING ENTHÄLT ASBEST** Gesundheitsgefährdung bei Einatmen von Asbestfeinstaub Sicherheitsvorschriften beachten

#### Guten Tag,

ich habe auf der Homepage noch keine genaue Auskunft dazu gefunden: Müssen wir Studenten weiterhin die sogenannte "Schutzgebühr" von 50 Cent pro Bestellung zahlen, wenn wir nun auf Fernleihe zurückgreifen? Ich würde begrüßen, wenn diese ausgesetzt wird, weil zur Zeit neben den E-Books das unsere einzige Bücherquelle ist und viele Studenten nicht in der Lage sind zuzüglich zu den Studiengebühren nun auch noch die Druckkosten für E-Materialien UND die notgedrungene Fernleihe zu bezahlen. Ich bedanke mich im Voraus für Ihre Auskunft!

Hallo, ich habe 13 Bücher aus der Bib. ausgeliehen und bei mir zu hause liegen und wollte mich erkundigen, wie schädlich das ist. Soll ich die Bücher schnellstmöglich zurückbringen? Oder ist das unnötig?

Ich bedanke mich für die Auskunft.

- Sehr geehrte Damen und Herren, ich habe einen externen Ausweis der Bibliothek und wollte fragen, ob die Gültigkeitsdauer des Ausweises durch die Schliessung der Bibliothek verlängert wird.
- eine Frage interessiert uns alle: Wieso werden alle diese Tatbestände erst jetzt bekannt? Wenn es wirklich so schlimm ist, wieso wurden wir dann jahrzehntelange ungeschützt der Asbestbelastung ausgesetzt, ohne dass entsprechende Messungen durchgeführt wurden, und jetzt plötzlich soll es so gravierend sein, dass wir die Bibliothek überhaupt nicht mehr betreten dürfen? Wenn man das - so wie ich - über 15 Jahre ausgehalten hat, was machen dann ein paar Wochen mehr aus? Oder anders gefragt, wer ist dafür verantwortlich, dass wir möglicherweise durch jahrelange Bibliotheksbenutzung Asbestschäden davongetragen haben? Das soll nicht polemisch sein - es sind nur einfach manche Fragen offen.
- Ich bitte Sie um folgendes: Ich hätte gerne eine Bescheinigung darüber, dass ich an der Universität seit dem Wintersemester 2009/2010 an der Universität eingeschrieben bin und regelmäßig in den Räumlichkeiten der Bibliothek gearbeitet habe. Dies ist für den Fall, dass in vielen Jahren Spätfolgen aufkommen sollten. Mit freundlichen Grüßen

Hallo,

erstmal muss ich jetzt nach langer Zeit ein großes Lob loswerden. Wie Sie als Mitarbeiter der UB seit der Schließung alles regeln verdient großen Respekt! Meine aktuelle Frage betrifft Zeitschriften Sammelbände, diese sind ja nicht "vormerkbar". Wie wird mit diesen Verfahren, wenn ich in ältere Ausgaben z.b. der Zeitschrift Sportpädaogik" reinschauen möchte?

Sehr geehrte Damen und Herren, gestern habe ich mit ein paar Kommilitonen über die aktuelle Situation im J-Bereich der Bibliothek diskutiert. Wir verbringen dort in letzter Zeit die Tage um uns auf die Klausuren vorzubereiten, dabei sind uns ein paar Ideen gekommen, die ich hiermit weiterleiten möchte. Vielleicht sind Sie ja über ein paar Verbesserungsvorschläge dankbar, und können unter Umständen sogar den einen oder anderen umsetzen.

Auf Eben J 4 fällt auf, dass die Sicherungsschranke an der Verbuchung doch relativ oft und laut piepst. Vielleicht kann man den Ton leiser drehen, oder eine leise / lautlose Lösung finden. lautlos etwa mit einem schlichten Licht-Alarm? Weiter ist es hin und wieder so, dass an der Verbuchung doch sehr laut gesprochen wird, entweder die Bibliotheks-Angestellten unter sich (was leider vorkommt), oder eben die Studenten. Viele der Studierenden unterhalten sich auch sehr laut.

Gibt es da vielleicht eine Möglichkeit etwas mehr auf die Ruhe zu achten? Man könnte die Mitarbeiter darum bitten verstärkt auf die Ruhe hinzuweisen.

Der Eingang / Vorraum ist ziemlich mit Taschen überfüllt, und allgemein herrscht dort eher Chaos. Ist es z.B. möglich eine Art Vorzelt, oder überdachten Vorbau, anzubringen? So könnte der ehemalige Kopierraum entlastet werden. Wenn sich auf irgendeine Weise die Möglichkeit fi nden würde den Bereich vor dem Vorraum zu überdachen, könnten dort sogar Regale/Schließfächer für Taschen und Rucksäcke geschaffen werden.

Weiter fällt es auf, dass momentan sehr viele der Stühle defekt sind, sich zum Beispiel nicht mehr verstellen lasse, die Lehne etwa nicht mehr fixiert werden kann.

Dies sind nur ein paar Ideen / Hinweise, die uns als Nutzer des J-Bereich eingefallen sind. Wir können verstehen, dass die Prioritäten aufgrund der aktuellen Situation wohl anderweitig liegen. Aber vielleicht können Sie mit dem einen oder anderen Verbesserungsvorschlag doch etwas anfangen.

Trotz aller Widrigkeiten (Asbet, Prüfungszeit) ist die Situation in der Bib sehr gut. Und immer noch mit Abstand viel besser als an anderen Unis.

Vielen Dank dafür!

Sehr geehrte Damen und Herren, die Umstände der Schließung der Universitätsbibliothek Konstanz verfolge ich bereits seit einiger Zeit mit großem Interesse. Da ich nur noch zeitweise Konstanz bin, wie zur Zeit, bin ich hierfür auf Onlinemedien und Ihre Homepage angewiesen. Bislang eher Interessent im Hintergrund ist es mir heute ein Bedürfnis, Sie direkt

anzuschreiben: ich finde es faszinierend, wie es Ihnen durchgängig gelingt eine positive Medienpräsenz zu haben. Fast entsteht der Eindruck, dass es der Bibliothek gelingt, durch diesen Vorfall die Wahrnehmung ihrer Leistungen und ihren Ruf noch zu steigern. Und das bei einem Vorfall wie der Schließung durch Asbest (das in der Regel Hysterie und Panik auslöst)! Ich hoffe, Sie sehen mir diese Bemerkung nach, sicherlich ist die aktuelle Situation alles andere als angenehm für Sie. Aber mit den schon immer exzellenten Leistungen der Bibliothek paart sich jetzt noch eine ständige Wahrnehmung dieser und - ich nenne es mal - Rückenstärkung vieler Nutzer. Ich wünsche Ihnen viel Durchhaltevermögen für die nächste Zeit.

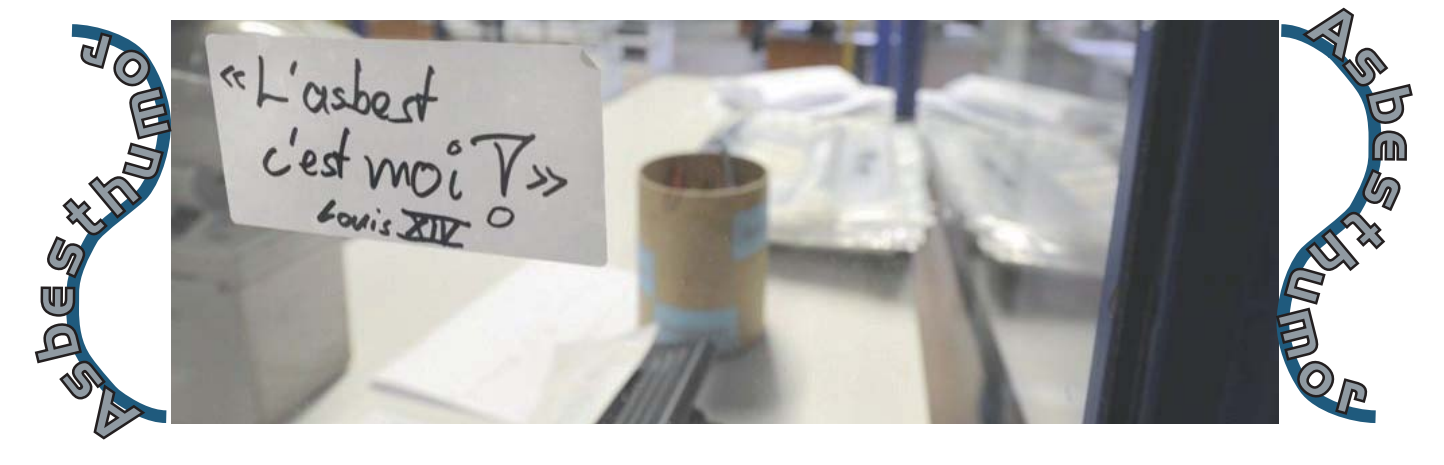

Liebe Mitarbeiterinnen und Mitarbeiter.

jeden Tag sehe ich wie der jahrzehntealte Ficus Benjamini in der ehemaligen Zeitschriftenecke mehr und mehr seinem Ende entgegen geht. Es wäre sehr schade, wenn diese tolle Pflanze wegen der Sperrung eingehen würde. Könnten Sie ein wenig Wasser organisieren? Danke

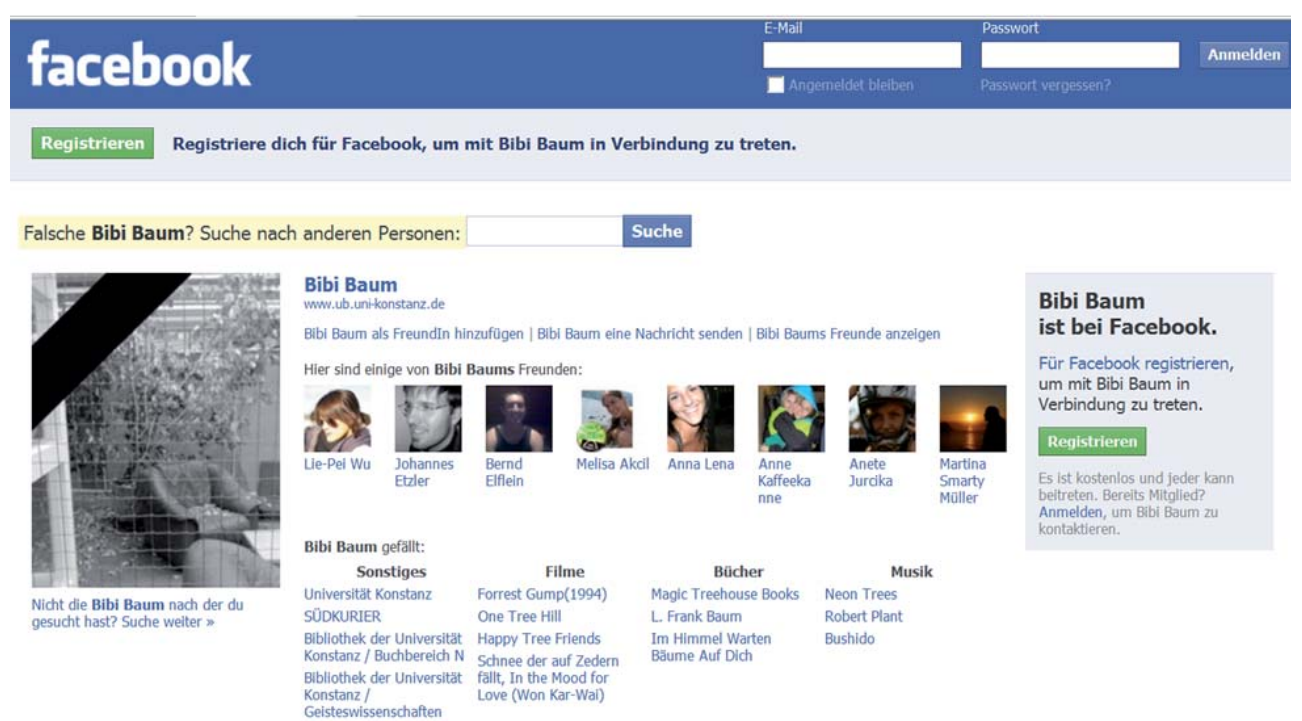

Auch auf Facebook wurde das Wohl des Ficus Benjamini, alisa Bibi Baum, einfrig diskutiert.

# Lärm- und Arbeitsplatzproblematik

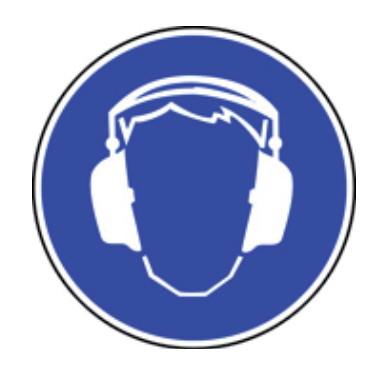

#### Kerstin Keiper

#### 20a

Die Bibliothek der Universität Konstanz konnte ihren NutzerInnen vor der Asbestschließung ca. 190 PC-Arbeitsplätzen und zusätzlich 1106 freie Arbeitsplätze anbieten, die sich wie folgt verteilten:

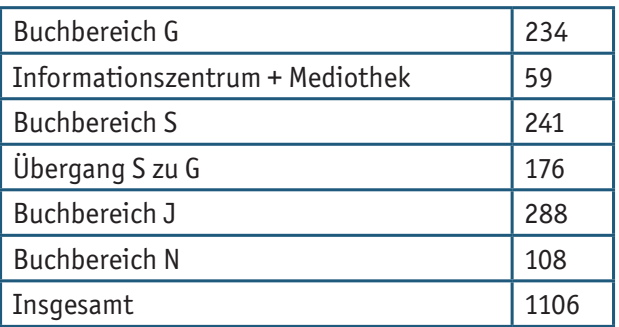

Diese Tabelle bezieht sich nur auf die freien Arbeitsplätze. Die Anzahl der PC-Plätze konnte durch Verdichtung erhalten werden.

Seit der Asbestschließung sind die Arbeitsplätze im S- und G-Bereich in den Übergängen und im Informationszentrum nicht mehr zugänglich. Für unsere Leser, die die Bibliothek als Lern- und Arbeitsort nutzen, sind nun plötzlich über freie 700 Arbeitsplätze weggefallen mit dem Ergebnis, dass alle sich auf die verbliebenen Plätze im J und N-Bereich konzentrieren müssen. Diese massive Verdichtung schafft Probleme. Zum einen reicht der Platz nicht aus und zum anderen ist die oft in Feriengebieten anzutreffende Unsitte, bereits morgens am Pool Handtücher zu verteilen, um sich einen Liegestuhl zu reservieren, leider auch in der Bibliothek zu beobachten. Schön drapierte Arbeitsunterlagen blockieren die Tische ohne dass eine Person tatsächlich am Platz arbeitet. Nun ist es ja so, dass man auch mal eine Pause machen muss. Wir tolerieren 1 Stunde Pausenzeit. Um die Dauerbesetzer von den regulären Lernern unterscheiden zu können, haben wir Pausenzettel eingeführt, die bei der Information und Verbuchung ausliegen. Der Benutzer kann die Uhrzeit eintragen, an dem er seinen Arbeitsplatz verlassen hat. Kommt ein anderer Nutzer und sieht, dass die gewährte Stunde abgelaufen ist, kann er die Materialien auf die Seite schieben und den Platz okkupieren. Auch wir von der Info führen von Zeit zu Zeit Kont-

rollen durch und räumen nicht benutzte Materialien weg. Neben dieser disziplinarischen Maßnahme muss man natürlich auch richtig Abhilfe und damit zusätzliche Plätze schaffen. Dies haben sowohl die Bibliothek als auch die Universität erkannt und sowohl im J-Gebäude durch den Kauf von Tischen und Stühlen zusätzliche Arbeitsplätze eingerichtet, aber auch in anderen Bereichen der Uni Arbeitsräume geschaffen.

Maßnahmen der Bibliothek:

- Im Buchbereich J und N wurden weitere Arbeitsplätze geschaffen.
- Der Schulungsraum der Bibliothek wurde geöffnet, so dass die darin befindlichen PCs außerhalb von Kurszeiten genutzt werden können.

Die aktuellen Zahlen von freien Arbeitsplätzen: Maßnahmen der Uni

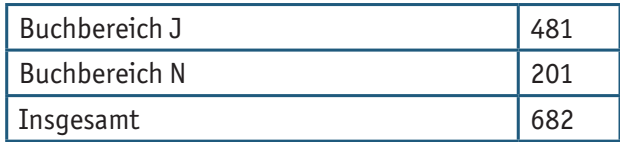

- Ein neuer CIP-Pool mit 20 PCs wurde in Y326 eingerichtet, er ist frei zugänglich von 8 bis 19.30 Uhr (außerhalb von Kurszeiten).
- K 5 und IBZ 2 wurden mit Tischen bestückt und teilweise mit W-Lan ausgestattet.
- Darüber hinaus sind in der vorlesungsfreien Zeit Seminarräume fest als Arbeitsplätze reserviert (und damit für eine anderweitige Nutzung ausgeschlossen).

Zeitraum: 28. Februar bis 1. April 2011 (vorlesungsfreie Zeit)

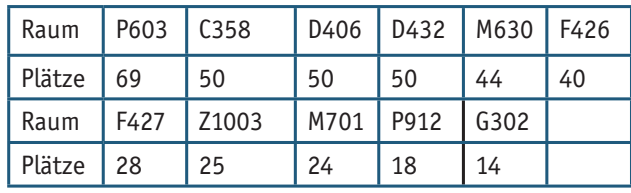

Insgesamt 412 Arbeitsplätze

Das zweite wohl noch gravierendere Problem dieser Verdichtung ist der entstehende Lärm, wenn so viele Menschen in einem Bereich arbeiten und sich aufhalten. Hier kann nicht so schnell für Abhilfe gesorgt werden. Viele Menschen produzieren viel Lärm. Auch wir Mitarbeiter sind da leider nicht ausgenommen. Sowohl an der Verbuchung als auch an der Information müssen Beratungsgespräche geführt werden. Auch Studierende unterhalten sich gerne beim Betreten der Bibliothek oder auch beim gemeinsamen Lernen.

Kleine Handzettel, die wenn nötig verteilt werden können, versuchen auf humorvolle Art und Weise für Ruhe zu sorgen.

**KURZE PAUSE** 

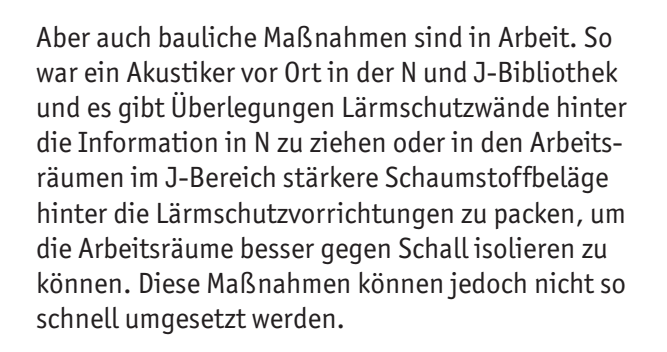

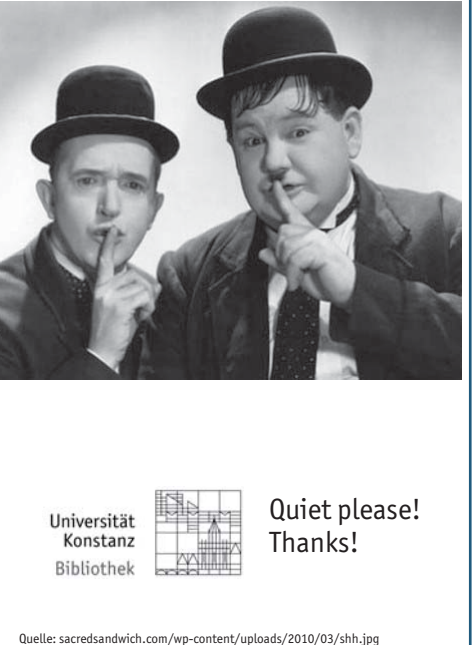

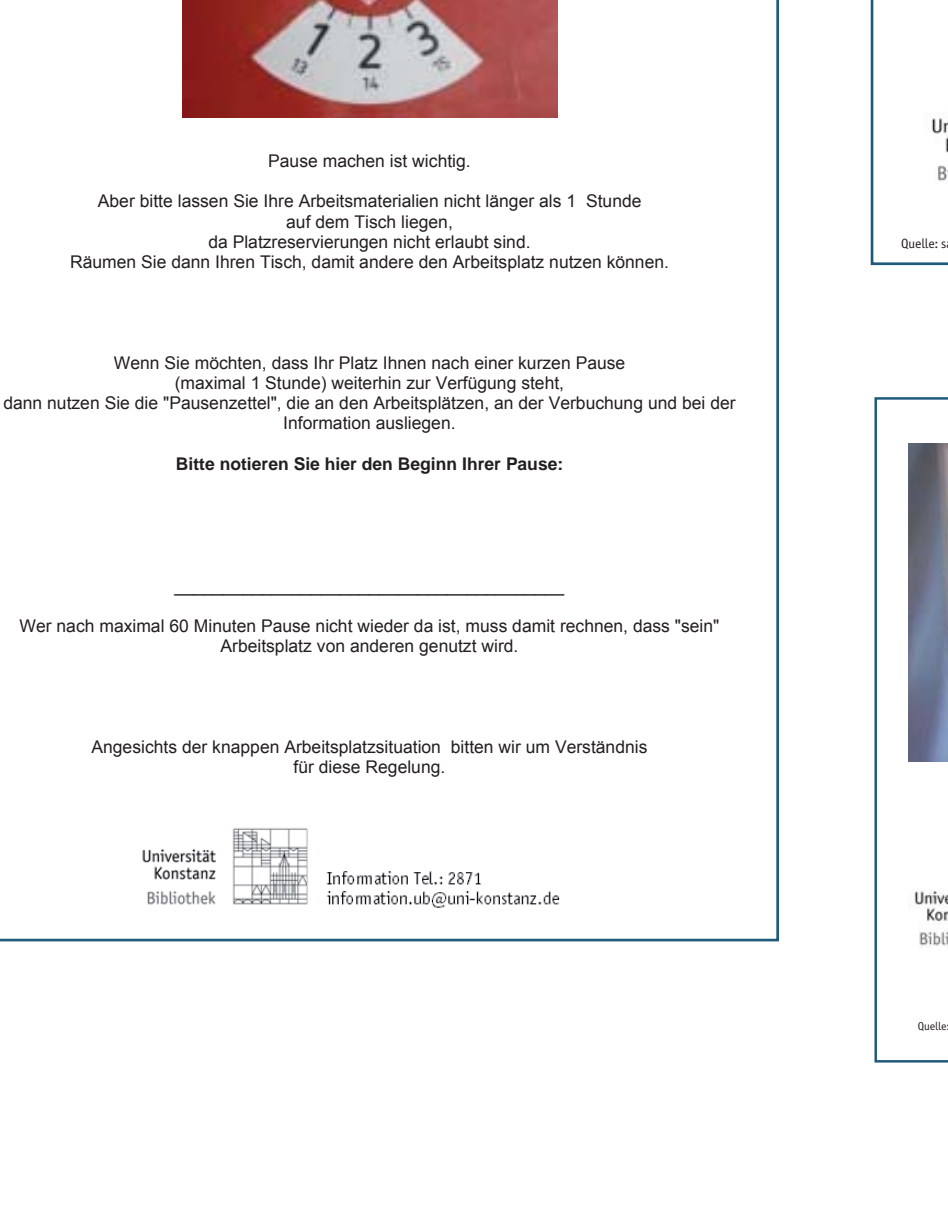

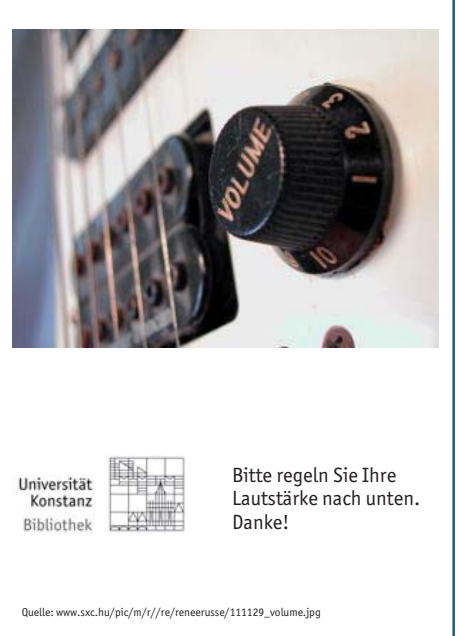

#### 21a

# Reaktionen unserer Benutzer auf die Pausenzettel und Lärmproblematik

#### Benutzer/innen der Bibliothek

- 22a
- Muss dieser Zettel auf von mir ausgefüllt werden, wenn ich nur einen Arbeitsplatz am Boden habe?
- Eine sinnvolle Regelung! Allerdings halte ich ein großes Schild am Eingang für hilfreich, was die Spielregeln der Pausenzettel noch einmal erklärt, denn momentan habe ich das Gefühl, die Pausenzettel werden von den meisten ignoriert.
- Hoffensichtlich ist dann auch kein Sitzplatzbesetzen-für-Freunde-und-Bekannte mehr möglich. Ein gelegentliches Einmischen der Bibliotheksmitarbeiter bei offensichtlich nicht besetzten, aber "freigehaltenen" Sitzplätzen würde da sicherlich auch weitere Abhilfe schaffen.
- Ich begrüße die Regelung auch. Allerdings habe ich gestern noch den Eindruck gehabt, dass die Regelung entweder von allen ignoriert wird oder noch nicht alle Bescheid wissen. Eine kleine Aufklärungskampagne wäre als sehr hilfreich. Vielleicht ist es ja echt möglich, das auch die Mitarbeiter der Bibliothek bei offensichtlichen Reservierungen würde auch den offiziellen Charakter doch ein wenig verdeutlichen. Aber wie sagt, erst mal Danke für die Aktion an sich...
- Naja, von Unterstützung im "Einzelfall" kann ja wohl nicht die Rede sein. Zig Studenten haben Platzprobleme! Zusätzliche Aushänge um über die neue Regel zu informieren sind sicherlich ein erster Schritt, prima! Aber wer möchte schon Buhmann sein und die Materialien von anscheinend über eine Stunde belegten Plätzen fegen. Das traut sich doch nur die Minderheit. Da wäre es doch angebracht, wenn auch die Bibliotheksmitarbeiter aktiv dabei helfen, dass die Spielregeln eingehalten werden (das tun sie doch sonst auch so gerne bei Bagatellen wie mitgebrachte Laptophüllen etc). Ich kann verstehen, dass die Bibliothek kein Ort ist, an der man Wachmänner/-frauen patrouillieren lassen sollte, die mit strengen Blicken reservierte Plätze kontrollieren, aber es gibt doch bestimmt einen Mittelweg?
- natürlich werden die parkuhren nicht akzeptiert. ich bin für den grundsatz: wer zuerst kommt, mahlt zuerst.... hätte für viele studenten den positiven nebeneffekt, dass die mal bisschen früher aus den federn kommen:-) dann klappts auch mit den prüfungen
- Wer zuerst kommt, mahlt zuerst? Oder anders gesagt: Das Gesetz des Dschungels, warum nicht gleich Faustrecht? Da können wir auch gleich die UB dichtmachen und zurück in den Busch gehen. Außerdem sind nun mal nicht Alle Frühaufsteher.
- Ich finde das etwas übertrieben. Ich finde ... hat Recht, natürlich muss man heutzutage bis zu einem gewissen Grad schauen, wo man selbst bleibt und kann nicht immer auf alle Rücksicht nehmen. Und die Bibliothek war ja schon vor dem Platzproblem kein "heiliger" Ort des Wissens, wo alle in Ruhe, Frieden und Brüderlichkeit studiert haben. Da wurde genauso wenig Rücksicht auf Platzproblem genommen (die es zu gewissen Zeiten auch in der großen Bib gab, besonders mit Laptop), da wurden Bücher versteckt, Seiten herausgerissen. Natürlich war das nicht die Norm, aber auch keine absolute Seltenheit. Jedenfalls finde ich, die Bibliothek sollte, anstatt die Nutzung der vorhandenen Plätze zu limitieren, lieber neue Plätze schaffen!!
- Neue Arbeitsplätze zu schaffen, ist natürlich das Beste, gar keine Frage - gerade angesichts der geburtenstarken Jahrgänge, die ab MRZ/APR die UB stürmen werden... "Ein , heiliger' Ort des Wissens, wo alle in Ruhe, Frieden und Brüderlichkeit studieren" - das wäre natürlich das Ideal! Und wie wichtig RÜCKSICHT auf Andere ist, merken Viele erst, wenn sie sie selber brauchen.
- Oh, Gott! Da geht an der uni echt die post ab! Nun gut, dass ich nicht mehr dort studieren muss (habe vor ein paar Jahren absolviert). Ist es überhaupt noch möglich irgendwie normal wissenschaftlich zu arbeiten? Besonders, wenn man kein eigenes Hiwi- oder Mitarbeiterbüro hat? Im

übrigen finde ich ziemlich lächerlich zu behaupten, dass diese Asbestfasern "Nicht im Raumluft gefunden wurden". Klar ist alles verseucht. Ich vermute, nicht nur die Bib, sondern auch das ganze große Uni-Gebäude. Herzlichen Dank an der Stelle an die Uni-Gründer (sarkasmus)

- "Ein , heiliger' Ort des Wissens, wo alle in Ruhe, Frieden und Brüderlichkeit studieren" die N-Bib war das eigentlich.. Handyklingeln, jede 5 min eine Kaffeepause einlegen und Unterhaltungen in Normallautstärke gab es vorher nicht, das ist erst so, seit die N-Bib voll ist mit nicht-Naturwissenschaftlern...
- Der unangenehme Lärmpegel zu dem hier auch rücksichtsloses Türenknallen gehört - dürfte wohl kaum etwas damit zu tun haben, wer welches Fach studiert.
- Also die Lautstärke auf einzelne Gruppen zu reduzieren halte ich dann doch ein wenig für zu kurz gegriffen... Wenn sich jemand zu laut Unterhält kann man jederzeit intervenieren.
- Sehr geehrte Damen und Herren, Seit 2 Stunden ist ein Mitarbeiter des Reinigungsdienstleisters damit beschäftigt, auf J5 mit einem Staubsauger zu arbeiten - nachdem er gestern stundenlang die Ebene darunter gereinigt hatte. Es ist eine Zumutung, dass dies vormittags stattfindet, während die Bibliothek voll mit Studenten besetzt ist, die versuchen auf Ihre Prüfungen zu lernen. Ein konzentriertes Arbeiten ist trotz Gehörschutz-Stöpsel nicht möglich! Ich - und alle Studenten um mich herum - wäre Ihnen dankbar, wenn Sie diesem Umstand Abhilfe schaffen könnten und dafür Sorge tragen würden, das lärmintensive Arbeiten im (einzig verbleibenden!) Buchbereich J künftig nach 17 Uhr ausgeführt werden.
- Sehr geehrte Damen und Herren, denkt eigentlich in dieser Uni noch irgendwer mit? WARUM MUSS MAN AUSGERECHNET EIN PAAR TAGE VOR DEM JURA EXAMEN DIE BIBLIOTHEK UMBAUEN LASSEN ????????? Also so langsam glaub ich echt, dass es bei "denen da oben" hackt!
- Die Antwort der Bibliothek: vielen Dank für Ihren Hinweis. Ich bedauere sehr, dass Sie heute morgen durch die Fertigstellung des Selbstverbuchungsgerätes gestört wurden. Wir versuchen,

solche Arbeiten auf den frühen Morgen zu legen. Leider gab es heute ein Terminmissverständnis, so dass die Arbeiten am Vormittag durchgeführt wurden. Sie können sicher sein, dass wir alles tun, um solche Störungen zu vermeiden. Ich bitte Sie aber auch um Verständnis, dass angesichts der vielen Detailarbeiten, die derzeit anstehen, solche Missverständnisse vorkommen können. Wenn Sie weitere Fragen haben, können Sie sich gern an mich oder die Information der Bibliothek wenden (information.ub@uni-konstanz. de) wenden.

**EXEC** Sehr geehrte Damen und Herren, zur Zeit bereiten sich fast alle Studierenden auf ihre Prüfungen und Klausuren vor. Die Situation in der Bibliothek ist inzwischen nicht mehr tragbar. Wenn man nicht um 8 Uhr einen Platz belegt, bekommt man den ganzen Tag bis ca. 16 oder 18 Uhr keinen Platz mehr bzw. muss eine halbe bis dreiviertel Stunde suchen, ob eventuell jemand geht, falls jemand geht und seinen Plätz räumt. Teilweise sitzen an 2 Plätzen 4 Leute und nicht einmal dafür sind noch Stühle verfügbar. Leider gibt es außer der N-Bibliothek - die ebenfalls überfüllt ist - keine adäquate Ausweichmöglichkeit. Die Arbeitsplätze die geschaffen wurden sind entweder zu laut oder ebenfalls überfüllt vgl. den Raum unter der Mensa. Sowohl unter der Woche als auch am Wochenende kommen Studierende aus St.Gallen die ebenfalls hier lernen wollen und damit die Situation

Inzwischen sind viele der Studierenden nur noch genervt über die Situation. Es müssten statt neuen Regalen vielleicht auch noch mehr Arbeitsplätze geschaffen werden.

"verschlechtern".

Beispielsweise Informationen, wann und wo Seminarräume leer sind, damit man dort einen ruhigen Platz zum Lernen hat für wenigstens 2 Stunden sind nicht ersichtlich. Über eine mögliche Wiederöffnung der Bibliothek wird man inzwischen sehr schlecht informiert. Lediglich über die Reinigung der Bücher wird man aufgeklärt. Wenn die Reinigung erst im Herbst 2011 beendet sein wird, wann ist dann mit einer Öffnung zu rechnen? Vermutlich erst nach diesem Zeitraum, daher bitte ich sie vergleichbare weitere Arbeitsplätze zu schaffen, da die Situation so nicht mehr tragbar ist.

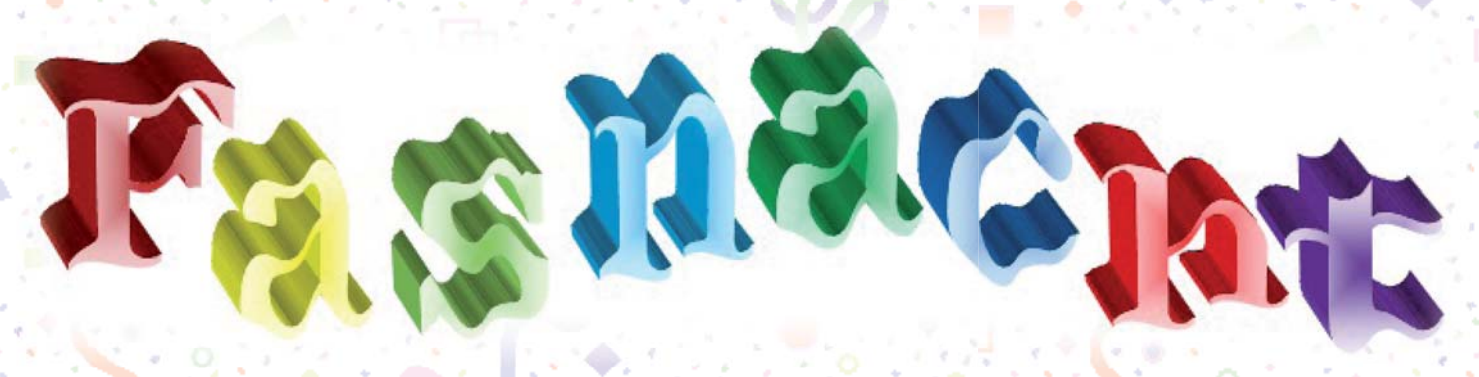

# 24a Rede zum schmotzigen Dunschtig

#### **Jens Apitz**

Die Schoten dicht – hart an den Wind, das Exzellenzschiff wieder Fahrt aufnimmt. Der Käpt'n ruft die Crew an Bord, erklärt dort jedem Wort für Wort: Noch einmal fest zusammen rücken, dann könnte es uns noch mal glücken: Den Exzellenztitel, den wollen wir behalten, das ist das Ziel von unserm Alten.

Das Schiff wird von ihm inspiziert und von ihm gründlich aufpoliert. Auch, scheint mir, will er rationalisieren, Unnötiges einfach abrasieren. Wie anders erklärt Ihr's denn, Genossen, dass er die Bibliothek einfach hat geschlossen?

Tagein, tagaus brannte dort das Licht, das war doch Verschwendung – das geht einfach nicht. Auch soll dort sehr viel Dreck gelegen sein. Die Hätscher war sich wohl zu fein, obwohl ne Frau wollt' sie einfach keinen Lumpen nehmen und die ihr anvertrauten Räume pflegen.

Jetzt ist die Bib. erst mal zu und – das liegt auf der Hand, jetzt kaufen wir auch kein Buch mehr – keinen einzigen Band. Das kommt uns sehr günstig und auf mittlere Sicht brauchen wir auch das ganze Bibliothekspersonal nicht. Die Bibliotheksschließung war also ein weiser Entschluss, weil ich so 5-6 Millionen nicht ausgeben muss.

In 2-3 Jahren kommt dann der noch der Clou: Ist die Bib. so lang erst mal zu Und haben die Studis erst einmal gecheckt, wie viel Freiheit in einem Studium ohne Bücher steckt, dann werfen wir die Bücher alle auf den Müll und eröffnen stattdessen die S- und die G- Sporthalle.

Ihr seht, die Planung hat Hand und Fuß: Das ist die Idee, die in den Exzellenzantrag muss. Und wieder ist bewiesen: Niemand ist so kreativ wie wir. Und lesen die Gutachter dann unser Papier, dann lautet ihr Urteil sowieso: Die exzellentesten Narren sitzen in Konstanz – Ho Narro

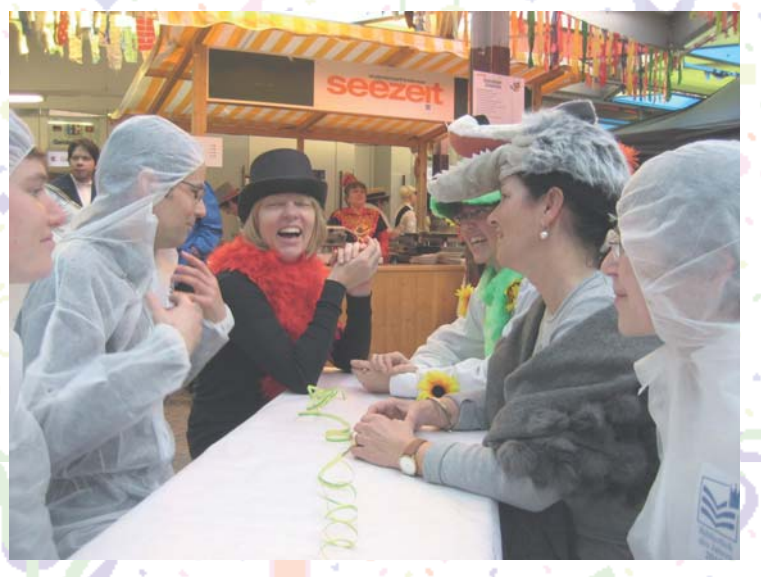

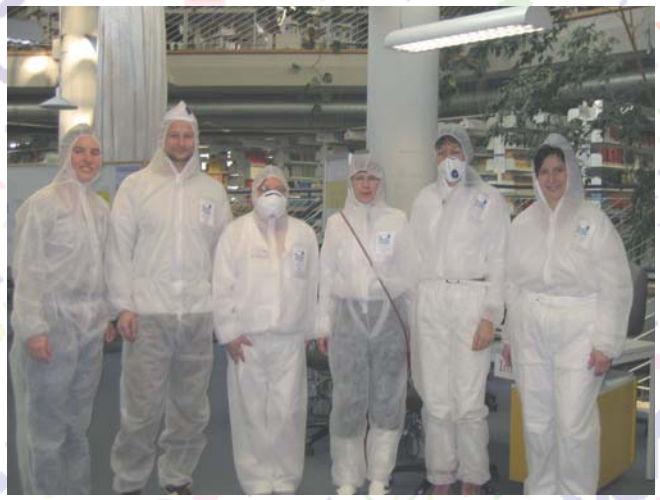

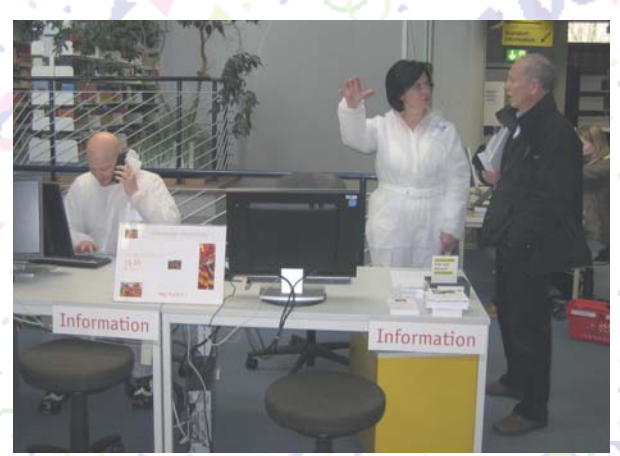

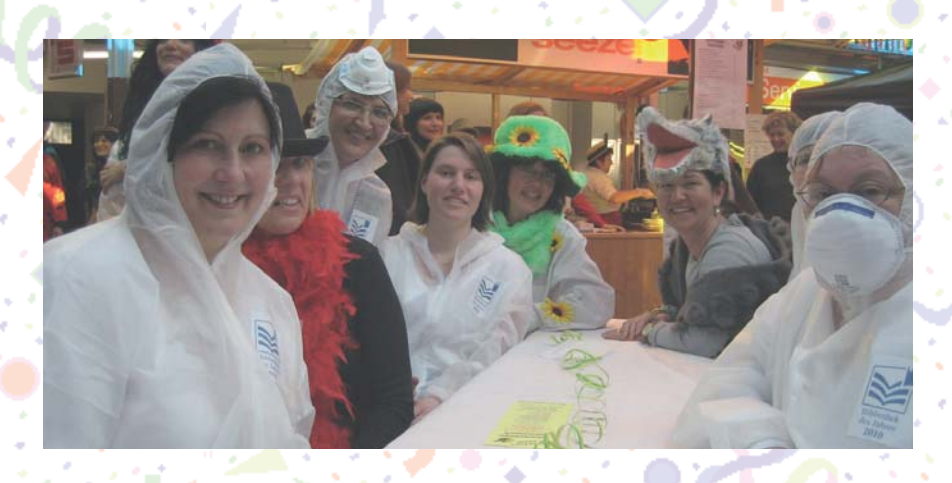

# "Wir lagen am schönen Giesberg" nach der Melodie von "Wir lagen vor Madagaskar"

Ulrich Rüdiger Ulrich

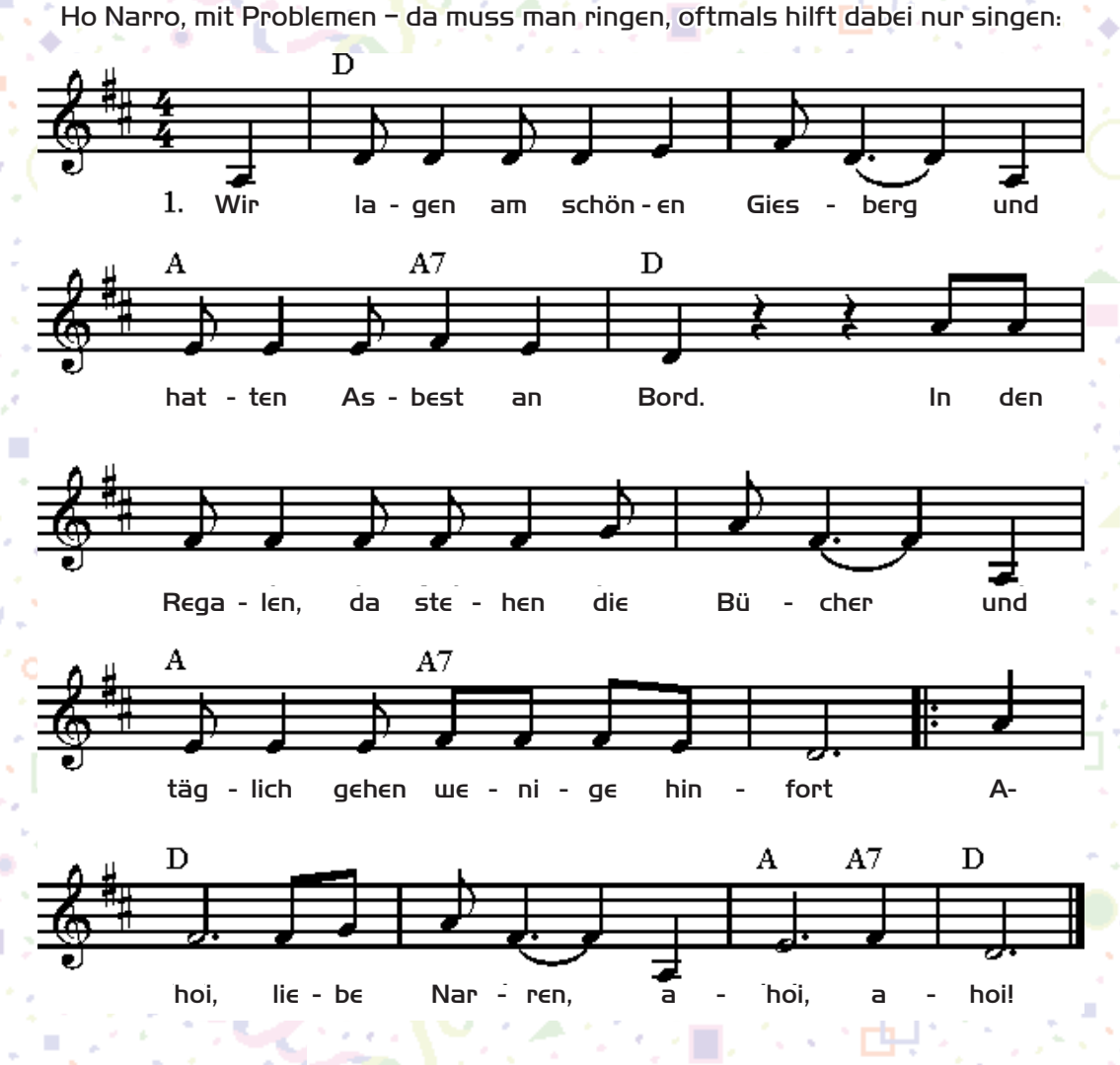

Kopf hoch, kleine Petra, Kopf hoch, Kopf hoch.

Ja wenn der Wissenschaftsminister an Bord ertönt, dann sind die Studierenden so still, ja so still. Weil ein jeder nach seiner Bibliothek sich sehnt, die er gerne einmal wieder sehen will.

Ahoi, liebe Narren, Ahoi, Ahoi.

25a

# Pressespiegel zum Thema Asbest **Asbestfund macht Studieren schwierig**

➤ Universitätsbibliothek Konstanz bleibt geschlossen

➤ Ausmaß der Verseuchung noch nicht abzuschätzen

➤ Jetzt fehlt es an Lernplätzen und Büchern

#### VON FRIEDRICH HAUPT ................................................

**Konstanz** – Vor kurzem sorgte die Universitätsbibliothek Konstanz noch für deutschlandweite Begeisterung, als sie den Preis "Bibliothek des Jahres 2010" durch den deutschen Bibliotheksverband und die ZEIT-Stiftung Ebelin und Gerd Bucerius verliehen bekam. Nun sind die Schlagzeilen leider negativer: Proben an Büchern und Einrichtungsgegenständen ergaben Asbestspuren, die Bibliothek wurde daraufhin geräumt und unverzüglich geschlossen. Routineuntersuchungen bei Bauarbeiten hatten zu Tests geführt, die den Anfangsverdacht erhärteten: In 9 von 18 Kontakt- und Wischproben wurden Asbestspuren gefunden, die ein mögliches Gesundheitsrisiko für Bibliotheksbesucher darstellen können. Woher die Spuren stammen und wie lange sie schon vorhanden sind, ist momentan ebenso wenig abzusehen wie die Schließungsdauer und die Frage nach den Folgen.

"Wie groß das Ausmaß genau ist, wird sich erst in den kommenden Tagen herausstellen", so Uni-Rektor Professor Ulrich Rüdiger. Erst einmal muss durch weitere Proben die Ausbreitung der Kontamination festgestellt werden, dann soll eine Spezialfirma mit der Reinigung beauftragt werden. Informieren will sich die Universität auch bei der Universität Bielefeld, die 2008 Teile ihrer Bibliothek aufgrund von Asbestfunden vorübergehend schließen musste – es entstanden Kosten von mehreren 100 000 Euro.

Mitten im Chaos der Bibliotheksschließung gibt es allerdings auch einen Grund zur Zufriedenheit für die Universitätsleitung: Die Reaktion auf die Ereignisse hat gut geklappt, der Krisenstab der Universität hat seinen ersten Einsatz bisher gut gemeistert. Das sieht auch Landrat Frank Hämmerle so: Eine

Südkurier Nr. 258 vom 8.11.10

umfassende Zusammenarbeit von Landratsamt und Universität habe zu zügigem Handeln geführt. Nun wolle man mit größtmöglicher Transparenz und Offenheit vorgehen, erklärte er auf einer Pressekonferenz am Samstag.

Thomas Steier vom Amt für Vermögen und Bau, der das Land Baden-Württemberg als Gebäudeeigentümer vertritt, kündigte eine sorgfältige Untersuchung an, an deren Ende ein Sanierungskonzept für die betroffenen Bereiche stehen müsse. 2004 habe man in Teilen der Universität den Schadstoff PCB gefunden, der wie Asbest das Krebsrisiko erhöhen kann. Damals habe man durch Sanierungen alle Gefahren gebannt – so wolle man auch in der Bibliothek vorgehen.

Für Studenten und wissenschaftliche Mitarbeiter stellt die Schließung der Bibliothek momentan die größte Einschränkung dar. Sowohl Literatur, Computerarbeitsplätze und Kopierer als auch Plätze zum ruhigen Lernen sind nun knapp. Der Krisenstab der Universität und der Allgemeine Studierendenausschuss Asta arbeiteten bereits am Wochenende unter Hochdruck an Lösungsvorschlägen. Erst einmal werden verfügbare Medien, Computer und Arbeitsplätze in die Naturwissenschaftliche Bibliothek verlegt, die zwar wesentlich kleiner ist als die Hauptbibliothek, aber später gebaut wurde und deshalb asbestfrei ist. Durch Zukauf von Literatur und Übertragung von gereinigten Büchern und Computern soll das Angebot aufgestockt werden. Auch die Rückgabe von ausgeliehenen Büchern der Hauptbibliothek wird darüber laufen.

Oliver Kohl-Frey, stellvertretender Bibliotheksdirektor, bedankt sich auch bei den anderen Universitäten Baden-Württembergs: "Wir erfahren eine große Hilfsbereitschaft – so werden uns etwa viele Bücher leihweise angeboten."

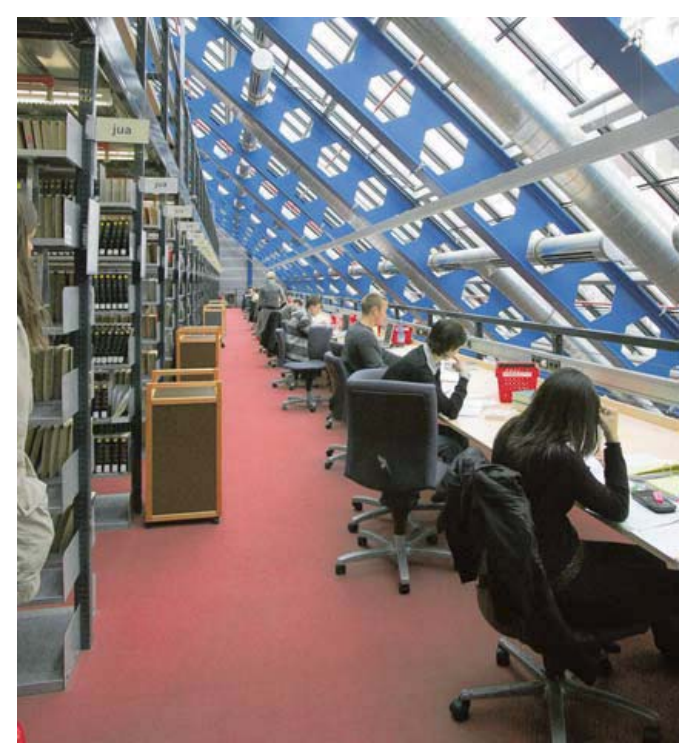

Vor den Asbestfunden war die Unibibliothek Konstanz ein beliebter Lernort. BILD: SCHERRER

#### Asbest

➤ **Was Asbest auslöst:** Asbest gilt als krebserregend. Deshalb ist seit 1993 das Herstellen und Verwenden von Asbest in Deutschland verboten. Werden die Fasern des Mineralstoffes eingeatmet, kann das zu einer chronischen Entzündung in der Lunge und zu Krebs führen.

➤ **Wo Asbest drin ist:** Wegen seiner Feuer- und Säurebeständigkeit galt der Stoff in den 60er und 70er Jahren als Wunderfaser. Er fand vor allem in der Bauund in der Autoindustrie Verwendung.

Asbest wurde beispielsweise in Dachplatten, Fassadenverkleidungen, Bremsbelägen oder Wasserrohren verarbeitet. Auch in älteren Haushaltsgeräten wie Elektrospeicheröfen, Toastern und Haartrocknern kann Asbest enthalten sein. ➤ **Wie Asbest zur Gefahr wird:** Durch Bearbeitung und Zerstörung asbesthaltiger Produkte, aber auch durch klimatische Einflüsse, Alterung und Zerfall kann Asbeststaub in die Luft gelangen und eingeatmet werden. Heute stellt Asbest ein Entsorgungsproblem dar. Da der Stoff vielseitig eingesetzt wurde, wird es dauern, bis die Gefahrenquellen weg sind.

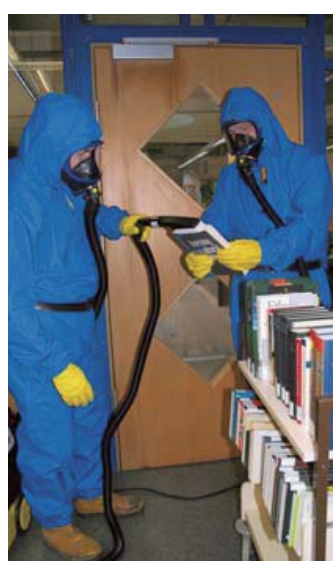

Sie saugen den Asbest weg: Marko Stark und Jürgen Spann demonstrieren, wie sie die Bücher reinigen. BILD: RINDT

# **12 000 Bücher sind schon geputzt**

Die Arbeiten in der wegen Asbest gesperrten Uni-Bibliothek kommen voran. Ein Sachverständiger untersucht nun die gesamte Universität auf Asbest

#### VON CLAUDIA RINDT ................................................

**Konstanz** – Saugen, auspusten, nass abwischen: Marko Stark und Jürgen Spann demonstrierten gestern in blauen Schutzanzügen und unter schwarzen Atemschutzmasken, wie die zehn Spezialisten in den gesperrten Teilen der Universitätsbibliothek die Bücher von den gefährlichen Asbestfasern befreien. Einer hält das Buch, der andere fährt mit der Bürste eines Spezialsaugers darüber, einer blättert die Seiten auf, der andere pustet sie mit einem Hochdruckgerät ab. Zum Schluss wischt einer das Buch mit einem Lappen feucht ab.

Die Prozedur wird sich in der Bibliothek 1,5 Millionen Mal wiederholen. So viele Bände könnten kontaminiert sein und werden deshalb sicherheitshalber gereinigt. Die Asbestexperten kommen voran. Seit Dienstag vergangener Woche haben sie 12 000 Bände geputzt und dabei sauber gearbeitet. Bisher habe ein Speziallabor, das den Putzerfolg mit Stichproben überprüft, nichts beanstandet, hieß es gestern von Seiten der Universität.

Nun stehen die 8000 Büchern für die Semesterapparate wieder im frei zugänglichen Teil J der Bibliothek und die ersten online vorbestellten Bücher stehen für die Leser bereit. Täglich gehen rund 1200 neue Bücherbestellungen ein. Die angeforderten Bände haben Vorrang beim Putzen der täglich rund 2500 Bände. Zur Vollleistung mit bis zu 10 000 geputzten Bänden pro Tag können die Spezialisten erst übergehen, wenn die Universität eine Lagerhalle mit 8000 Quadratmetern Größe gefunden hat. "Wir sind weiter auf der Suche", sagt Bibliothekschefin Petra Ha-etscher. Die Halle soll heizbar und gut mit Transportern zu erreichen sein. "Die Distanz spielt eine Rolle."

Die Universität hat sich nach dem Fund der Asbestfasern in der Bibliothek entschlossen, alle Gebäude auf mögliche Asbestprobleme untersuchen zu lassen. Ein unabhängiger Sachverständiger sei beauftragt, sagt Unisprecherin Julia Wandt. Er solle prüfen, ob eventuell auch außerhalb der Bibliothek ein Sanierungsbedarf besteht. Dass in der Universität gebundener, also ungefährlicher Asbest verbaut wurde, ist seit langem bekannt. Schon in den 90er-Jahren gab es dazu Untersuchungen. Fundstellen wurden in einem Asbestatlas erfasst und teilweise gesichert, etwa durch Schutzplatten. Zudem wurden Regelungen zur Gefahrenabwehr, etwa bei Bauarbeiten, aufgestellt. Für den Menschen sind nur die freien Fasern von Asbest gefährlich.

# **Der Universität fehlt das Herzstück**

- ➤ Konstanzer Bibliothek bleibt auf Monate gesperrt
- ➤ Notbetrieb kann Probleme nicht überdecken
- ➤ Studenten und Forscher fordern tragfähige Lösung

VON JÖRG-PETER RAU ................................................

**Konstanz** – Das Semester hatte gut begonnen in Konstanz. Mit vielen schönen Reden wurde die Universitätsbibliothek mit einem weiteren Preis bedacht, die Stiftung der Wochenzeitung *Die Zeit* kürte sie zur besten des Jahres. Elf Tage später dann der Schock: Am 5. November musste die Bibliothek wegen diverser Asbestfunde fast komplett geschlossen werden. 1,5 Millionen Bücher waren sprichwörtlich über Nacht nicht mehr zugänglich. Und obwohl sich inzwischen so etwas wie Routine eingespielt hat an der Uni: Die Probleme sind kaum zu übersehen – auch, weil die Standards bisher so hoch waren.

Forschende und Studierende fordern nun unisono, dass die Provisorien bald Vergangenheit sind. Zwar können einzelne Bücher seit einigen Tagen nach gründlicher Reinigung wieder ausgeliehen werden. Doch der Freihandbetrieb, bei dem die Nutzer durch die Regale stöbern und dabei die Werke links und rechts des eigentlich gesuchten Bandes entdecken konnten, ist für den Moment in den meisten Bereichen nicht denkbar. Das mühselige Warten auf bestellte Bücher lässt Konstanz absteigen in die Liga der Unis, die ihre Bücher in Magazinen horten und eine kreative Suche nach Literatur fast unmöglich machen.

Wie es nun konkret weitergeht, ist noch ziemlich offen. An der Uni wird vor allem diskutiert, was mit den asbestbelasteten Räumen geschehen soll. Sie sind nicht nur die bauliche Hülle für über zwei Millionen Bücher, sondern beherbergen auch zahlreiche Arbeitsplätze für Studenten. Trotz aller

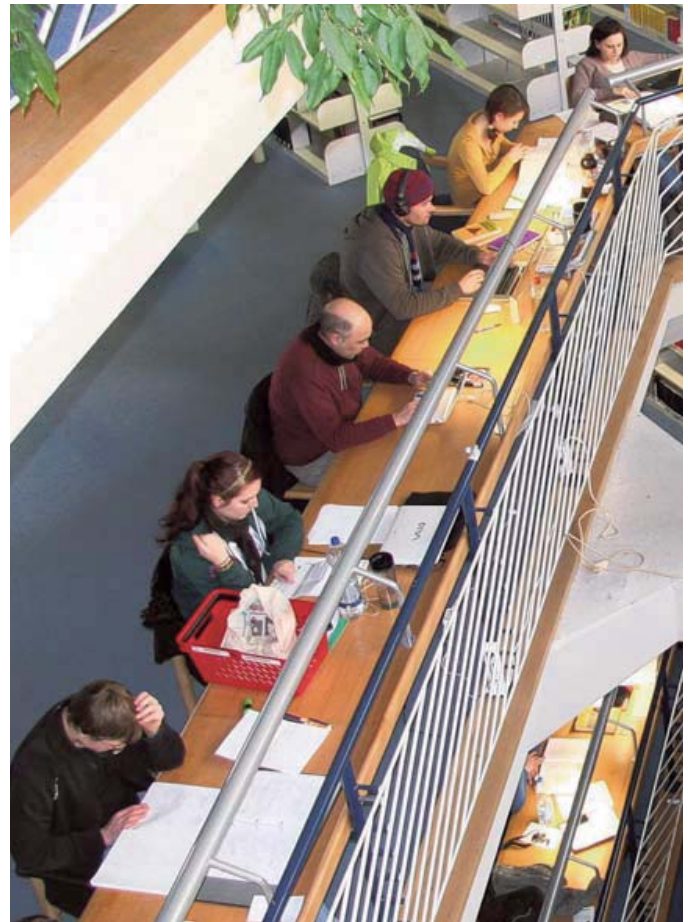

Drangvolle Enge: Im noch zugänglichen Teil der Konstanzer Uni-Bibliothek sind alle Arbeitsplätze belegt. Bis die Asbest-Probleme gelöst sind, könnten noch Monate vergehen. BILD: UNI

notdürftig aufgestellten Tischchen sind sie nicht zufrieden mit dem derzeitigen Angebot. So sagt Dennis Junghans, Jurastudent: "Wir sind eine Campus-Universität, ich wohne weit von der Uni

entfernt. Es rentiert sich nicht, zwischen den Vorlesungen zum Arbeiten nach Hause zu gehen."

Auch Professoren fordern, dass das Problem so bald und so gründlich wie

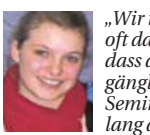

*"Wir in der Linguistik sind oft darauf angewiesen, dass die Bücher frei zugänglich bereit stehen. Ein Seminar ist zwei Wochen lang ausgefallen."*

................................................

#### **Nadja Harm,** Studentin

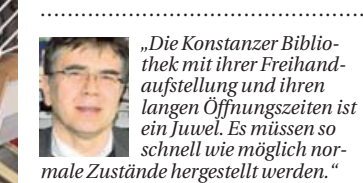

*"Die Konstanzer Bibliothek mit ihrer Freihandaufstellung und ihren langen Öffnungszeiten ist ein Juwel. Es müssen so schnell wie möglich normale Zustände hergestellt werden."*

**Jürgen Osterhammel,** Geschichtsprofessor

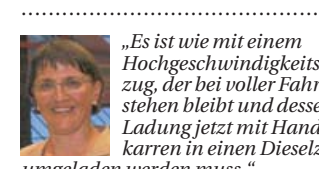

*"Es ist wie mit einem Hochgeschwindigkeits-zug, der bei voller Fahrt stehen bleibt und dessen Ladung jetzt mit Handkarren in einen Dieselzug umgeladen werden muss."* 

**Petra Hätscher,** Direktorin der Bibliothek ................................................

möglich gelöst wird. So weisen unter anderem mit Anglistin Aleida Assmann und Historiker Jürgen Osterhammel gleich zwei Träger des renommierten Leibniz-Preises auf die Missstände hin. Rudolf Schlögl, Sprecher des Exzellenzclusters "Kulturelle Grundlagen von Integration" nennt auch die Ausstrahlung der Uni, die internationale Gastwissenschaftler dringend braucht. Ulrich Rüdiger, der Rektor, verhandelt längst mit verschiedenen Stellen des Landes Baden-Württemberg. Sein Ziel: Man wolle das "Problem langfristig lösen" und ausschließen, "dass wir in ein paar Jahren vor erneuten Sanierungsarbeiten stehen." Zum Abschluss der Vorlesungszeit ist vieles offen – ein gutes Ende nimmt das Semester nicht wirklich.

Südkurier Nr. 38 vom 15.02.2011

# Asbest ist mein Gemüse

Die Kinder haben es schon immer gewusst, völlig umsonst haben wir jahrelang den ungeliebten Rosenkohl verdrückt. Gesün- ie Gesünder sind wir dadurch nicht geworden. Schlimmer noch, auch vor den Göttern in Weiß gibt es kein Entkommen, nicht mal mit einem Apfel pro Taq.

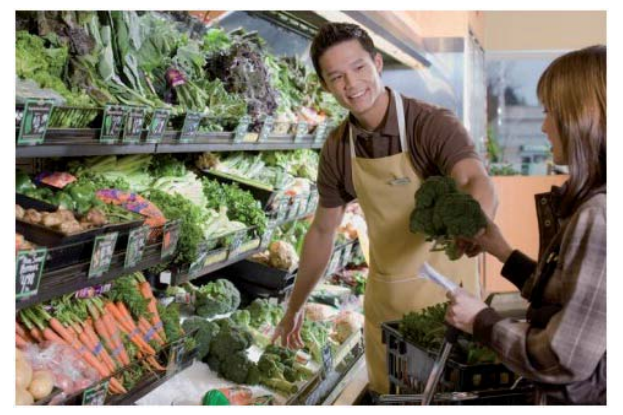

Foto: picture-alliance / Image Source/www.imagesource.com Gesunder Gemüsehändler. Aber sein Gemüse ist weniger gesund als er dachte.

Gemüse und Obst werden als Krebsprophylaxe überbewertet. Beides nutzt so qut wie gar nichts, das ergab eine Studie der Mount Sinai School of Medicine.

Die hochgelobte Form der Ernährung hilft nachweislich nur den Obstund Gemüsebauern. Lange Zeit hieß es, man müsse mindestens fünfmal am Tag Obst und Gemüse zu sich nehmen, also zwei Erdbeeren und drei Erbsen beispielsweise. Regenwälder wurden abgeholzt, um Platz für Broccoli-Plantagen und Rote-Bete-Beete zu machen. Nun stellt sich heraus, das war gar nicht nötig. Tonnen fader Sättigungsbeilagen hat man ganz umsonst verschlungen.

An apple a day hielt keineswegs den Doktor away. Aber wird umgekehrt ein Schuh draus? A doctor a day keeps the apple away? Wissenschaftler bezweifeln, dass der Verzehr eines Mediziners gut für die Gesundheit ist. Allerdings liegen noch nicht genügend Studien vor.

Kurz vor dem Abschluss steht aber eine andere brisante Studie. Danach sinkt das Krebsrisiko um 30 Prozent, wenn man täglich einen Teelöffel Asbest einnimmt. Den spült man am besten runter mit fünf trockenen Martinis, die aber jeweils eine Olive aus biologischem Anbau enthalten müssen.

# Das Orakel von Konstanz

#### BA-Redaktion

Sind Sie Optimist, Pessimist oder doch eher Realist? Wir baten Sie, sich am Orakel von Konszu beteiligen und Ihr Votum zu folgender Frage abzugeben: "Wann glauben Sie, werden die aus die gegen Asbest gesperrten Buchbereiche S. G und Informationszentrum wieder in voller Funktion Asbest gesperrten Buchbereiche S, G und Informationszentrum wieder in voller Funktion sein und alle Servicestellen wie Information, Ausleihservice, Ausleihzentrale, Mediothek und Verbuchung

ihren Dienst versehen? Wann also wird der Asbestspuk nur noch ein kleines Kapitel in unserer Bibliothekschronik und damit Geschichte sein?"

Einen Sponsor für einen Preis haben wir auch schon gefunden. Oliver Kohl-Frey spendiert dem oder der GewinnerIn 1 Flasche Sekt. Wir wünschen allen Teilnehmern viel Glück!

 $\mathcal{L}$ 

28a

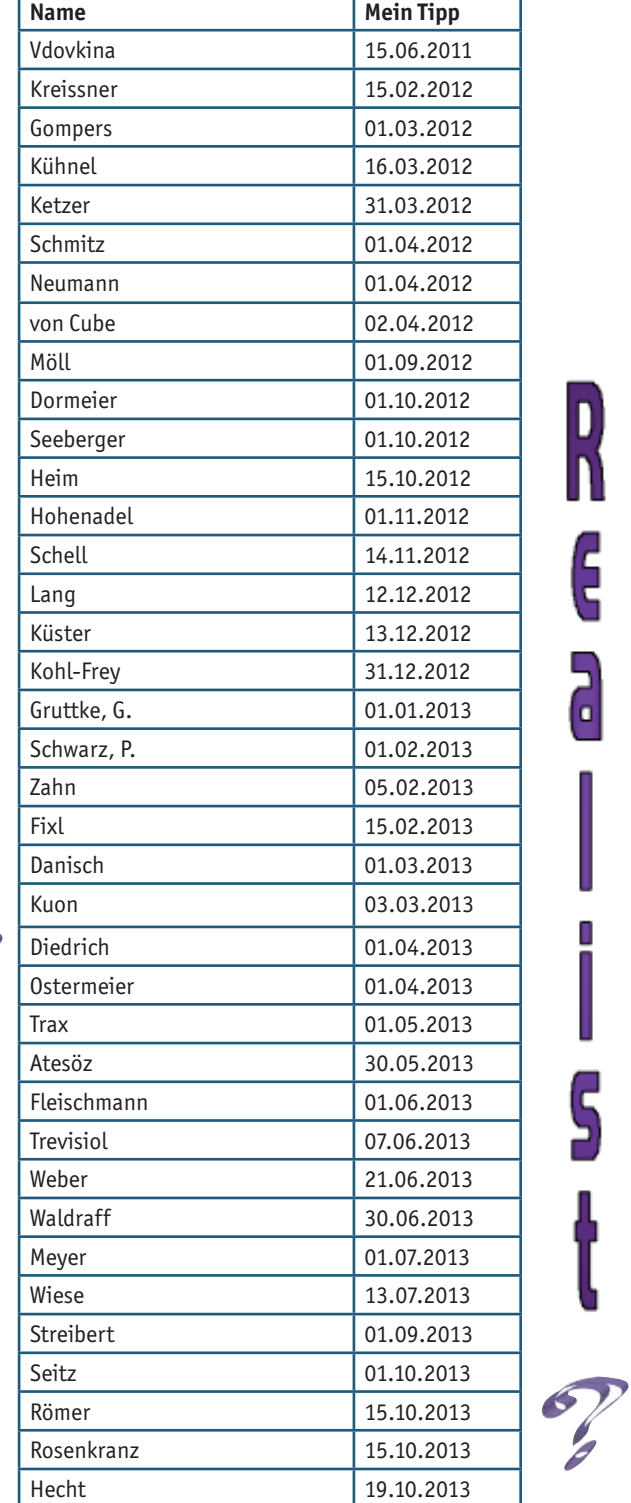

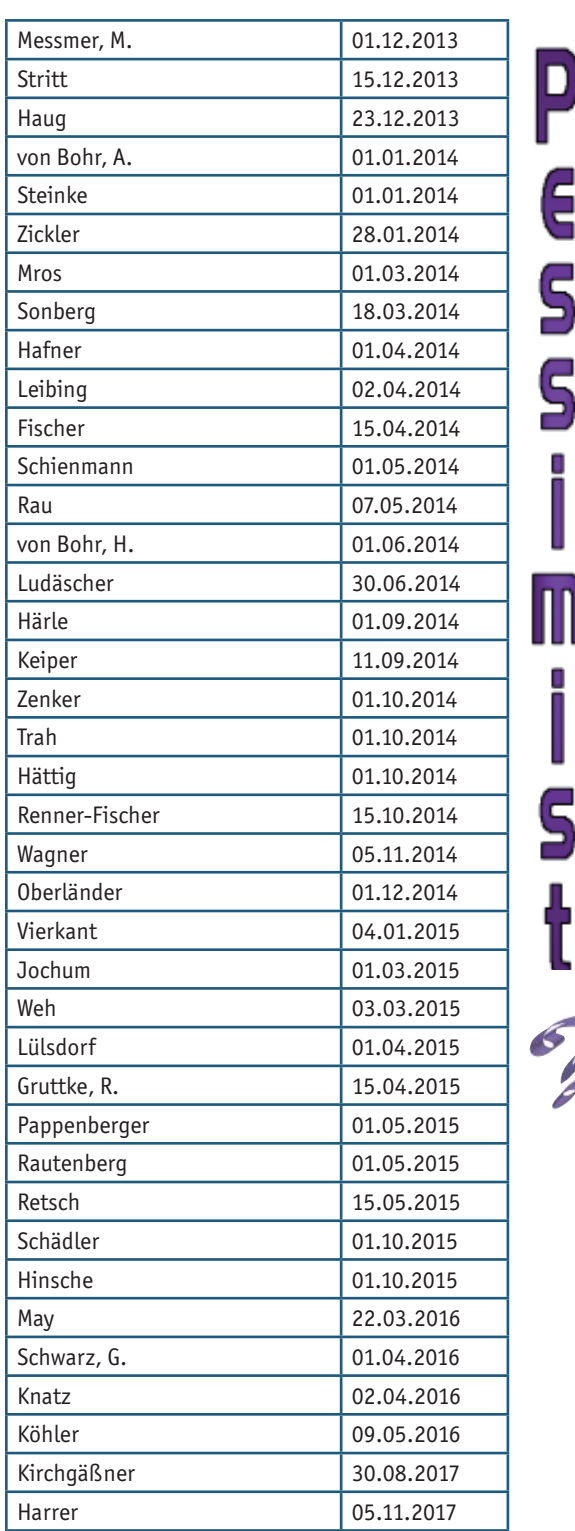

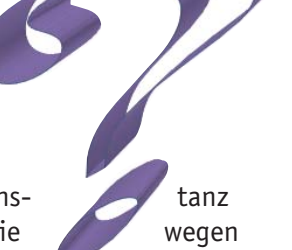

# Was macht eigentlich ... Wolf von Cube?

## Mit dem Motorrad nach Russland  $\epsilon$ in Erl $\epsilon$ bnisbericht in zwei Teilen $^1$

#### Wolf von Cube

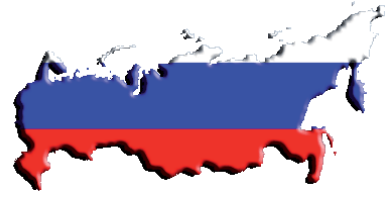

Am 17.8. stand ich um 8:30 Uhr auf und ging zum Frühstück in die Gemeinschaftsküche der Pension. Erinnerte ein bisschen an eine WG: Kaffeemaschine zur Selbstbedienung, Lebensmittel im Kühlschrank, Geschirr aus diversen Schränken, nach und nach kamen andere Gäste der Pension hinzu – eine fröhliche Runde.

Danach unternahm ich wieder einen Spaziergang in einen der zahlreichen Parks. Prompt landete ich wieder auf dem Newski Prospekt, ging stracks zum Haus des Buches, sah mir das Angebot an. Dann setzte ich mich im 2. Stock in das Café Singer. Welch ein tolles Gefühl, von diesem Ort aus auf die belebte Straße und die gegenüber liegende, dem Petersdom in Rom nachempfundene Kazaner Kathedrale zu schauen und dazu einen guten Kaffee zu trinken! Anschließend zog es mich wieder zum Winterpalais und zum Hafen. Spontan beschloss ich mit dem Tragflächenboot zum Peterhof, dem "Russischen Versailles" zu fahren, der Sommerresidenz Peters des Großen - ca. 30 km entfernt am Finnischen Meerbusen gelegen. Was für eine Pracht sich da bot, welch unvorstellbare Größe! Man muss es gesehen haben, Bilder können das nur unvollständig wiedergeben!

Vergoldete Figuren, das riesige Schloss mit Kirchenflügel, Springbrunnen, Fontänen, endlose Spazierwege im Park … 2 Stunden waren im Nu vorbei. Ein Link zur Vertiefung im Internet:

http://www.petersburg-info.de/html/peterhof. html.

Nach der halbstündigen Bootsrückfahrt lief ich wieder vom

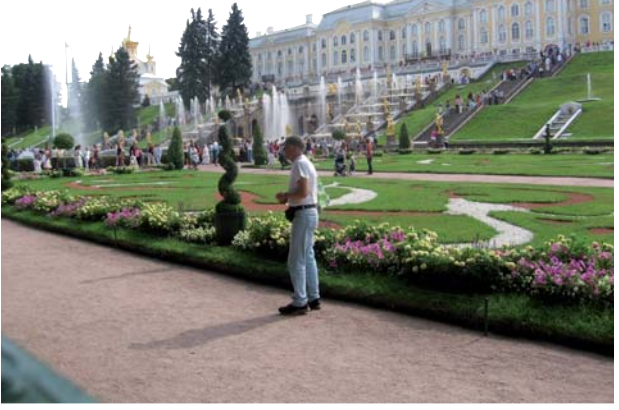

Schlossplatz bis zur Pension zurück. Sehr angenehm: Kaffee dort den ganzen Tag frei.

Um 18:00 Uhr hatte ich mich mit meinem Vetter Oleg verabredet. Dichter Verkehr vor der Pension, dann endlich – Oleg und Frau kamen, luden mich spontan zum Essen ein. Es ging in das Lokal "Troika". Russisches Essen – Blinis, Filetspitzen "Stroganoff" – und Wodka natürlich. Alles serviert von Kellnern in russischer Tracht des 16. Jahrhunderts. Vorn eine Bühne, auf der um 20 Uhr eine Show mit Tänzer/innen und Sänger/innen begann - zufällig zeitgleich mit dem im Silbertopf servierten Hauptgang: der Deckel wurde gelüftet, dann Tusch und Vorhang auf – sehr beeindruckend!

Am Folgetag (18.8.) besuchte ich die Dreifaltigkeitskathedrale, die nach einem Brand im Jahr 2006 wieder aufgebaut ist. Ein imposantes Gebäude mit blauen und sternenverzierten Kuppeln. Innen fand gerade ein Gottesdienst statt, Bassstimmen durchzogen das Gewölbe … Gänsehautfeeling. In der Nähe dieser Kathedrale entdeckte ich einen Friseursalon – warum nicht mal ausprobieren? Da kam ich nicht ungeschoren, aber preiswert davon, hatte dabei wieder 2-3 russische Begriffe gelernt. Nun beschloss ich noch eine Fahrt mit der Metro zu wagen.

Das kleine blaue M zeigt die Stationen an – so fuhr ich erst einmal 30-40 Meter in die Tiefe, versuchte mir noch genau die Station einzuprägen.

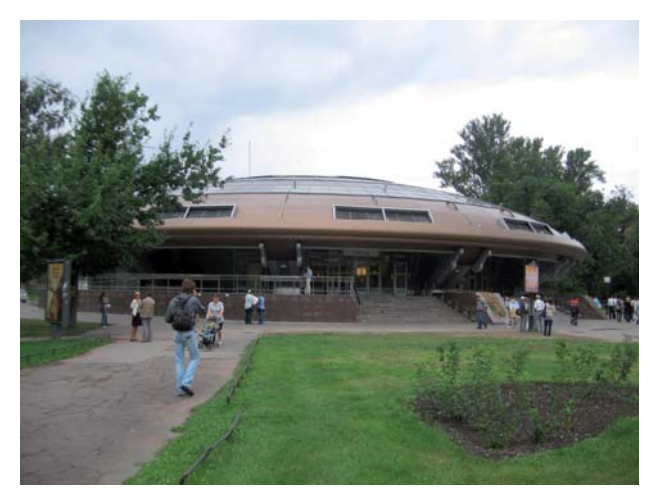

Peterhof Metro-Station

1 Teil 1 des Berichtes ist in Bibliothek aktuell Heft 91 Seite 32 ff. abgedruckt. Nachzulesen unter: http://w4.ub.uni-konstanz.de/ba/article/viewFile/4643/4315 Nahm die blaue Linie 2 und fuhr einfach mal 5 Stationen. Die Metro war sehr gut besetzt und sauste mit enormer Geschwindigkeit dahin.

Ich landete zufällig in der Nähe der Peter und Paul Festung am Newa-Ufer. Schnell noch ein Bild der Metro-Station geschossen, die einem UFO nicht unähnlich ist!

Die Anfänge der Festung datieren auf das Jahr 1703. Mehr als 100000 Menschen sollen bei der Errichtung dieser Festung ums Leben gekommen sein. Militärisch war sie nie von Bedeutung, sondern diente als Gefängnis für Gegner des Zarenregimes, speziell die Trubetzkoi-Bastion. In der Kathedrale dort liegt die Zarenfamilie begraben. Östlich davon gibt es eine Statue Peters des Großen, auf einem Stuhl sitzend. Gern lassen sich Touristen neben ihm fotografieren. Zurück an der Metro-Station fuhr ich wieder 5 Stationen zurück – leider landete ich doch woanders, nämlich wieder am Moskowskij Prospekt in der Nähe eines Tores, das wie das Brandenburger Tor aussieht. Ich wusste: von hier aus waren es noch ca. 5 km bis zu meiner Pension, wo ich in einer Stunde mit meinem Vetter verabredet war …

In die Metro traute ich mich nicht mehr – ich lief zu Fuß Richtung Pension, schaffte es gerade noch. Es begann eine ausgiebige Besichtigungstour in Richtung Hafen mit vielen Erklärungen. Erlöserkirche, Reiter-Denkmal Peters des Großen (hier fand gerade eine große Hochzeit mit 4 Stretch-Limousinen, viel Blumen und Sekt statt), Hafendenkmäler, zum Schluss die Isaaks-Kathedrale. Wir stiegen die 250 Stu- fen hinauf **UCC** und hatten von der Galerie Aus ei- nen der tollen Blick über St. Peters- burg.

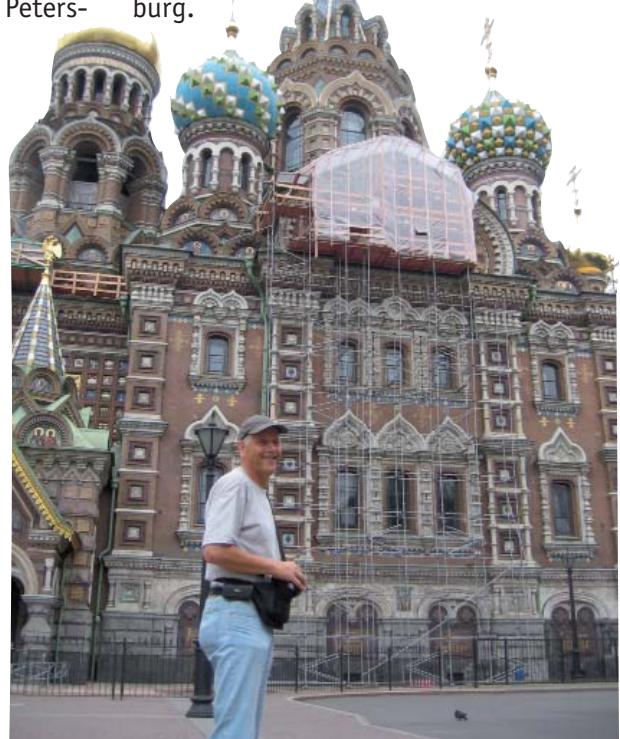

Anschließend fuhren wir zur Wohnung meines Vetters zur Wassiljewski-Insel (russ. Васильевский остров), am Newa-Delta gelegen. Es gab ein schönes russisches Abendessen und – natürlich auch wieder Wodka! Wir unterhielten uns auf englisch, russisch, deutsch … Um 22.30 Uhr brachte man mich zurück zu meiner Pension am Fontanka-Kanal. Den nächsten Tag sollte ich bei meinem Verwandten verbringen, dort übernachten und am Folgetag die Rückreise beginnen.

In der Nacht packte ich meine Sachen zusammen, schaute mir kurz die Europa-Karte an. Welch eine Entfernung bis nach Konstanz!

Die Rückfahrt sollte über die Masurischen Seen, dann über Wien und Salzburg zurück führen. In München wollte ich meiner Tochter Verena noch einen Besuch abstatten.

Am nächsten Morgen WG-Frühstück wie gewohnt. Ich unterhielt mich mit den anderen Gästen, zwei Schweizer Damen gesellten sich hinzu. Während der Unterhaltung kamen wir auf die umständlichen Grenzformalitäten zu sprechen. Plötzlich fiel mir ein: ich hätte mich am 3. Tag noch mal registrieren lassen müssen, das ist Vorschrift. Es war schon der 5. Tag … Sofort rief ich meine Pensionswirtin an. Sie kam 20 Minuten später, hatte schon auf der Behörde angerufen und alles in die Wege geleitet. Dank Scanner und Internet gelangten meine Papiere schnell dorthin. Nach 1,5 Std. Wartezeit und 1000 Rubel Gebühr kam endlich der Durchschlag des Originals an. Dann Packen, Verabschiedung, zur Tiefgarage, Motorrad sprang sofort an. Ziemlicher Verkehr draußen. War inzwischen mutiger geworden, wedelte zwischen den Autos durch, war der Schnellste, wenn die Ampel grün zeigte.

Verpasste leider die richtige Brücke, fuhr danach irgendwie im Kreis herum. Fragte einen Polizisten nach der Wassiljewski-Insel – die liegt natürlich prompt in der anderen Richtung! Er stellte sich sofort auf die Straße, hielt den Verkehr an – ich durfte wenden!

Nach einigen Versuchen fand ich die Brücke, dann die Insel und die Uliza Nahimova.

Herzliche Begrüßung, dann vorzügliches Abendessen – wieder mit Wodka. Es wurde erzählt, übersetzt, gelacht, fotografiert ... Gegen 24 Uhr war dieser Tag zu Ende.

Am nächsten Morgen holte ich gegen 10.30 Uhr das Motorrad ab, fuhr in voller Montur vor - die "Presse" wartete schon. Sehr herzliche Verabschiedung, dann Abfahrt in Richtung Tallinn.

Es ging zügig voran, gegen 11:00 Uhr russischer Zeit war ich abgefahren. Um kurz vor 13 Uhr erreichte ich wieder Narwa. Ein Grenzmann drückte mir neue Zollformulare in die Hand- alles auf Russisch.

Erlöserkirche

Nach 25 Minuten Wartezeit war ich dran. Leider falsch ausgefüllt - Einreiseland nicht Deutschland, sondern Estland! Also noch einmal ausfüllen, warten, Stempel … Weiter ging es Richtung estnische Grenze. Dort noch mal Passkontrolle auf russischer Seite, eine Dame schrie mir etwas auf Russisch zu. Ich erklärte mit meinem gelernten Satz, dass ich kein russisch spreche, sie rief "Auto" und meinte wohl die Fahrzeugpapiere? Nun wurde ich langsam auch sauer und gab zurück: "Motorrad, nicht Auto!!" Hob die Stimmung leider auch nicht … Noch einmal Gesichtskontrolle, dann – Russland ade!

Zuerst fuhr ich in Richtung Kothla-Järve, dann nach Tartu (Dorpat). Kurz vor Valmiera (Lettland) legte ich einen Stopp ein, es war fast 21:00 Uhr. Eine Unterkunft für 40 Euro bzw. 25 lettische Lats ohne Frühstück. Ob da der Umtauschkurs wohl stimmt? Ich hatte so meine Zweifel.

Am nächsten Tag ging es erst einmal wieder Richtung Riga. Dort fand ich ein nettes Café, in dem ich erstmal ein gutes Frühstück bestellte. Dann fuhr ich an Cesis vorbei, anschließend nach Siauliai, wo ich den Berg der Kreuze besichtigte – ein faszinierendes, beeindruckendes und zugleich unwirkliches Bild. Unglaublich, was hier an Kreuzen und Kreuzchen zusammengetragen worden ist. Pilgernde Heerscharen sind dahin unterwegs. Ein Gedenkstein erinnert an 1993, die Befreiung Litauens.

Anschließend nahm ich mir vor, noch bis Kaunas zu fahren und dort zu übernachten.

Dort angekommen, fand ich auch eine gute Unterkunft, machte mich frisch und anschließend zu Fuß auf in die Altstadt. Ich hatte vom Hotel einen kleinen Stadtplan bekommen. Im Gegensatz zu St. Petersburg sind es kurze Wege und die Orientierung ist leicht. In der Altstadt herrschte reges Leben, alle Restaurants voll, Jazzmusik überall. Im Vorfeld meiner Reise hatte ich einen Polen (Jacek) angeschrieben,

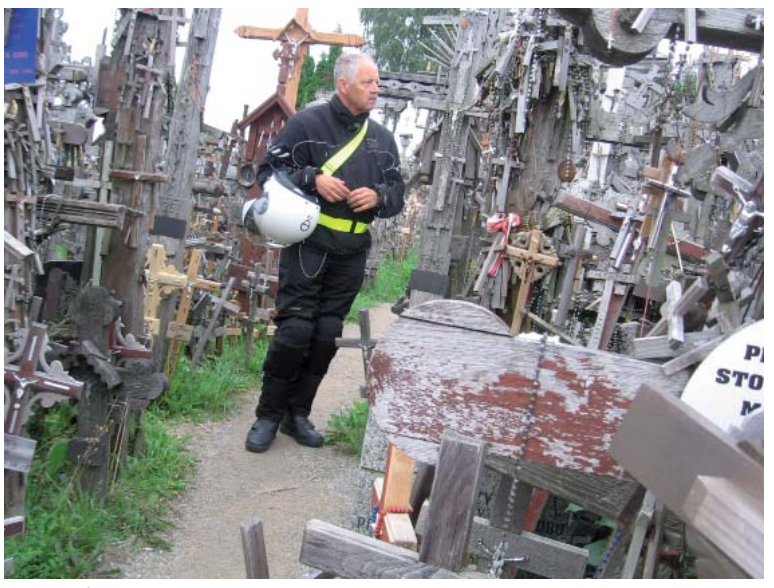

Berg der Kreuze

der mir vor sechs Jahren auf einer Motorradtour sehr geholfen hatte. Ich hatte mein Kommen angekündigt und wir wollten uns in Mikolaiki (Masurische Seen) treffen, wo er im Urlaub weilte und mich mit unterbringen wollte.

Zum reichhaltigen Frühstück auch ein guter Kaffee, dann schwang ich mich wieder aufs Motorrad. Nach problemloser Fahrt erreichte ich Mikolaiki. Nur an der litauisch-polnischen Grenze gab es ein paar Tropfen Regen, danach wurde es wieder sonnig. Kurze Zeit später erschien Jacek - im Auto eine seiner beiden Töchter (Julka, 2 Jahre alt). Es gab eine herzliche Begrüßung, dann ging es aus Mikolaiki hinaus, zum Teil über ungepflasterte Straßen. Langsam bekam ich ein schlechtes Gewissen - wo wollten sie mich denn in ihrem Ferienhaus noch unterbringen, wenn sie doch selbst zu viert waren?

Dann sind wir da, direkt an einem der herrlichen Seen, freundlich begrüßt mich seine Frau Asia. Sie zeigt mir mein Appartement – ein eigenes Ferienhaus ganz für mich allein! Mit Balkon, Waschraum, Küche –und einem eigenen Motorradparkplatz … toll!

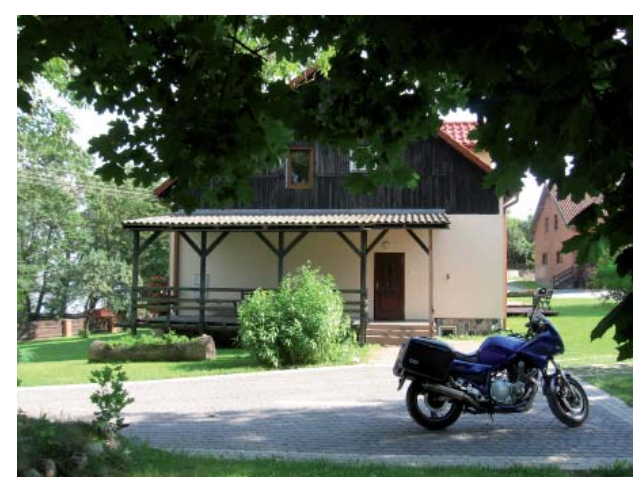

Sie selbst bewohnen ein kleines Ferienhaus, nur ein paar Schritte entfernt im selben Grundstück. Nach einer halben Stunde ging es mit 2 seiner Freunde hinaus auf den recht großen See (etwa 1/3 des Bodensees) – mit dem Motorboot. Jacek und sein Freund Jerry wollten Wasserski fahren. Ein Angebot es auch mal zu versuchen lehnte ich allerdings dankend ab.

Die Zeit verging wie im Fluge, wir erzählten, tauschten Motorrad-Erfahrungen aus (Jacek fährt ebenfalls Motorrad, unternahm vor 2 Jahren eine Finnland-Tour). Nachts zog ein Gewitter auf.

Am Morgen des 23.8. packte ich um 8:30 Uhr alles zusammen, das Wetter hatte sich beruhigt. Die kleine Julka kam ganz aufgeregt und redete auf polnisch auf mich ein. Ich konnte nur nicken – verstehen leider nichts …

Später übersetzte Jacek – ein Baum war in der Gewitternacht umgestürzt – ein großes Ereignis! Es folgte eine sehr herzliche Verabschiedung. Ich ließ noch die Deutschlandkarte da – Jacek soll mich besuchen kommen!

Dann ging die Reise weiter, Richtung Łódź / Katovice, durch kleine Sträßchen und breite Straßen, vorbei an Olsztyn, Nidzica, Płońsk …

Gegen 19 Uhr erreichte ich Sieradz. Es begann zu regnen - genug für heute. Ein Hotel bot sich an, sehr gut und recht neu: Hotel Na Połboru (www.polboru. pl). Dann die Überraschung: Ich erkundigte mich nach dem Preis in Euro: 145 pro Nacht! Scherzhaft fragte ich, ob der Wochenpreis gemeint ist … Naja, es regnete stark, ich hatte keine Lust mehr, etwas anderes zu suchen.

Am nächsten Morgen stand ich um 7:15 Uhr auf und verstaute meine Sachen. Frühstück im Restaurant. Für den Preis o.k. – Rührei mit Speck sogar dabei. Danach zur Rezeption – zahlen. Die Dame am Schalter verlangte 145 Słoti. Ich zahlte mit Karte – damit war klar, die 145 Euro waren ein Hör- oder Verständigungsfehler! Ein Vergleich an der nächsten Tankstelle bestätigte es – es sind nur etwa 40 Euro. Motorrad bepackt, es folgte ein problemloser Start, auf ging es zum nächsten Ort meiner Reise: Wrocław (Breslau), ca. 160 km entfernt. In Breslau herrschte ziemlicher Verkehr. Manches war traurig anzusehen, in der Peripherie der Stadt "Schlafburgen", Hochhäuser. Zwei stechen besonders hervor: sie sind mit einem richtigen Dach versehen.

Nach kurzem Tankstopp ging es weiter Richtung Prag. In mein Navi habe ich eingegeben, dass ich keine Mautstraßen fahren möchte. Schon geht die Reise durch nette verwinkelte Straßen und winzige Orte, z.B. Jelenia Góra (Hirschberg) im polnischen Riesengebirge, dann Turnov (Turnau), schon in der Tschechischen Republik gelegen. An der Grenze hatte ich übrigens vollkommen freie Fahrt, kam zuerst in Harasov an, einer wunderschönen felsigen Gegend. Dort gab es viele kleine Geschäfte, etliche Fußgän-

 $^{\circ}$ 

ger waren unterwegs. Dazu herrlich kurvige Straßen, gut ausgebaut, perfekt zum Hinauf- und Hinunterwedeln … Ge- gen 19 Uhr landete ich in einem kleinen

Ort na-

mens Beroun, entdeckte ein kleines Schild mit der Aufschrift "Privatpension Nostalgie" und beschloss spontan, dort zu übernachten. Nach ein paar "Winkelzügen" bei guter Ausschilderung erreiche ich die Pension und frage nach einem Einzelzimmer. Der Familienvater führt mich in Zimmer 3. Lustig: im Hausgang unten stehen mindestens 25 Paar Schuhe. Er entschuldigt sich quasi: "das ist unsere Wohnung, die Zimmer sind oben" …

In Beroun wurde am nächsten Tag das Frühstück im Vorraum meines Zimmers serviert. Um 9:00 Uhr startete ich wieder – Richtung München. Gegen 12:00 Uhr hatte ich nach der Durchfahrt des Ortes Strazny und sechs Länderüberquerungen wieder deutschen Boden unter den Füßen – respektive unter den Reifen. Über Passau ging es dann weiter nach München wo ich am Nachmittag eintraf. Ich rief meine Tochter an - bei ihr tranken wir erst einmal einen schönen Tee und saßen in der warmen Sonne auf ihrem kleinen Balkon. Dann wollten wir mehr von der Sonne haben und wanderten in den Englischen Garten. Dort waren viele Menschen unterwegs, lagen auf den Wiesen herum und genossen sichtlich den Sommertag.

Am Abend ging es per Fahrrad zum Luitpoldpark. In der "Villa" gab es ein schönes Abendessen und noch ein "Happy Hour"-Cocktail.

Verena verabschiedete sich gegen 22:00 Uhr, fuhr zu ihrem Freund und überließ mir ihr Domizil zum Übernachten, versprach zum Frühstück wieder da zu sein. Am Tag darauf schaute ich aus dem Fenster: das Wetter echt bayrisch, weiß-blauer Himmel, es wird ein schöner Tag. Auf der ganzen Reise hatte ich vielleicht dreimal kurze Schauer erlebt und somit kaum Regen abbekommen.

Nach einem ausgiebigen Frühstück machte ich mich gegen 12:00 Uhr auf den Heimweg. Ich beschloss noch einen kleinen Umweg über Illertissen zu machen, um meinen Motorrad-Händler zu besuchen – auf einen Kaffee. Natürlich wollte ich ihm auch von der Reise berichten.

Über Friedrichshafen fuhr ich nach Meersburg, dort nahm ich die Fähre nach Konstanz – meine letzte Etappe.

An diesem Donnerstag, 26.8. 2010 ging damit um 17:30 Uhr eine große Motorradreise zu Ende – vielleicht die größte und interessanteste meines Lebens!

Ein beliebtes Souvenir aus Russland sind die bekannten "Matroschkas" oder "Matrjoschkas", die aus Holz gefertigten, bunt bemalten und ineinander schachtelbaren Puppen. Die erste Matroschka wurde 1890 angefertigt und stellte eine im Sarafan, eine russische Nationaltracht, gekleidete bäuerliche Frau dar.

# Neue Mitarbeiter stellen sich vor

#### Helena Knatz

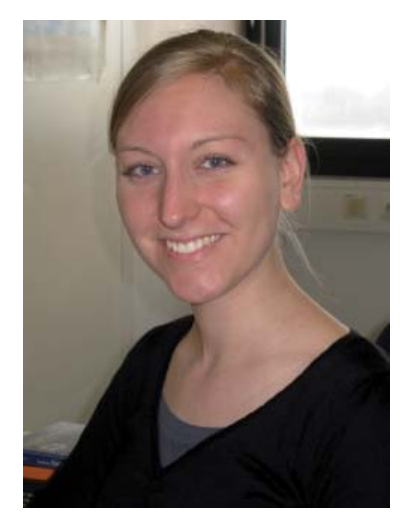

Liebe Kolleginnen und Kollegen,

seit Oktober 2010 ist nun schon fast das erste halbe Jahr meines Referendariats hier an der Konstanzer Bibliothek vergangen. Da wird es endlich Zeit, dass ich mich auch einmal richtig vorstelle:

Ich wurde am 12. Dezember 1985 in Darmstadt geboren und komme aus einer großen Familie mit drei Brüdern und einer Schwester. In Darmstadt ging ich auch zur Schule und absolvierte im Sommer 2005 mein Abitur. Zum Studium der Soziologie, Publizistik sowie Allgemeinen und Vergleichenden Literaturwissenschaft zog es mich anschließend nicht allzu weit in die Ferne, sondern ins schöne Mainz. Bereits dort lerne ich als wissenschaftliche Hilfskraft für den Bibliotheksbeauftragten des soziologischen Instituts viel über die Arbeit einer wissenschaftlichen Bibliothek. Und auch meine Magisterarbeit widmete sich einem bibliothekarischen Thema, da ich die Möglichkeit erhielt, die Auswertung einer Benutzerbefragung zum Projekt "Die Mainzer Universitätsbibliothek aus der Sicht ihrer Benutzer" vorzunehmen. Ende

September 2010 legte ich dann meine Abschlussprüfung in Mainz ab und eine Woche später zog ich schon nach Konstanz, wo ich zum Glück bereits frühzeitig eine schöne Wohnung und eine nette Mitbewohnerin gefunden hatte. Seitdem habe ich schon einige Bereiche der Bibliothek kennengelernt: Das Fachreferat Soziologie und Anthropologie, das Team Sozialwissenschaften, die Direktion und die Zeitschriftenstelle waren bisher die Stationen meiner Ausbildung. Die Buchbereiche G und S hingegen konnte ich leider nicht sehr lang erleben… In meiner Freizeit schaue ich gern Filme und ich koche genauso gern für Gäste wie auch für mich selbst. Außerdem höre ich eigentlich immer Musik, vor allem im Auto, wo ich aufgrund meiner Fernbeziehung momentan viel Zeit verbringe.

#### Andreas Schnell

#### Liebe Kolleginnen und Kollegen,

mein Name ist Andreas Schnell und ich habe am 1.11.2010 die Aufgabe als Koordinator des Serviceverbundes KIM übernommen.

Studiert habe ich an der Fachhochschule Furtwangen Allgemeine Informatik und im Anschluss hier in Konstanz Informationswissenschaften. Meine berufliche Laufbahn begann im Bibliotheksservice-Zentrum, wo ich mich mit diversen technischen Themen, wie der Installation der neuen Verbundrechner-Systeme im RZ, der Migration der OLAF-Bibliotheken auf Horizon oder auch der Entwicklung von Katwin beschäftigt habe. Bibliothekarisch waren es Themen wie zum Beispiel die Entwicklung von Migrationsprogrammen vom s SWB-Format nach MAB2 und MARC oder der Einführung von Subito-Doc als Projektleiter fürs BSZ. Im Jahr 2000 wechselte ich in ein Softwarehaus nach Immenstaad, mit Schwerpunkt für regelbasierte Software-Systeme. Dort beschäftigte ich mich mit der Entwicklung von modernen Kundenberatungs-Systemen für schweizerische Privatbanken. Ein weiterer Schwerpunkt war

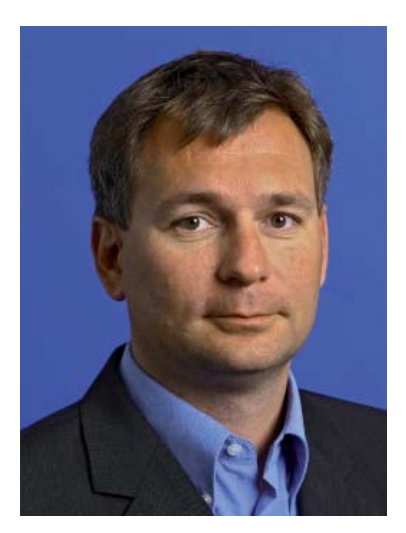

die Entwicklung von Geldwäschereierkennungs-Systemen. Im Anschluss daran wechselte ich zu Wincor-Nixdorf ie nach Konstanz und betreute als Projektleiter für Lotto-Applikationen diverse deutsche Lotterien. Zuletzt übernahm ich ein Projekt zur Einführung von Ein-/Auszahl-Bankautomaten (Cash Recycling-Systeme) im Handel. Als Koordinator des Serviceverbundes versuche ich die einzelnen IT-Abteilungen in Bibliothek, Verwaltung und Rechenzentrum näher zusammenzubringen und mitzuhelfen Systeme und Dienstleistungen weiter zu verbessern. Obwohl der Themenbereich sehr breit gestreut ist, freue ich mich doch jeden Tag hier zu sein, da es spannende Projekte und exzellente Kollegen gibt und die Arbeit einfach nur Spaß macht. Privat wohne ich mit meiner Familie seit vielen Jahren auf der Reichenau und habe dort eine zweite Heimat

gefunden. Im Winter findet man uns häufig in den Bergen zum Skifahren, im Sommer am, auf oder auch im See.

#### Debora Kley

Hallo zusammen,

34a

mein Name ist Debora Kley, ich bin 25 Jahre alt, komme aus Steißlingen und seit Januar arbeite ich hier in der Bibliothek. Letztes Jahr habe ich meine Ausbildung zur Buchhändlerin absolviert. Während meiner Ausbildungszeit durfte ich in einem super tollen Team arbeiten, daher war es meine Hoffnung zukünftig wieder in einem solchen Team arbeiten zu dürfen. Auch war es mein Wunsch weiterhin mit Büchern und in der näheren Umgebung von Steißlingen zu arbeiten. Also alles nicht so einfach... ABER beides wurde mir in der Uni Bib Konstanz mehr als erfüllt! Ich habe hier ganz tolle, freundliche Kollegen gefunden die mich super eingelernt haben und die mir vor allem die Eingewöhnungsphase sehr erleichtert haben.

Ich freue mich auf tolle Arbeitsjahre hier in der Bibliothek.

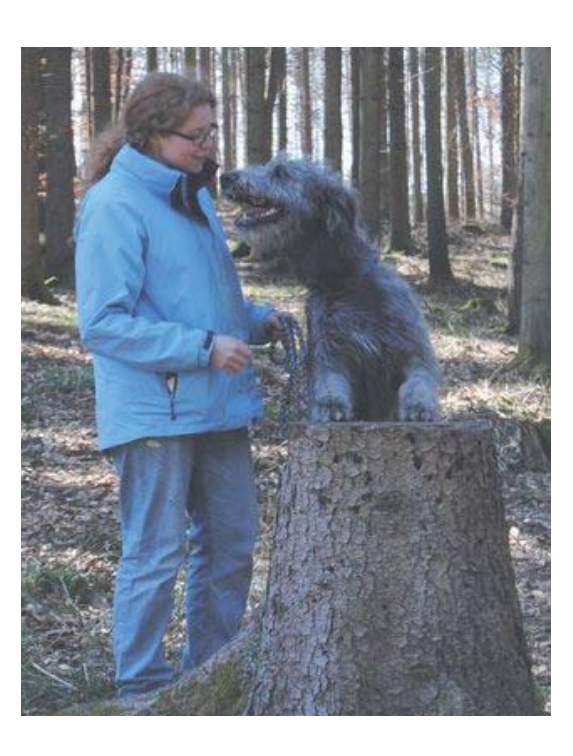

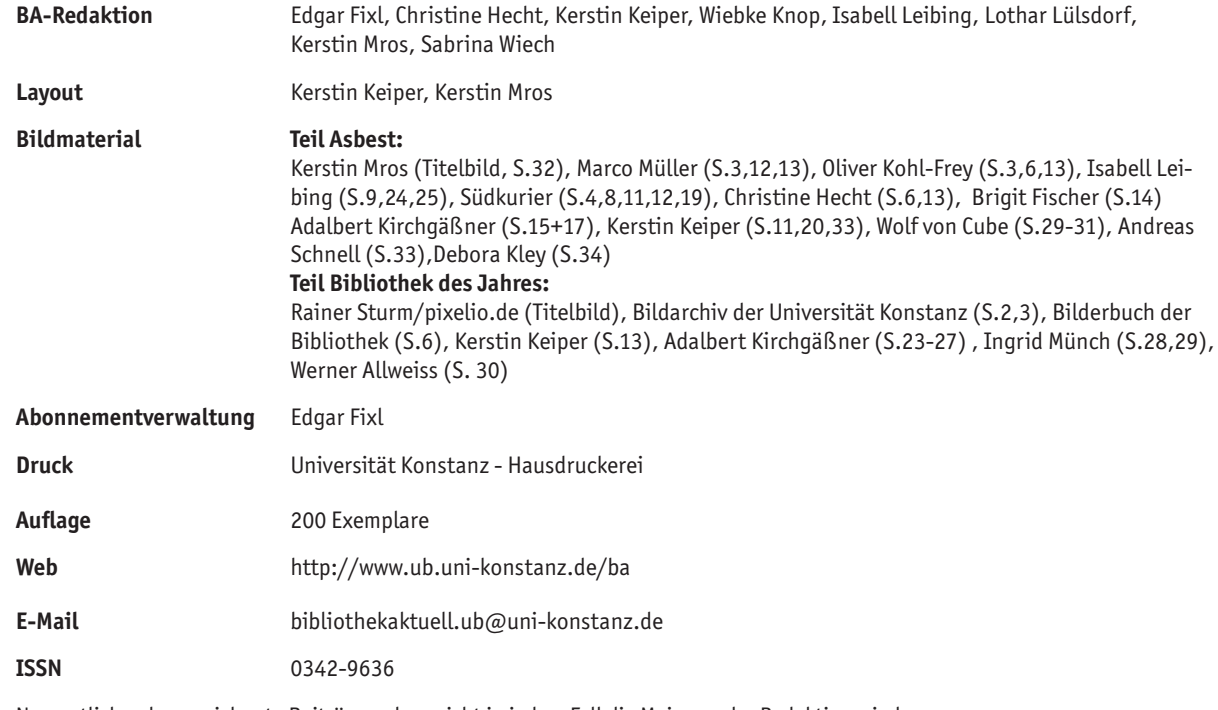

Namentlich gekennzeichnete Beiträge geben nicht in jedem Fall die Meinung der Redaktion wieder

Bibliothek aktuell im Internet:

http://www.ub.uni-konstanz.de/ba

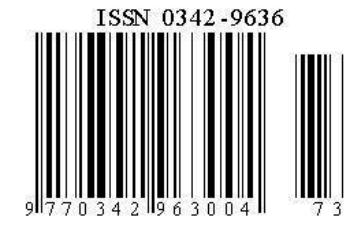

# Personalnachrichten

#### **Besucht haben uns:**

14.01.2011 Frau Roswitha Alt Hochschulbibliothek Weingarten Frau Prof. Theresia Simon Hochschule Ravensburg-Weingarten Herr Martin Hins Student an der Hochschule Ravensburg-Weingarten

14.02.2011 Frau Prof. Ingeborg Simon Studiendekanin Bibliotheks- und Informationsmanagement (Bachelor), Bibliotheks- und Informationsmanagement (Master), Hochschule der Medien, Stuttgart

18.02.2011 6 Studierende der Hochschule der Medien, Stuttgart

03.03.2011 Schweizer MAS (Master of Advanced Studies) - Studiengang in Bibliotheks- und Informationswissenschaften, 18 Personen

#### **Praktikum hatte: raktikum**

25.10. - 29.10.2010 Frau Requla Geiser Öffentliches Dokumentationszentrum, Zug

#### **Angefangen haben: ngefangen**

01.10.2010 Helena Knatz Referendarin

01.11.2010 Andreas Schnell Koordinator des Serviceverbundes KIM

01.01.2011 Debora Kley Mitarbeiterin in der Benutzungsabteilung

#### **Aufgehört haben: ufgehört**

02.11.2010 Otto Palko

31.12.2010 Désirée Verleih

28.02.2011 Paul Kuhn

28.02.2011 Werner Allweiss

# Asbesturkunde

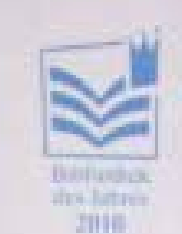

# URKUNDE

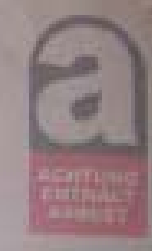

Der Deutsche Bibliotheksverband verleiht den von der ZEIT-Stiftung Ebelin und Gerd Bucerius gestifteten Preis

## Bibliothek des Jahres 2010

den nationalen Bibliothekspreis Deutschlands

in der Kategorie

**Asbest** 

an die

#### **Bibliothek der Universität Konstanz**

Der Preis würdigt die konsequente Verwendung von Bauschadstoffen sowie deren Freisetzung und Einbindung in das Gesamterlebnis der Bibliothek. Erwähnung verdient, dass ihr Augenmerk gerade auch der Vermittlung von Luftschadstoffen an jüngere Benutzer gilt.

jüngere Benutzer gilt.<br>Der Preis würdigt ebenso die umsichtige Einbindung der Mitarbeiter Der Preis wurdigt ebenso die umsichtige Einbindung zu bieten, für in das Gesamtkonzept, um auch miten die mitge herauszuholen.<br>sich das beste aus dem bibliothekanschen Alltag herauszuholen.

Der Preis möge auszeichnen und anspomen.

**Table 1988** 

Konstanz, am Tag der Luftschadstoffe, 5. November 2010

<u>Ani ley da So</u>o

Deutscher Bibliotheksverband e.V

Verband deutscher Asbestproduzenten e.V.

nert tuttung

alby.

Nachdem uns im Oktober 2010 feierlich die Urkunde für die "Bibliothek des Jahres" verliehen wurde, ereilte uns nur wenige Wochen später am 5.11. das Asbest-Schicksal und große Teile der Bibliothek wurden geschlossen - eine Fundgrube für Kabarettisten und Humoristen. So dauerte es auch nicht lange, bis die stolz im Eingangsbereich der Bibliothek präsentierte Originalurkunde kreativ umgestaltet wurde. Vielen Dank für diese originelle Auszeichung. Manche Situationen kann man eben nur mit Humor ertragen!